# ҚАЗАҚСТАН РЕСПУБЛИКАСЫ БІЛІМ ЖӘНЕ ҒЫЛЫМ МИНИСТРЛІГІ Коммерциялық емес акционерлік қоғамы «Ғ. Дәукеев атындағы АЛМАТЫ ЭНЕРГЕТИКА ЖӘНЕ БАЙЛАНЫС УНИВЕРСИТЕТІ» Ғарыштық инженерия және телекоммуникация институты Электроника және Робототехника кафедрасы

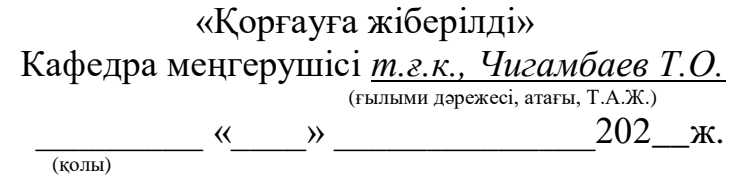

# **ДИПЛОМДЫҚ ЖОБА**

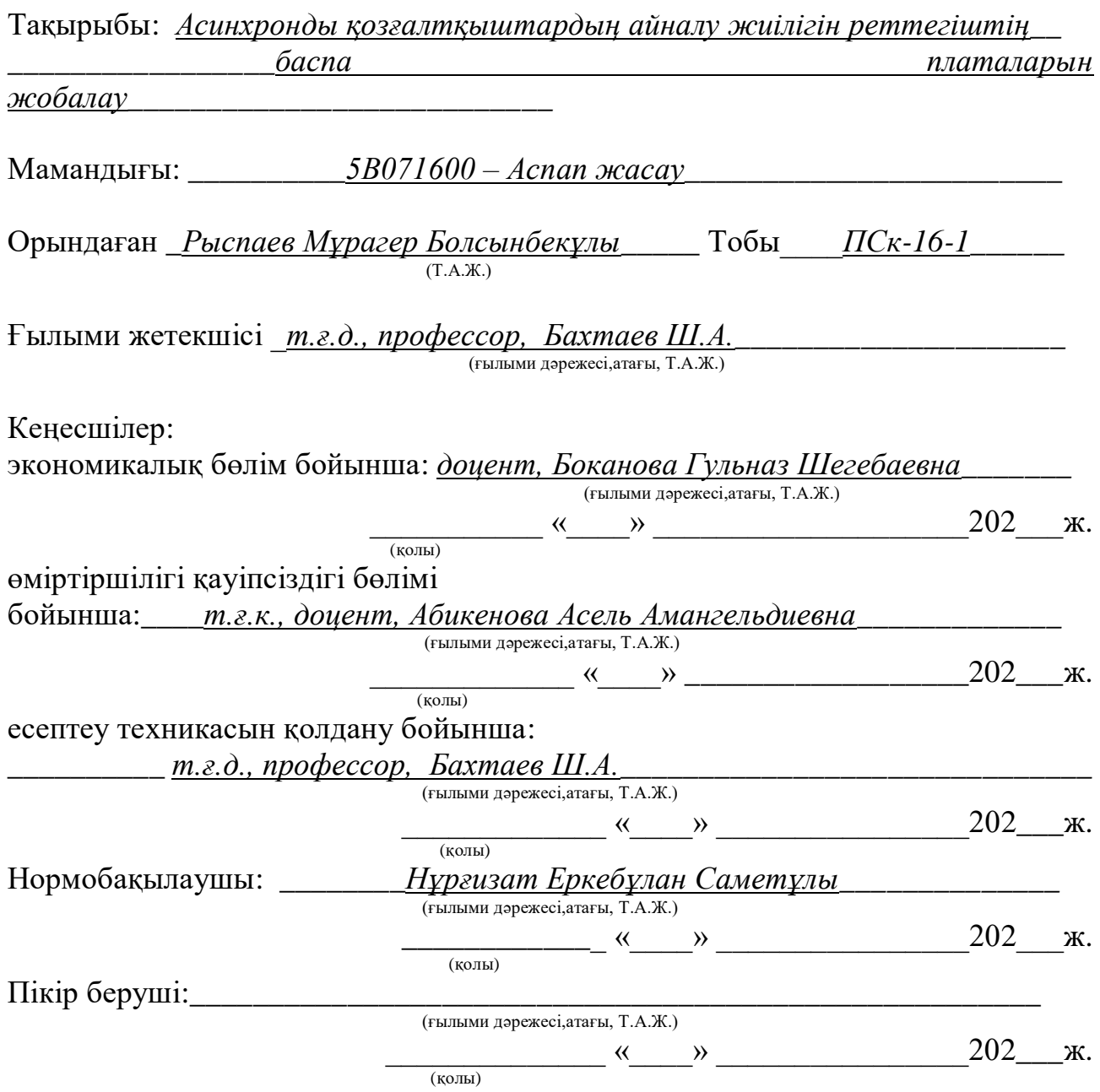

## Алматы 2020 ҚАЗАҚСТАН РЕСПУБЛИКАСЫ БІЛІМ ЖӘНЕ ҒЫЛЫМ МИНИСТРЛІГІ Коммерциялық емес акционерлік қоғамы «Ғ. Дәукеев атындағы АЛМАТЫ ЭНЕРГЕТИКА ЖӘНЕ БАЙЛАНЫС УНИВЕРСИТЕТІ» Ғарыштық инженерия және телекоммуникация институты

Электроника және Робототехника кафедрасы

Мамандығы: \_\_\_\_\_\_\_\_\_\_*5В071600 – Аспап жасау*\_\_\_\_\_\_\_\_\_\_\_\_\_\_\_\_\_\_\_\_\_\_\_\_

## Дипломдық жобаны орындауға берілген

## **ТАПСЫРМА**

Студент\_\_\_\_\_\_\_\_\_\_*Рыспаев Мұрагер Болсынбекұлы*\_\_\_\_\_\_\_\_\_\_\_\_\_\_\_\_\_\_  $(T.A.\mathcal{K})$ Жобаның тақырыбы *Асинхронды қозғалтқыштардың айналу жиілігін \_\_\_\_\_\_\_\_\_\_\_\_реттегіштің баспа платаларын жобалау\_\_\_\_\_\_\_\_\_\_\_\_\_\_\_\_\_\_\_\_*

*2019 ж.* «*11*» *қараша* айындағы *№147* университет бұйрығымен бекітіллі.

Аяқталған жобаны тапсыру мерзімі *«5» маусым 2020 ж.*

Жобаға алғашқы деректер (талап етілетін зерттеу (жоба) нәтижелерінің параметрлері және зерттеу нысанының алғашқы деректері):

*Айналу жиілігін реттегіш – асинхронды қозғалтқыштардың сипаттамаларын жақсартуға көмектеседі. Дипломдық жобада келтірілген құрылғы үшфазалы асинхронды қозғалтқышты бір желіден, яғни бірфазалы желіден қуат шығындарын болдырмай қоректенуіне мүмкіндік береді және АҚ жүктеме немесе бос жүріс жұмыс режимдерінде айналу жиілігін кең диапазонда реттеуге, сонымен қатар максималды айналу жиілігінің мәнін номиналды жиілікке теңестіруге немесе арттыруға мүмкіндік береді.*

Диплом жобасындағы әзірленуі тиіс мәселелер тізімі немесе диплом жобасының қысқаша мазмұны:

*Үшфазалы асинхронды қозғалтқыштың айналу жиілігін реттегіш платасын жобалау мәселелері;*

*Асинхронды қозғалтқыштың орын алмастыру сұлбасының параметрлерін анықтау ;*

*Асинхронды қозғалтқыштың табиғи механикалық және электромеханикалық сипаттамаларын есептеу және құру;*

*Қозғалмайтын координата жүйесіндегі Асинхронды қозғалтқыштың имитациялық моделдеу;*

*Үшфазалы асинхронды қозғалтқыштың айналу жиілігін реттегіш құрылғысын қосып келтірілген имитациялық моделдеу*

*Жобаның экономикалық тиімділігі және қоршаған ортаға тигізетін әсерін зерттеу.*

Графикалық материалдардың (міндетті түрде дайындалатын сызбаларды көрсету)тізімі:

*1. Жиілікті реттеуіш құрылғының сұлбасы*

*2. Сәйкес нүктелердегі кернеу эпюралары*

*3. Үшфазалы асинхронды қозғалтқыштың айналу жиілігін реттегішінің электрлік сұлбасы*

*4. Қоректендіру блогы және беттік панельдің электрлік сұлбасы және баспа платасының байланысу схемасы* 

*5. Баспа платасындағы элементтерінің орналасу реті*

*6. Баспа платасын трассалау сұлбалары, 3 нұсқада келтірілген*

*7. АҚ жүйесінің MatlabSimulink жүйесіндегі құрылымдық сұлба*

*8. Жиіліктің әртүрлі мәнәндегі АҚ механикалық сипаттамалары*

Негізгі ұсынылатын әдебиеттер:

*1. Разевиг В.Д. Проектирование печатных плат в P-CAD 2001.М.: «Солон –Р», 2001. – 558 с.*

*2. Стешенко В.Б. ACCEL EDA. Технология проектирования печатных плат. – М.: «Нолидж», 2000. – 508 с.*

*3. Уваров А. P-CAD 2000. ACCEL EDA. Конструирование печатных плат. Учебный курс. – СПб.: Питер, 2001. – 320 с.*

*4. Саврушев Э.Ц. P-CAD для Windows. Система проектирования печатных плат. М.: «ЭКОМ», 2002. – 320 с.*

*5. Заведеев С.В. Создание библиотек компонентов для P-CAD 2000 (2001). //EDA Express – М.: Изд-во ОАО Родник Софт, 2002. №5. С. 21 – 23.*

*6. Разработка и оформление конструкторской документации радиоэлектронной аппаратуры: Справочник / Э.Т.Романычева, А.К.Иванова, А.С.Куликов и др.; Под ред. Э.Т.Романычевой. – 2-е изд., перераб. и доп. – М.: Радио и связь, 1989. – 448 с.*

Жоба бойынша жобаның бөлімдеріне қатысты белгіленген кеңесшілер

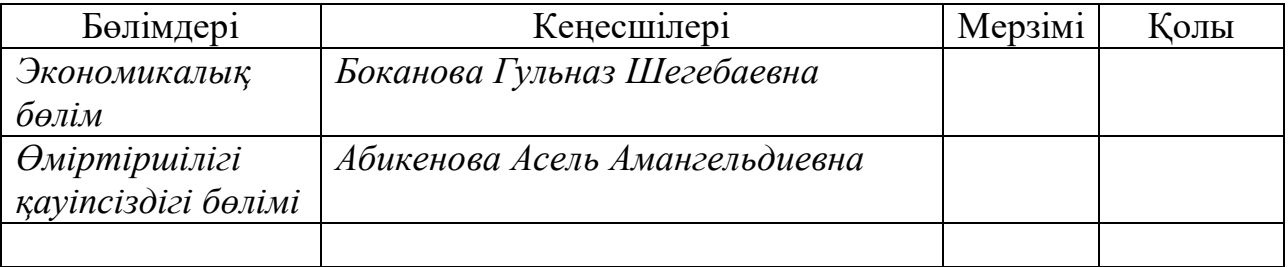

# Диплом жобасын дайындау КЕСТЕСІ

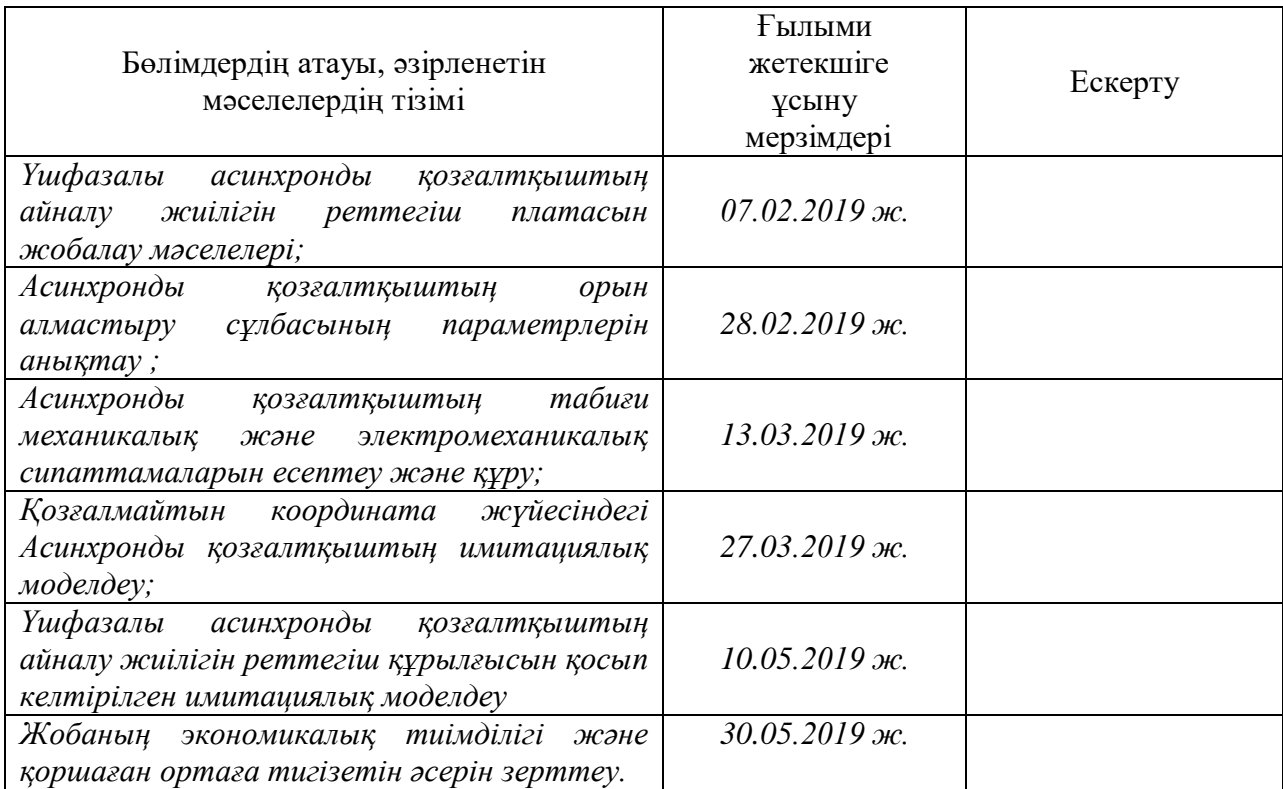

Тапсырманың берілген уақыты «\_\_\_» \_\_\_\_\_\_\_\_\_\_\_\_\_ 202\_\_\_ж.

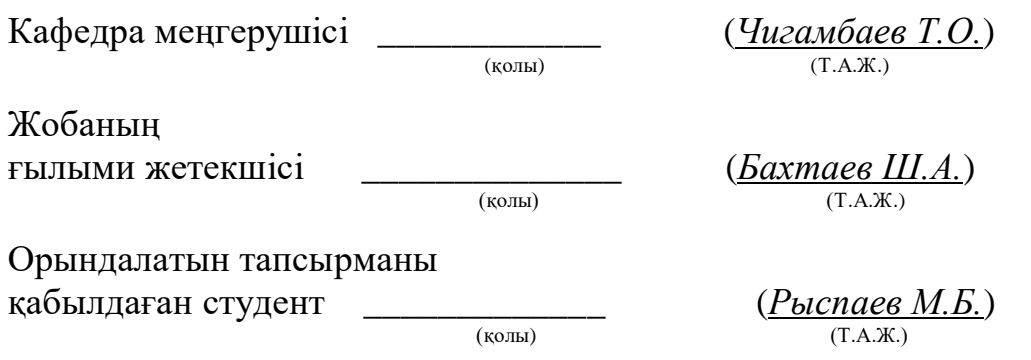

### **АҢДАТПА**

Асинхронды қозғалтқыштарда жиіліктің реттелуі көптеген ерекшеліктерге ие. Жиілікті реттеу арқылы қозғалтқыштарда электрлік шығындар азаюына алып келеді және іске қосылу мен тежеу режимдерін реттеуге мүмкіндік береді.

Қазіргі цифрлық дәуірде, векторлық басқару құрылымы жүйесі негізінде асинхронды қозғалтқыш моментін тікелей сандық басқару негізіде көптеген жетектер әзірлене бастады. Мақсат, сандық релелік реттеуіштердің негізінде іске асырылған ток контурының жылдамдығының жоғары болуында. Басты ерекшелік: нақты емес логика негізінде жұмыс жасауы.

Бүгінгі таңда барлық технологиялық процестердің көпшілігі айнымалы ток жетегін пайдалана отырып, техникалық және экономикалық мақсатқа сай жүзеге асырылған. Осыған орай, бұл жұмыс асинхронды қозғалтқыштардың айналу жиілігін реттегіштің баспа платаларын жобалауға арналған.

### **АННОТАЦИЯ**

Регулировка частоты в асинхронных двигателях имеет много особенностей. Регулируя частоту, она снижает энергопотребление двигателей и позволяет регулировать режимы пуска и торможения.

В современную цифровую эпоху многие приводы были разработаны на основе прямого числового управления крутящим моментом асинхронного двигателя на основе системы векторного управления. Целью является повышение скорости токовой петли, реализованной на основе цифровых релейных контроллеров. Основное отличие: оно работает на основе нечеткой логики.

Сегодня больше всего технологических процессов выполняются в соответствии с технико-экономическими целями с использованием привода переменного тока. Поэтому данная работа предназначена для проектирования печатных плат для асинхронных двигателей.

## **ANNOTATION**

Frequency control in induction motors has many features. By adjusting the frequency, it reduces the energy consumption of the engines and allows you to adjust the starting and braking modes.

In the modern digital age, many drives have been developed based on direct numerical torque control of an induction motor based on a vector control system. The goal is to increase the speed of the current loop, implemented on the basis of digital relay controllers. The main difference: it works on the basis of fuzzy logic.

Today, most technological processes are carried out in accordance with technical and economic goals using an AC drive. Therefore, this work is intended for the design of printed circuit boards for induction motors.

# **МАЗМҰНЫ**

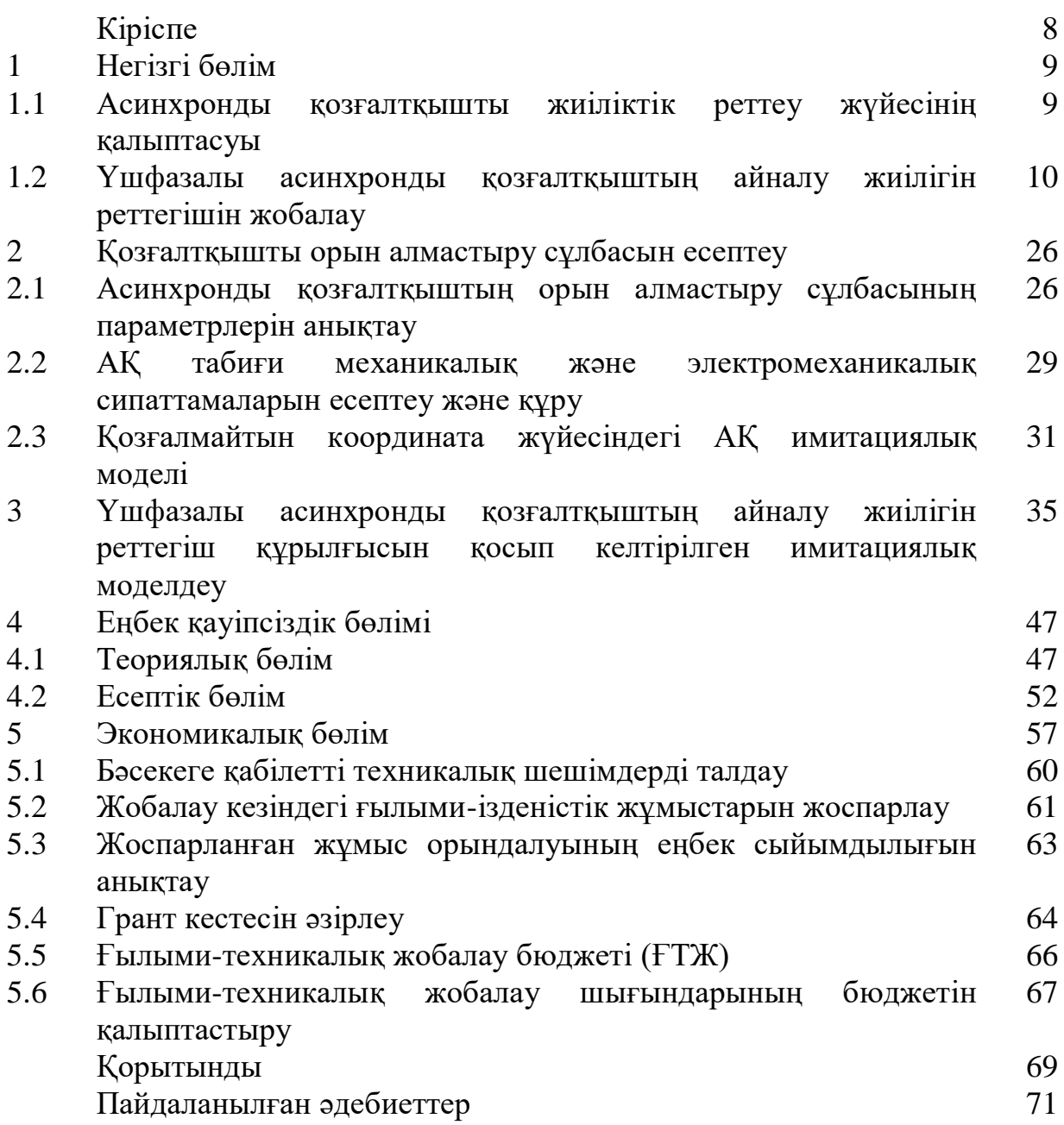

### **КІРІСПЕ**

Энергияның электромеханикалық түрлендіргіштері (қозғалтқыштар) конструктивтік бірлік болып табылады. Олар электр энергиясын механикалық энергияға немесе керісінше механикалық энергияны электр энергиясына түрлендіру қабілетіне ие. Бұл үрдіс технологиялық қондырғы жұмысының көрсетілген алгоритмімен сәйкес орындалады. Қазіргі кезде түрлі типтегі қозғалтқыштарды қолдану арқылы өз жұмысын атқаратын электр жетектеріне сұраныс артуда. Сұраныстың артуы, әсіресе, өндірістік орындарда, сонымен қатар көлік, құрылыс салаларында байқалады. Қазіргі кезде өндірілетін электр энергияның 70% негізгі тұтынушылары – электр қозғалтқыштары болып табылады. Осылайша, энергия үнемдеуші технологиялардың тиімділігі көбінесе электр қозғалтқыштарының тиімді жұмыс атқаруына байланысты анықталады. Сондықтан, қазіргі заманғы техниканы дамытудың басым бағыттары жинақы, үнемді және жоғары өнімді қозғалтқыштарды әзірлеу, сонымен қатар технологиялық процестерді автоматтандыру жүйесін әзірлеу болып табылады.

Қазіргі уақытта айнымалы ток қозғалтқыштары және жартылай өткізгіштік жиілік түрлендіргіштері бар электр жетегі реттелетін жетектің басқа түрлерінің арасында жетекші орынға ие. Бұл бағыттың қарқынды дамуына дәстүрлі және жаңа күштік жартылай өткізгіш аспаптар мен интегралдық схемаларды жетілдіруде, сандық ақпараттық технологияларды және микропроцессорлық басқарудың әртүрлі құралдарын дамытуда айтарлықтай табыстар ықпал етеді.

Халық шаруашылығының әртүрлі салаларында электр энергиясының негізгі тұтынушылары асинхронды электрқозғалтқыштар болып табылады. Бұл ретте қолданыстағы көп бөлігі-қысқа тұйықталған роторы бар асинхронды қозғалтқыштар болып табылады. Қысқа тұйықталған АҚ қолданылатын көптеген электр жетектері реттелмейтін болып табылады. Бұл жиі негізсіз электр энергиясысының шығындарына әкеледі. Оcы шығындарды азайтудың ең қарапайым және өте тиімді жолы жиілікті реттеу жүйесі арқылы жүзеге асырылады. Сол себепті, жиілікті статикалық түрлендіргіштердің қолданысқа енуі күрт өсуде.

#### **1 НЕГІЗГІ БӨЛІМ**

# **1.1 Асинхронды қозғалтқышты жиіліктік реттеу жүйесінің қалыптасуы**

Асинхронды қозғалтқыш негізінде қозғалысқа келетін көптеген электр жетектерінде салыстырмалы төмен жұмыс жылдамдығын реттелуін талап еткендіктен, олар үшін салыстырмалы тез әсер етуі сигналы төмен және жылдамдықты реттеу диапазоны 1:10-нан 1:20-ға дейінгі аралықта қарастырылады. Олардың қатарына насос, желдеткіш, компрессор және конвейерлер секілді көптеген электр жетектерін жатқызуға болады. Бұл ретте скалярлық басқару құрылымын қолдану тиімді болып келеді. Жылдамдықты реттеудің кең диапазондарында 1:10000 векторлық басқарудың күрделі құрылымдарын қолдануды талап етіледі. Жылдамдығы кең диапазонда реттелетін жетектер қатарына түрлі станоктар, көлік құралдары мен роботтар секілді жылдам жұмыс істейтін жетектерді жатқызуға болады. Олардың жалпы саны қазіргі кезде күн сайын артуда.

ХХІ-ғасырдың басында векторлық басқару құрылымы жүйесі негізінде АҚ моментін тікелей сандық басқару негізіде көптеген жетектер әзірлене бастады.

Бұл шешімдердің ерекшелігі-сандық релелік реттеуіштердің негізінде іске асырылған ток контурының жылдамдығының жоғары болып келуінде. Олар нақты емес логика негізінде жұмыс істейді. Тура цифрлық басқару жүйесі бірінші кезекте көлікте, крандарда, робототехникада және лифттерде қолданылады. Тікелей сандық басқарудан бөлек, пайдаланушымен интерфейсті қолдау функциясы қосымшасы қолданылады. Жедел басқару аппараты ретінде пульт қолданылады. Сондай-ақ, технологиялық процесті басқаруға болады. Басқару мүмкіндігі әмбебап реттеуіштен, нақты уақыт сағаттарының негізінде басқару әсерлерінің генераторынан тұрады.[1]

Асинхронды қозғалтқыштарда жиіліктің реттелуі көптеген ерекшеліктерге ие, бірінші ретте жиілікті реттеу арқылы қозғалтқыштарда электрлік шығындарының азаюына әсер ететіндігі және іске қосылу және тежеу режимдерін реттеуге мүмкіндік береді. Сол себепті қозғалтқышты жобалау барысында орамдардағы шығындарды азайтуға басты назар аударылады. Бұл жоғары айналымдық электр жетектерін ұлғайтуға мүмкіндік береді. Қазіргі

заманауи асинхронды қозғалтқыштарда жиілікті реттеу функциясы жиілікті түрлендіргіш арқылы жүзеге асырылады және көп жағдайларда АҚ механикалық сипаттамалары векторлық басқару жүйесінің қалыптасуы арқылы жүзеге асырылады. Сондықтан да, жиіліктік түрлендіргіші бар қысқа тұйықталған роторлы асинхронды электр қозғалтқыштарын жобалау кезінде, қайта тиеу қабілетін арттыру және іске қосу сәтін өзгерту сияқты шараларды қолдану тиімсіз болып келеді.

Әдетте асинхронды қозғалтқыштардың жиіліктік реттеу жүйелерінде тімді айналу жиілігі жоғары болып келеді, мысалы қозғалтқыштың орта және жеңіл жұмыс режимдерінде айналу жиілігі 1900-1800 айн/мин құраса, ал ауыр жұмыс режимі үшін 100-800 айн/мин құрайды. Сол себепті электрқозғалтқышты жобалау кезінде жобаланатын электржетектің ең жоғары айналу жиілігін ретінде редуктордың ең жоғары рұқсат етілген айналу жиілігін ескеру арқылы есептеу керек.

Шығыс кернеуінің жиілігін АҚ номиналды жиілігімен салыстырмалы түрде 1,5-тен 2 есеге дейін арттырған жағдайда қозғалтқыш өзінің жұмыс жасау қабілеттілігін сақтап қалуы қажет. Қозғалтқыш роторындағы орамдардағы шығындарды азайту үшін әдетте қозғалтқышты таза алюминийден жасайды және осы ретте үйкеліс күштері аз болуы қажет және бұл АҚ активті бөліктерінің жақсы жұмыс атқаруына әкеледі.

# **1.2 Үшфазалы асинхронды қозғалтқыштардың айналу жиілігін реттегіштің баспа платасын жобалау**

Айналу жиілігін реттегіш – асинхронды қозғалтқыштардың сипаттамаларын жақсартуға көмектеседі. Төменде келтірілген құрылғы үшфазалы асинхронды қозғалтқышты бір желіден, яғни бірфазалы желіден қуат шығындарын болдырмай қоректенуіне мүмкіндік береді және АҚ жүктеме немесе бос жүріс жұмыс режимдерінде айналу жиілігін кең диапазонда реттеуге, сонымен қатар максималды айналу жиілігінің мәнін номиналды жиілікке теңестіруге немесе арттыруға мүмкіндік береді.

Жобаланып жатқан құрылғы номиналды айналу жиілігі 3000 айн/мин құрайтын ұшфазалы асинхронды қозғалтқыштар үшін қолдануға тиімді.

Атап айтқандай, үшфазалы асинхронды қозғалтқыштардың айналу жиілігін реттеудің көптеген тәсілдері бар, олардың қатарына қоректендіретін

кернеудің мәнін ауыстыру арқылы, білікке жүктемені өзгерту арқылы, реттелетін кедергісі бар ротордың арнайы орамасын қолдану секілді, бірақ ең тиімді тәсіл - жиілікті реттеу болып табылады, себебі ол АҚ энергетикалық сипаттамаларды сақтауға және ротордың қысқа тұйықталған орамасы бар ең арзан және сенімді электр қозғалтқыштарын қолдануға мүмкіндік береді. Жиілікті реттеуіш құрылғының сұлбасы келесі 1.1-суретте келтірілген.

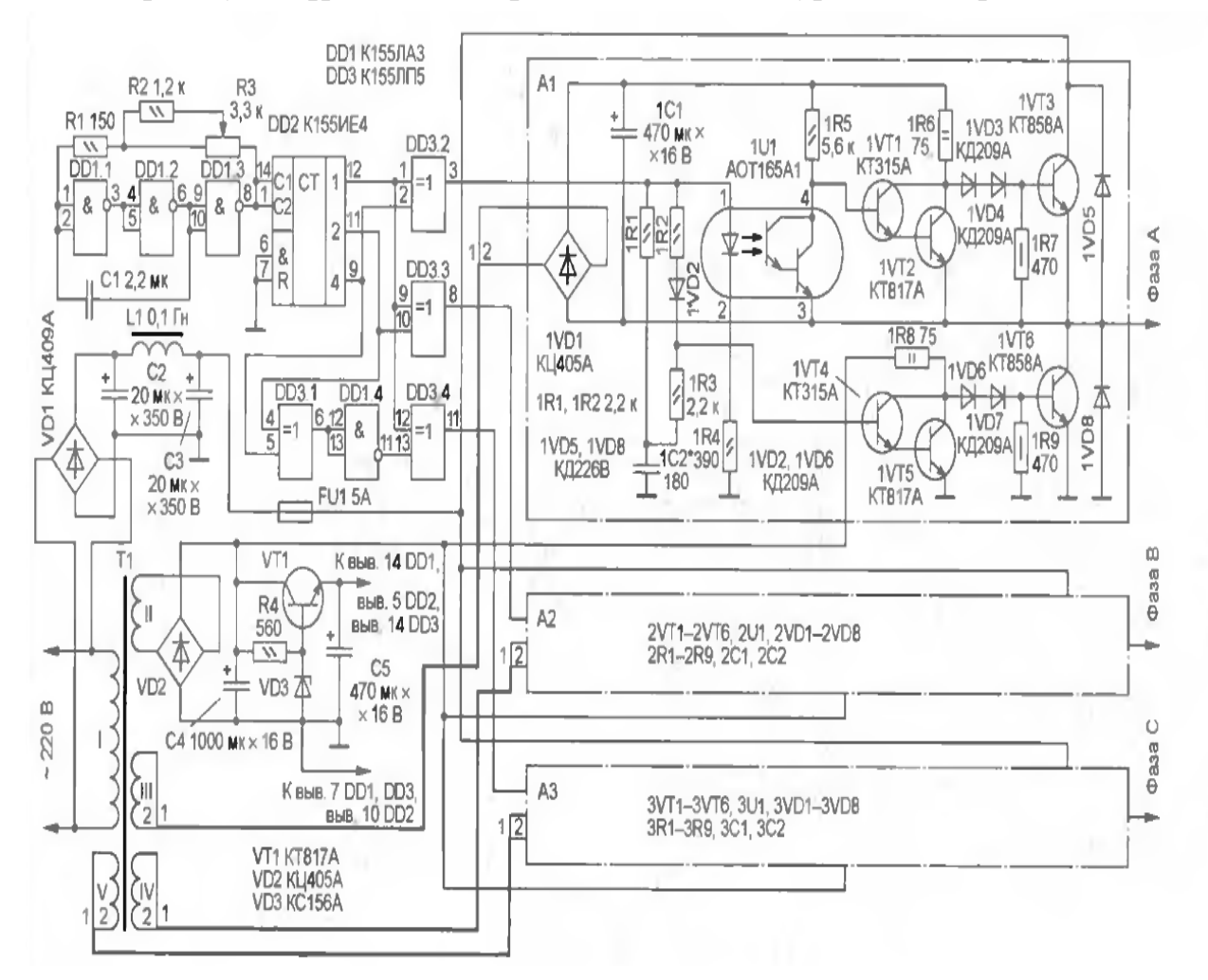

1.1-сурет. Жиілікті реттеуіш құрылғының сұлбасы

DD1.1—DD1.3 элементтерінде жиілік мәнінің диапазонын 30÷800 Гц аралығында ауыстыруға мүмкіндік беретін генератор сұлбасы жинақталады. Жиілікті реттеу R3 айнымалы резисторы арқылы жүзеге асырылады. DD2 – счетчик міндетін атқарады, DD1.4 ЖӘНЕ-ЕМЕС элементтері және DD3.1— DD3.4 болдырмайтын НЕМЕСЕ функциялары болып табылады және үшфазалы тізбектегі импульстерді қалыптастыру құрамына кіреді. Ол тұрақты кернеу мәнін 120 град. түрлендіреді. 1.2-суретте сәйкес нүктелердегі кернеу эпюралары келтірілген [2, 3].

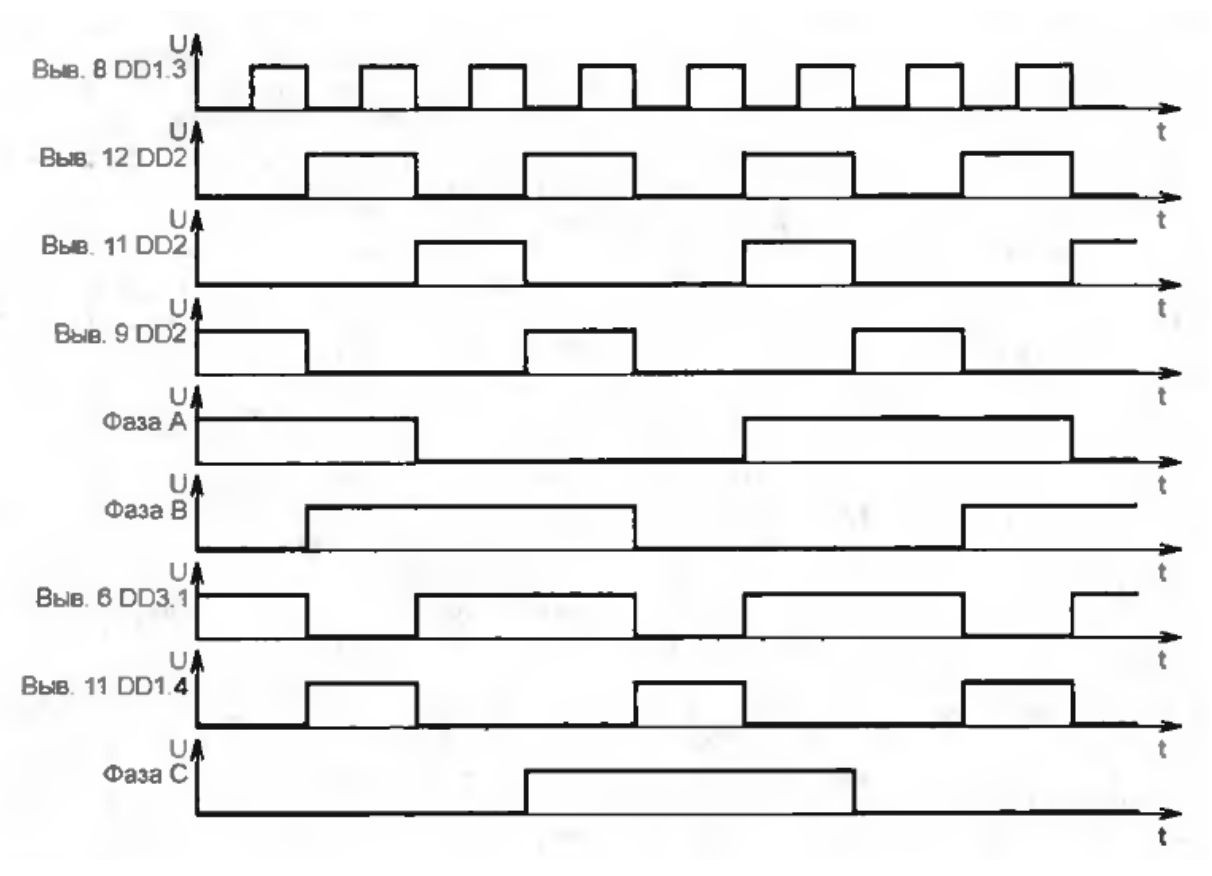

1.2-сурет. Сәйкес нүктелердегі кернеу эпюралары

1VT1—1VT6, 2VT<sup>1</sup> —2VT6, 3VT1— 3VT6 транзисторларында үшфазалы асинхронды қозғалтқыштың әр фазасына сәйкес келетін үш бірдей күшейткіш сұлбасы келтірілген, 1.1-суретте тек қана бір күшейткіш сұлбасы келтірілген.

DD3.2 элементінің шығысында жоғары деңгейлі сигнал пайда болған кезде 1VT4, 1VT5 қосалқы транзисторлары ашылады, ал 1VT6 шығыс транзисторы керісінше жабылады. Сонымен қатар жоғары деңгейлі сигнал 1U1 транзисторлы оптопара кірісіне келіп түседі және шығысында 1VT1, 1VT2 қосалқы транзисторларының жабылуына әкеліп соғатын төмен деңгейлі сигнал туғызады. 1VT3 кіріс транзисторы ашық қалыпында. 1VT1, 1VT2 және 1VT4, 1VT5 транзисторларын + 10 В кернеуден тұратын әртүрлі қорек көздерінен қоректенеді, ал 1VT3, 1VT6 транзисторлары 300 В кернеу көзінен қоректенеді.

1VD3 1VD4, 1VD6 1VD7 диодтары шығыс транзисторларының сенімді жабылуын қамтамасыз ету үшін қызмет етеді. 1VT3 және 1VT6 транзисторлары қалыпты жұмыс атқаруы үшін, ең бастысы олар бірдей мезетте ашық болмауы қажет. 1VT1, 1VT2 қосалқы транзисторларының кіріс бөлігіне 1U1 оптопара шығысы арқылы басқару кернеуі келіп түседі. Бұл жағдай қосылу барысында қандай да бір кідірісті туғызады (шамамен 40 мкс.).

Оптопара шығысында жоғары деңгейлі сигнал пайда болған кезде 1С2 конденсаторы зарядтала бастайды. Нәтижеде оптопара кірісінде пайда болған төмен деңгейлі сигнал 1VT4 1VT5 қосалқы транзисторларын лезде жаба алмайды, себебі 1C2 конденсаторы 1R3 тізбегі арқылы разрядталып, транзисторлардың эмитерлік өтуін шамамен 140 мкс. ашық қалыпында, ал 1VT6 жабық күйінде ұстап тұрады.

Оптопараның қосылу уақыты шамамен 100 мкс. құрайды. Сондықтан, 1VT3 транзисторы ертерек жабылады, ал 1VT6 керісінше кешігіп ашылады.

1VD5, 1VD8 диодтары шығыс транзисторларын АҚ орамаларындағы индуктивті жүктеменің коммутациясы кезінде пайда болатын кернеудің жоғары мәнінен қорғайды және сонымен қатар орамадағы кернеу өрісін (1VT3, 1VT6 транзисторлары қосылған жағдайда) ауыстырған кезде пайда болатын ток мәнін тұйықтайды. Мысалы, 1VT3 және 2VT6 транзисторлары жабылған кезде ток біраз уақыт А фазасынан В фазаға дейінгі бұрынғы бағытта жүріп өтеді, қорек көзі 2VD5 диоды арқылы тұйықталып, мәні нөлге тең болған сәтке дейін төмендей береді.

1VT3 және 2VT6 транзисторлары ашық болған жағдайда ток келесі тізбек бойымен жүріп өтеді: қорек көзі +300 В, коллектор аумағы - 1VT3 транзисторы эмиттері, А және В фазаларының орамдары, коллектор аумағы - 2VT6 транзисторы эмиттері. Осы транзисторлар жабылған кезде 1VT6 және 2VT3 транзисторлары ашылады және ток қарама-қарсы бағытта жүріп өтеді. Осылайша, А, В және С фазаларына фазасы бойынша жылжуы 120 град тең болатын тікбұрышты түрдегі кернеу импульстері беріледі. Қоректендіруші үшфазалы АҚ кернеу жиілігі осы транзисторларды ауыстырып қосу жиілігімен анықталады. Транзисторлардың кезекпен ашылуының арқасында ток ретті түрде АВ-АС-ВС-ВА-СА-СВ-АВ статорының орамалары бойынша өтеді, бұл айналмалы магниттік өрісті тудырады. Келтірілген сұлба ұшфазалы шығу сатылы түрінде құрастырылады, сұлбаның басты артықшылығы фазалық токта үшінші гармоникалық құрамдастарды болдырмауға септігін тигізеді.

Реттеуіш қоректендіру блогы +5, +10 және +300 В кернеу мәндерін өңдейді, +5 В кернеу мәні VD3 стабилитронында және VT1 транзисторында орналасқан стабилизатор арқылы өңделеді және DD1 - DD3 микросхемаларын қоректендіру үшін қолданылады. Сұлбаның жоғары бөлігіндегі күшейткіштердегі қосалқы транзисторлар Т1 желілік трансформатордың

жекелей орамдарынан және жекелей түзеткіштер (1VD1, 2VD1, 3VD1) көмегімен қоректенеді.

Барлық күшейткіштердегі төменгі қосалқы транзисторлар болса, 2-ші орамдар және VD2 диодтық көпір арқылы қоректенеді. Шығыс транзисторларында қорек көзі ретінде VD1 көпірі және LC - фильтрлері C2L1C3 қолданылады. С2 және СЗ конденсаторларының сыйымдылығының мәні үшфазалы АҚ номиналды қуаты негізінде таңдалынады. Оның мәні дроссель индуктивтілігінің мәні 0,1 Гн. тең болған жағдайда 20 мкФ. аспауы қажет.

Реттегіште МЛТ, ОМЛТ, ВС секілді кез-келген тұрақты резисторларды қолдануға болады, сонымен қатар С1 конденсаторы ретінде кез-келген керамикалық К10-17-26 немесе оксидты С2 С5 1С1, 2С1, ЗС1 типтегі конденсаторларды қолдануға болады. L1 дросселін қолдан жасауға болады. Ол үшін ауданы 4 см<sup>2</sup> құрайтын Ш-тектес магнит өзекшесіне оралады және орам саны 120 болуы қажет, сым маркасы ПЭВ-0,35. Дроссельді алып тастауға болады, бірақ ол үшін С2 және СЗ конденсаторларындағы сыйымдылық мәнін 50 мкФ дейін көтеруге тура келеді. 1U1, 2U1, 3U1 оптопараларында қосылу кідірісі 100 мкс көп болмауы қажет және оқшау кернеуінің мәні 400 В кем болмауы қажет. Транзисторларға қойылатын негізгі талап – жоғары және шамамен ток өткізу коэффициенті 50 кем болмауы қажет.

Баспа платасын іске қоспас бұрын +300 В кернеу көзін сөндіру қажет, 1.2-суретте келтірілген барлық сигналдардың бар екендігі тексеріледі. Егер С1 конденсаторды немесе R2 резисторында таңдау қажет болса, онда коллектордағы 1VT2 (1VT5) транзисторындағы жиілік диапазонынын 5÷130 Гц. аралығында өзгертуге болады. Сосын, үшфазалы АҚ сөндірілген жағдайда  $+300B$  орнына сыртқы қорек көзінен  $+100B \div +150B$  аралығындағы диапазонда кернеу беріледі және осы күйде коллектор және 1VT2, 1VT5 эмиттер транзисторы тұйықталуы қажет (1VT3 және 1VT6 транзисторлары жабылуы үшін). 1VT3 коллектор транзисторының ток мәні өлшенеді және оның мәні шығыс транзисторларында бірнеше миллиамперге тең болуы қажет. Бұдан әрі жоғарыда көрсетілген транзисторлардың коллекторлары мен эмитенттері ажыратылады және R2 резисторымен ең жоғары жиілікті орнатады. 1С2 конденсаторында сыйымдылық мәнін арттыру арқылы 1VT3 транзистор коллекторында токтың минималды мәніне қол жеткізуді талап етеді. Содан кейін реттегіш шығысына электрлік қозғалтқыш жалғанады және қозғалтқыш

орамы жұлдызша түрінде жалғанған болуы қажет. +300В орнына сыртқы қорек көзінен +100В ÷ +150В аралығындағы диапазонда кернеу берілген кезде АҚ роторы қозғалысқа келуі қажет. Қозғалыс бағытын өзгерту қажет болған жағдайда үшфазалы АҚ кез-келген екі фазасының орнын ауыстыру қажет. Егер шығыс транзисторлары дұрыс режимде жұмыс атқарса, олар ұзақ уақытта жылулықты сақтап тұрады, керісінше жағдайла 1R6, 1R8, 2R6. 2R8, 3R6, 3R8 резисторларының кедергілерінің мәнін ауыстыру қажет болады.

Ұсынылған құрылғыны пайдалана отырып, үш фазалы асинхронды электрқозғалтқышты бір фазалы желіден қоректендіріп қана қоймай, оның айналу жиілігін бірқалыпты реттеуге болады.

Жобалау бөлімінің басты мақсаты берілген құрылғының электрлік схемасын жасап шығару, құрастырылған схемаға тексеру жүргізу, PCBредактор арқылы баспа монтажының топологиясын жасау, трассалау жүргізу, құрастыру сызбасын және спецификациясын, сондай-ақ баспа платасының сызбасын жасап шығару болып табылады. Үшфазалы асинхронды қозғалтқыштың айналу жиілігін реттегішінің электрлік сұлбасы 1.3-суретте келтірілген [3].

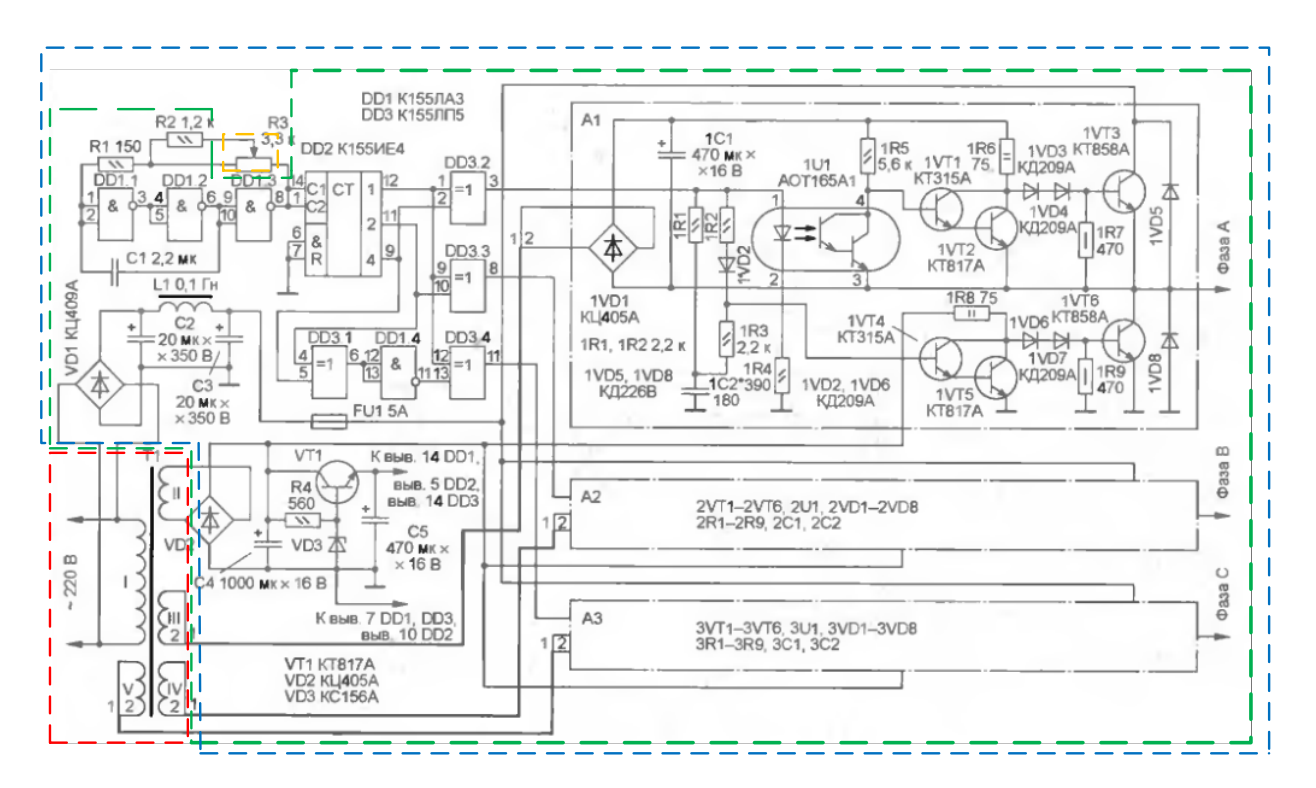

1.3-сурет. Үшфазалы асинхронды қозғалтқыштың айналу жиілігін реттегішінің электрлік сұлбасы

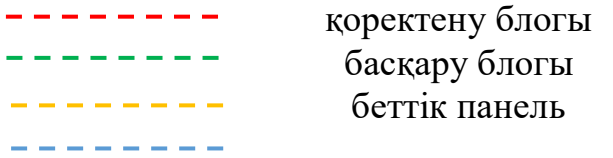

## баспа платасы

Келесі ретте P-CAD 2001 Schematic-редакторында баспа платасының элементтері принципиалды электрлік сұлбасына келтіріледі. Баспа платасының принципиалды

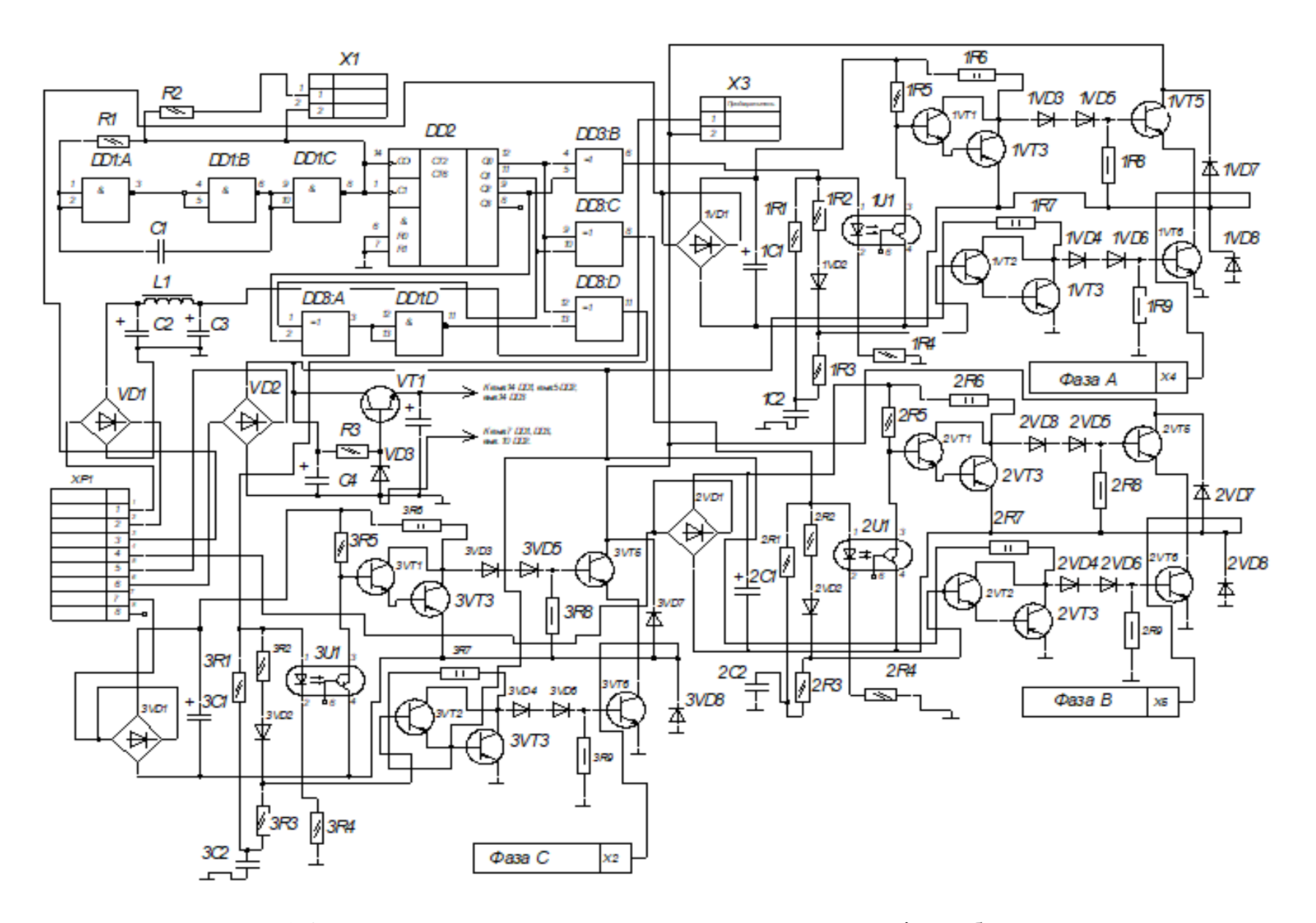

1.4-сурет. Баспа платасының принципиалды электрлік сұлбасы

Алдымен электрлік сұлбада келтірілген элементтердің дұрыс жалғануы тексеріледі. Ол үшін P-CAD 2001 Schematic-редакторында автоматтандырылған «Документатор» бөлімінде \*.boom – файл (Bill of Materials типіндегі отчет) үлгісінде элементтер тізімімен отчет қалыптасады. boom – файлды генерация жасау үшін File/Reports… командалары арқылы жүзеге асырылады және осы ретте отчет типі көрсетілуі қажет. 1.5-суретте қалыптасқан boom – файл интерфейсі және 1.6-суретте boom – файл отчеты келтірілген келтірілген.

> ERC Report Options: Single Node Nets: **on** No Node Nets: **on** Electrical Rules: **On** Unconnected Pins: **On** Unconnected Wires: on Bus/Net Rules: **on** Component Rules: 0n Net Connectivity Rules: On Hierarchy Rules: 0ff **ERC Errors:** -----------SINGLE NODE NETS:  $0$  warning(s) detected.  $0$  error $(s)$  detected. NO NODE NETS: 0 warning(s) detected.  $0$  error $(s)$  detected.

1.5-сурет. \*.erc қателіктерін тексеру интерфейсі

| Count ComponentName RefDes                      |                                                                                                    | PatternName Value<br>. <u>.</u> .                 | -------                  |
|-------------------------------------------------|----------------------------------------------------------------------------------------------------|---------------------------------------------------|--------------------------|
| 1 0.022H90<br>3 0.022H90                        | C1<br>1C <sub>2</sub><br>2C <sub>2</sub>                                                                                          | КМ-6/ТИП1 2,2мк<br>КМ-6/ТИП1 180                  |                          |
| 2 22*315V                                       | 3C <sub>2</sub><br>C <sub>2</sub>                                                                                                 | $16*7.5$                                          | 20мк*350в                |
| 4 470*16V                                       | C <sub>3</sub><br>1C1<br>2C1<br>3C1                                                                                               | $12*5$                                            | 470мк*16В                |
| 1 470*16V<br>3 AOT127                           | C5<br>C4<br>101<br>2u1                                                                                                    | $12*5$<br>A0T127                                  | 1000мк*16В               |
| $6C2-33A-0.5$                                   | 3u1<br>1R8<br>1R9<br>2R8<br>2 <sub>R9</sub><br>3R8<br>3R9                                                                         | $C2 - 33 - 0.5$                                   | 470                      |
| 5 CONNECTOR                                     | X1<br>X2<br>X3<br>X5<br>X6                                                                                                    | <b>CONPIN</b>                                     |                          |
| 1 DPM 0.1<br>1 KC147A<br>6 KT315                | L1<br>VD <sub>3</sub><br>1VT1<br>1 <sup>11</sup><br>$2v\overline{1}$<br>2VT2                                                      | DPM 0.1 0,1 TH<br><b>VDD</b><br>KT315             |                          |
| 7 KT815                                         | 3VT1<br>3VT2<br>1VT5<br>$\frac{1}{2}$ $\sqrt{16}$<br>2VT5<br>2VT6<br>3VT5<br>3VT6                                                 | KT815                                             |                          |
| 6 KT816                                         | VT1<br>1 <sub>V</sub><br><b>1VT4</b><br>2VT3<br><b>2VT4</b>                                                                       | KT816                                             |                          |
|                                                 | 3VT3<br>3 <sub>VT4</sub>                                                                                                    |                                                   |                          |
| 1 PIN2<br>1 PIN4_2<br>6 RC1206                  | $x4$<br>$xP1$<br>1R1<br>1R <sub>2</sub><br>2R1<br>2 <sub>R2</sub><br>3R1                                                          | PIN2<br>$PIN4*2$<br>1206T                         |                          |
| 1 RC1206<br>3 RC1206                            | 3R2<br>R2<br>1R3<br>2R3                                                                                                    | 1206T<br>1206T                                    | 1.2K<br>2,2 <sub>K</sub> |
| 1 RC1206                                        | 3R3<br>R1                                                                                                    | 1206T                                             | 150                      |
| 1 RC1206<br>3 RC1206                            | R <sub>3</sub><br>1R5<br>2R5<br>3R5                                                                                               | 1206T<br>1206T                                    | 560<br>5,6 <sub>K</sub>  |
| 3 RC1206                                        | 1R4<br>2R4                                                                                                    | 1206T                                             | 390                      |
| 1 К155ЛАЗ<br>1 K155WE4<br>1 к155лп5<br>15 кд209 | 3R4<br>DD1<br>DD2<br>DD <sub>3</sub><br>1 <sub>VD2</sub><br>1VD3<br>1VD4<br>1V <sub>D</sub> 5<br>1VD6<br>2VD <sub>2</sub><br>2VD3 | 2101.14-1<br>2101.14-1<br>$2101.14 - 1$<br>$DO-7$ | {Value}                  |
| 6 кд226                                         | 2VD4<br>2VD5<br>2VD <sub>6</sub><br>3VD <sub>2</sub><br>3VD3<br>3VD4<br>3VD5<br>3VD <sub>6</sub><br>1VD7<br>1VD8<br>2VD7          | КД-5А                                             | {Value}                  |
| 5 КЦ410А                                        | 2VD <sub>8</sub><br>3VD7<br>3VD8<br>1VD1<br>2VD1<br>3VD1<br>VD1                                                                   | КЦ410А                                            |                          |
| $3C5 - 5 - 2.0$                                 | V <sub>D</sub> 2<br>1R6<br>2 <sub>R</sub> 6                                                                                       | $C5 - 5 - 2.0$                                    | 5,6 <sub>K</sub>         |
| $3C5 - 5 - 2.0$                                 | 3R <sub>6</sub><br>1R7<br>2R7<br>3R7                                                                                              | $C5 - 5 - 2.0$                                    | 75                       |

1.6-сурет. Қолданылған элементтер тізімі келтірілген boom – файла отчеты

P-CAD 2001 Schematic-редакторында баспа платасына қажетті электрлік сұлба бөліктері құрастырылады:

- 1. қоректену блогы;
- 2. беттік панель.

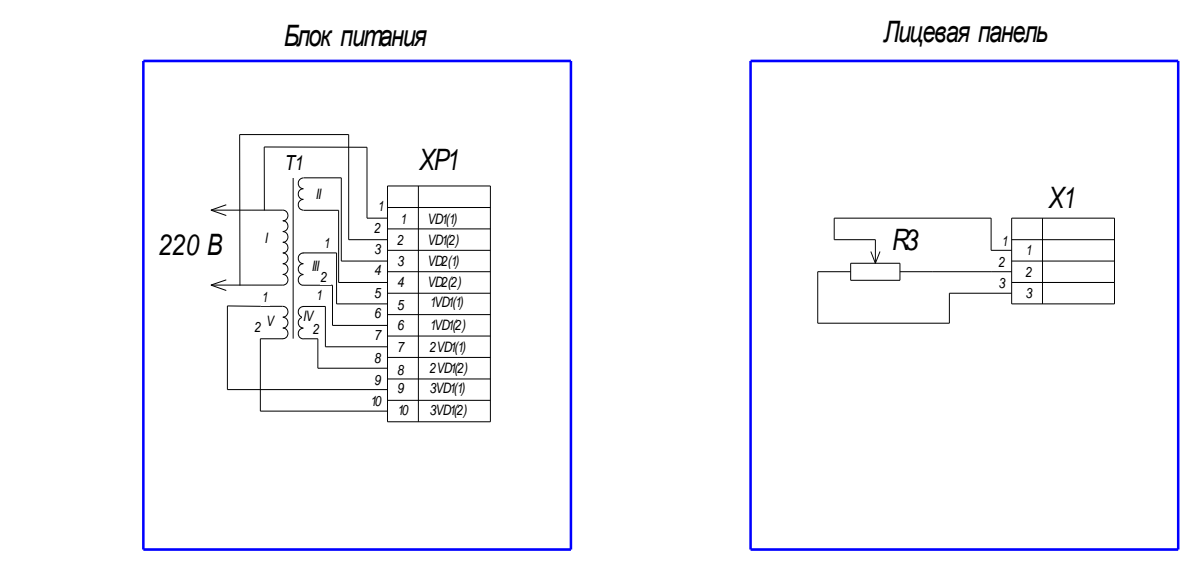

1.7-сурет. Қоректендіру блогы және беттік панельдің электрлік сұлбасы

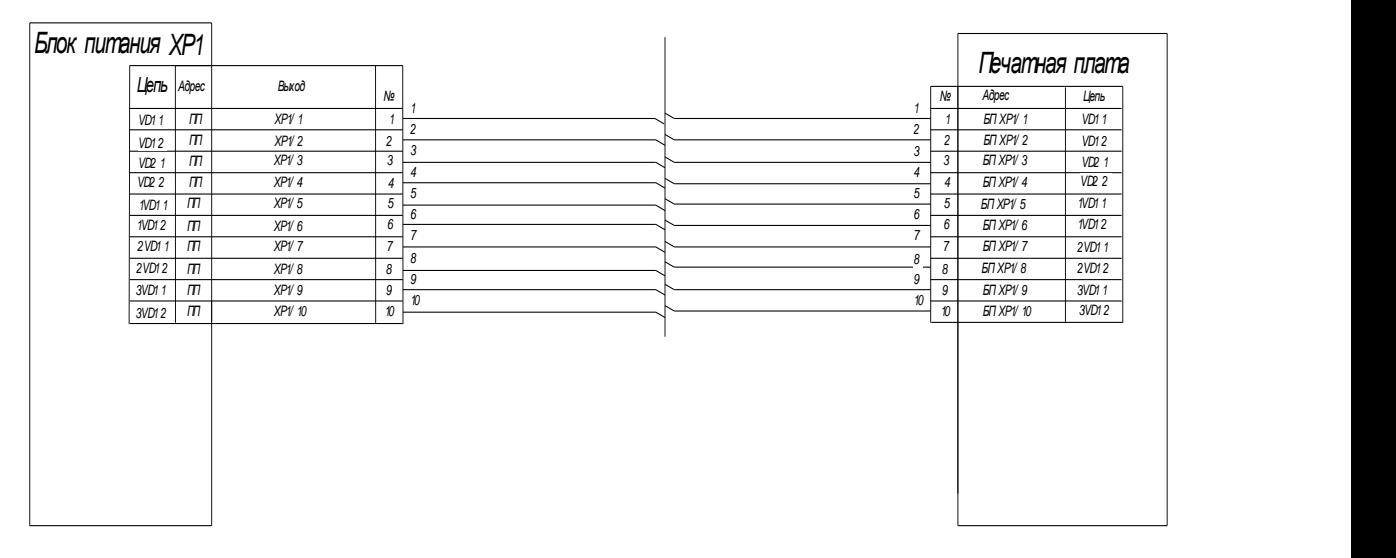

*Схема соединений*

1.8-сурет. Баспа платасының байланысу схемасы

*Масса Масштаб Лит.* редакторынан «P-CAD 2001 PCB» редакторына ауыстыру үшін келесі әрекеттер Баспа платасының электрлік сұлбасын «P-CAD 2001 Schematic» орындалады:

–«P-CAD 2001 Schematic» программалық редакторында «UtilsGenerateNetlist» инструменті қолданылды, «NetlistFormat» мәзірін қолдану арқылы «P-CAD ASII» форматы таңдалынып, келесі ретте таңдап алынған файл \*.net. форматында сақталуы қажет. Сақталынған файлды Блокнот программасы арқылы ашып тексеру жүргізіледі;

–«P-CAD 2001 Schematic» редакторында «LibraryArchiveLibrary» мәзірін қолдану арқылы баспа платасы элементтері базасы сақталынуы қажет;

– Сақталынған элементтер базасын «P-CAD 2001 PCB» редакторына орнатып алып, Netlist инструменті арқылы жүктелінеді.

Жүргізілген іс-әрекеттердің нәтижесінде файл импортталды және баспа сызбасының бейнесі алынды. Бұдан әрі баспа платасы үшін біз "P-CAD Shape Route"автотрассировщигі командасы көмегімен трассалаудың үш нұсқасын жүргізіледі. "RepotStatistie" командасы көмегімен алынған деректер бойынша үш нұсқаны салыстырылады және ең оңтайлы тиімді нұсқа таңдалып алынады [4].

Баспа платасының элементтерінің орналасу реті 1.9-суретте келтірілген.

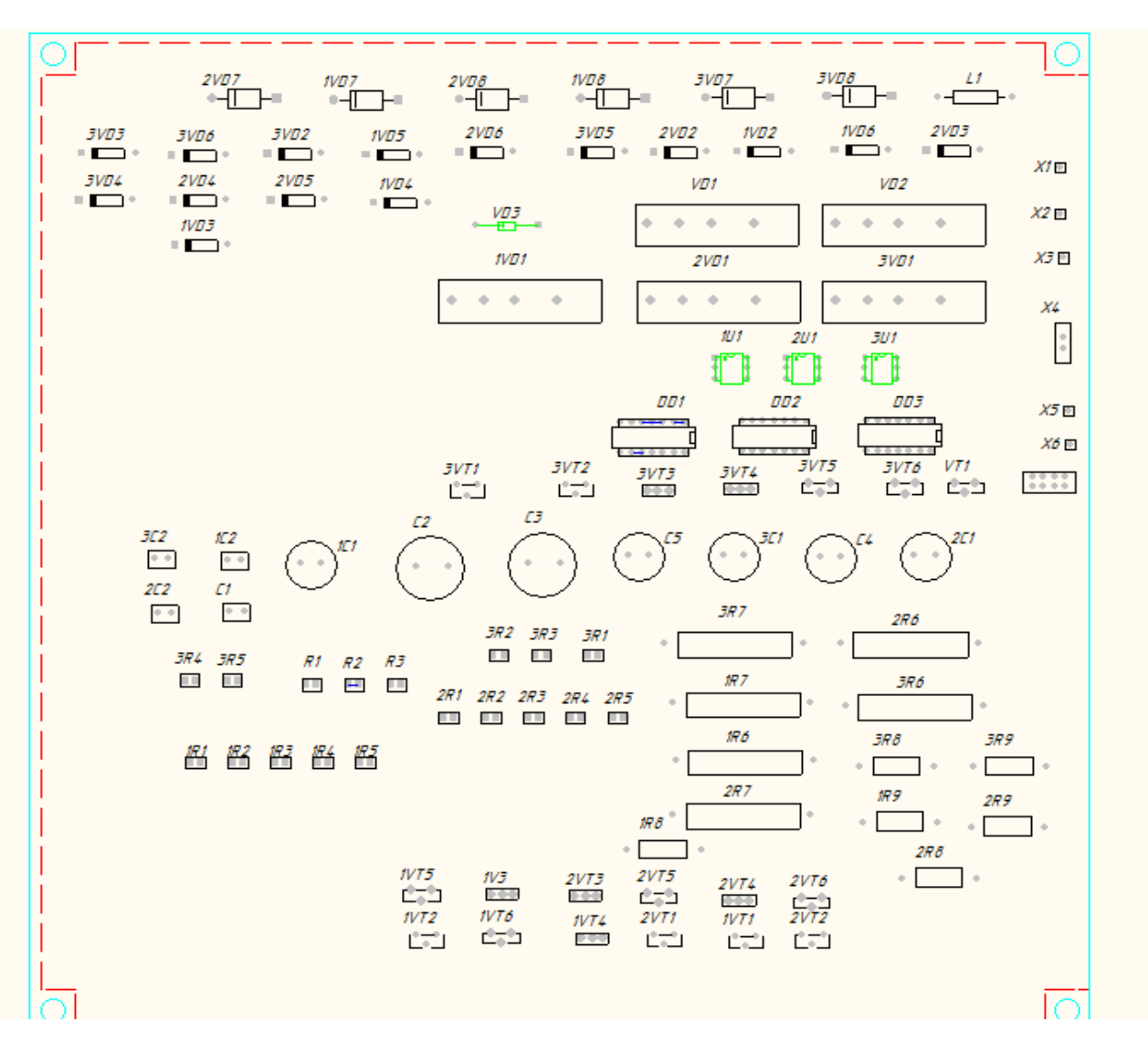

1.9-сурет. Баспа платасындағы элементтерінің орналасу реті

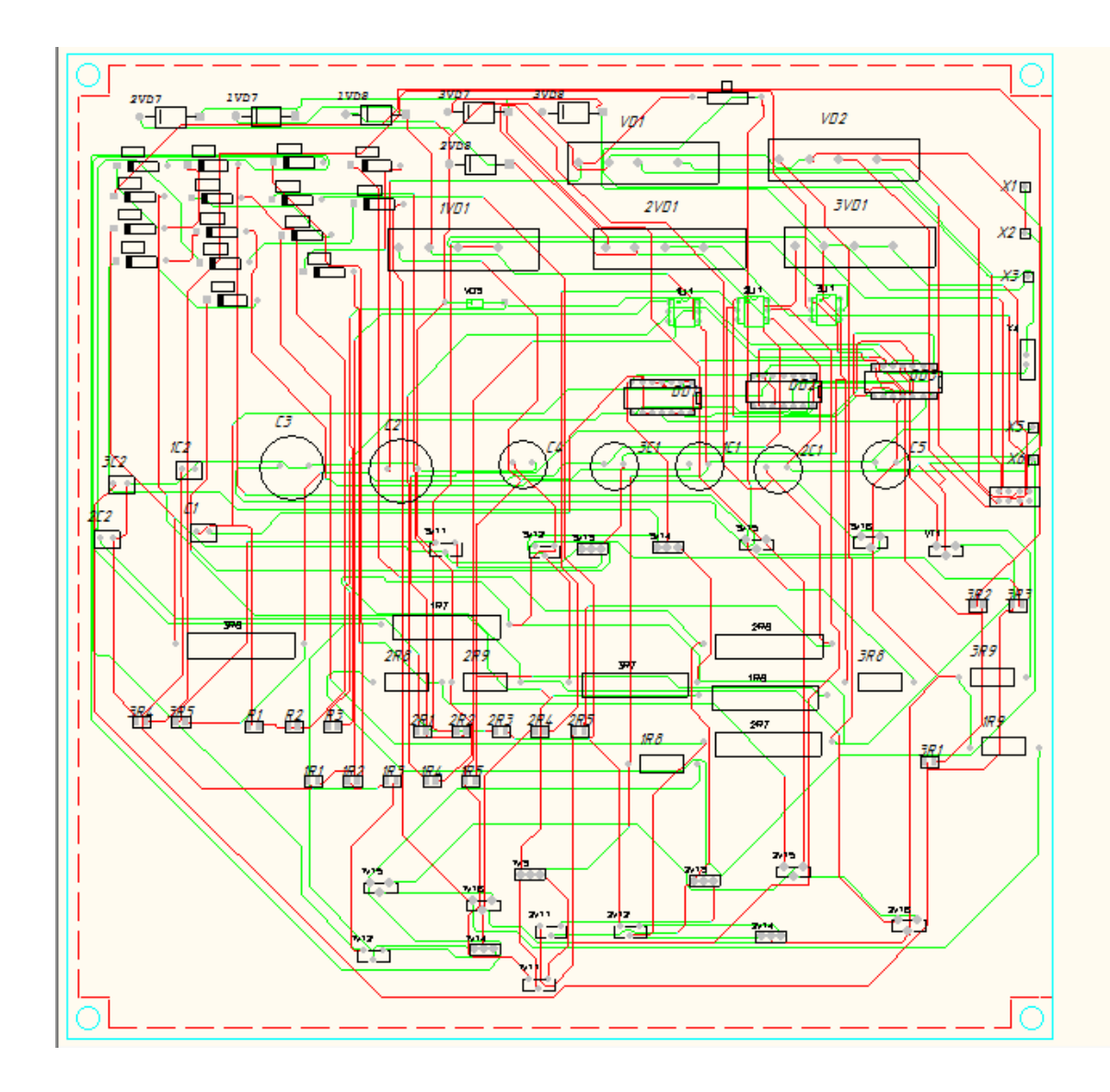

1.10-сурет. Баспа платасын трассалаудың І-нұсқасы

\*\*\*\*

.<br>\*\*

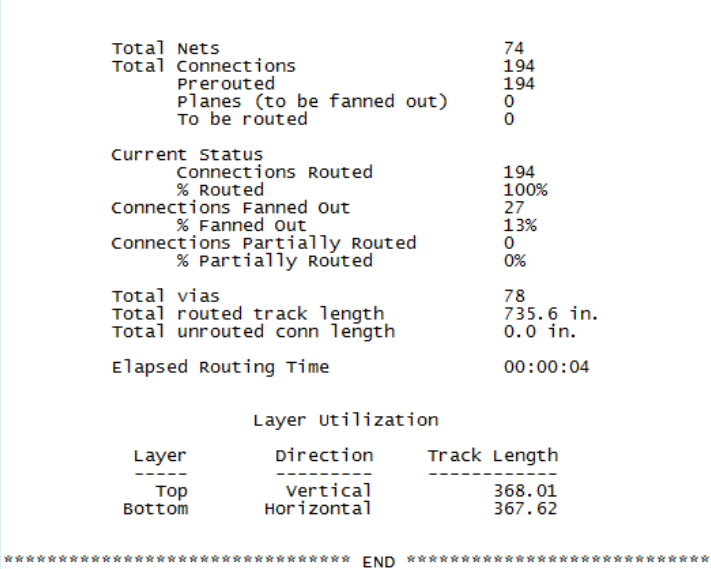

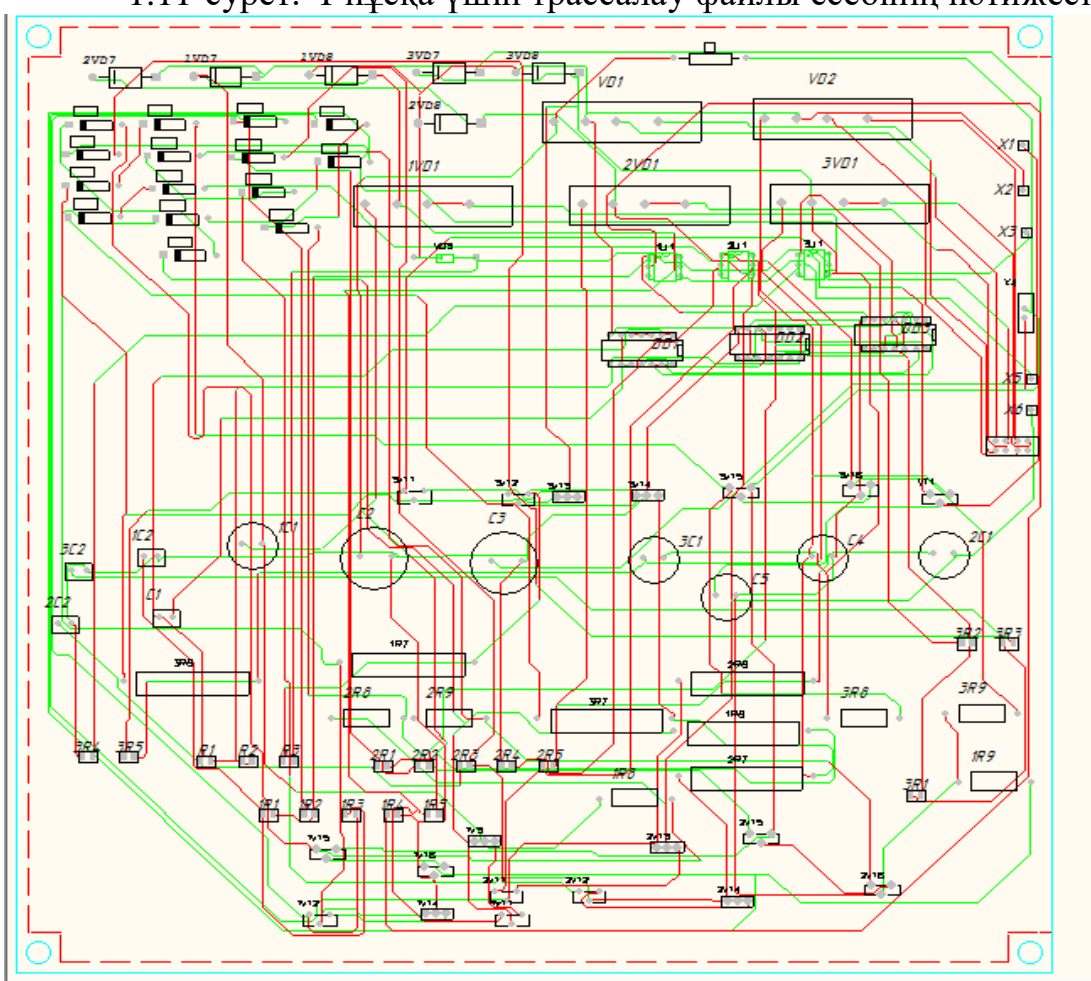

1.11-сурет. І-нұсқа үшін трассалау файлы есебінің нәтижесі

1.12-сурет. Баспа платасын трассалаудың ІІ-нұсқасы

|                                                                                                    | Total Nets<br>Total Connections<br>Prerouted<br>Planes (to be fanned out)<br>To be couted |            |              | 74<br>194<br>194<br>o<br>O                    |  |  |  |
|----------------------------------------------------------------------------------------------------|-------------------------------------------------------------------------------------------|------------|--------------|-----------------------------------------------|--|--|--|
| Current Status<br>Connections Routed<br>% Routed<br>Connections Fanned Out<br>% Fanned Out<br>Connections Partially Routed<br>% Partially Routed |                                                                                           |            |              | 194<br>100%<br>28<br>14%<br>$\Omega$<br>$0\%$ |  |  |  |
| Total vias<br>Total routed track length<br>Total unrouted conn length                                                                            |                                                                                           |            |              | 70<br>754.8 in.<br>0.0 in.                    |  |  |  |
| Elapsed Routing Time                                                                                                    |                                                                                           |            |              | 00:00:03                                      |  |  |  |
| Layer Utilization                                                                                                    |                                                                                           |            |              |                                               |  |  |  |
| Layer                                                                                                    |                                                                                           | Direction  | Track Length |                                               |  |  |  |
| <b>Bottom</b>                                                                                                    | Top<br>Horizontal                                                                         | Vertical   |              | 379.56<br>375.23                              |  |  |  |
| ********************************                                                                                                    |                                                                                           | <b>FND</b> |              | *****************************                 |  |  |  |

1.13-сурет. ІІ-нұсқа үшін трассалау файлы есебінің нәтижесі

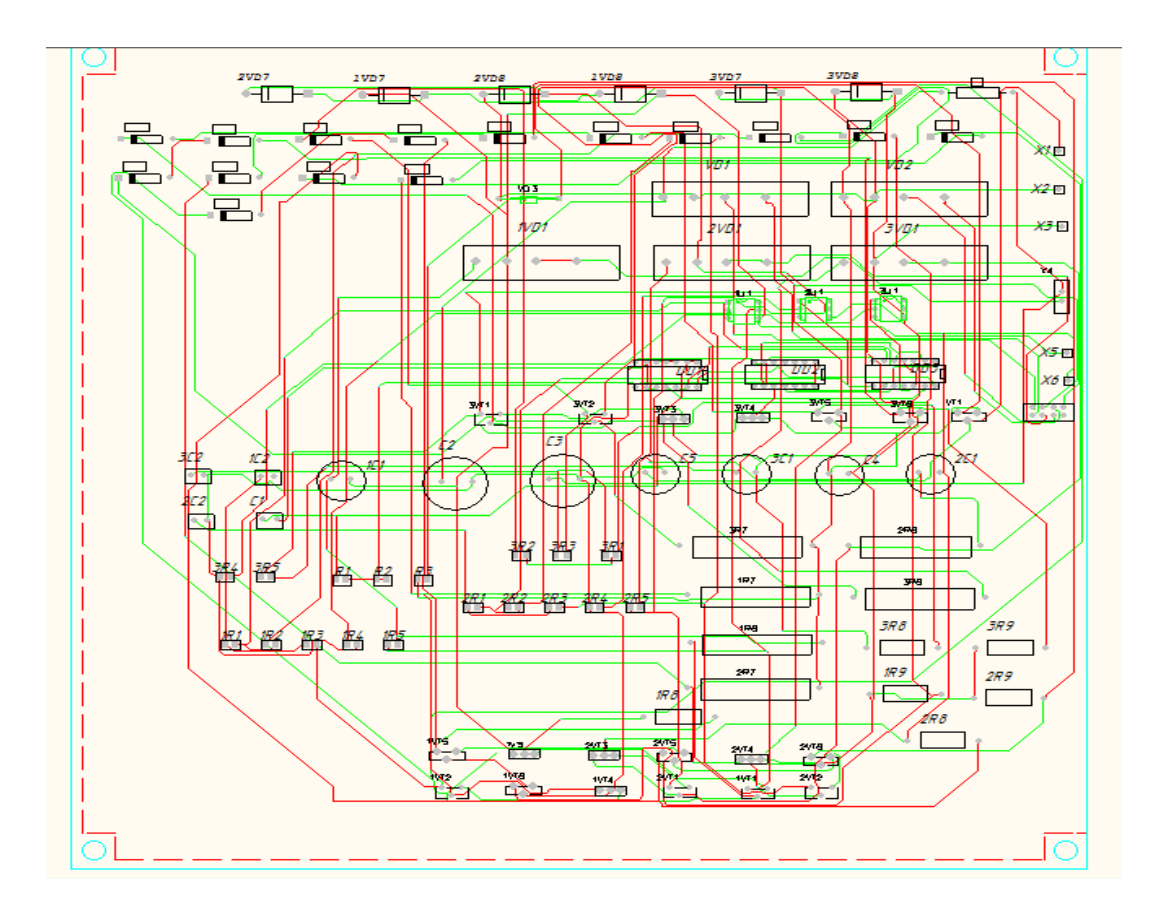

1.14-сурет. Баспа платасын трассалаудың ІІІ-нұсқасы

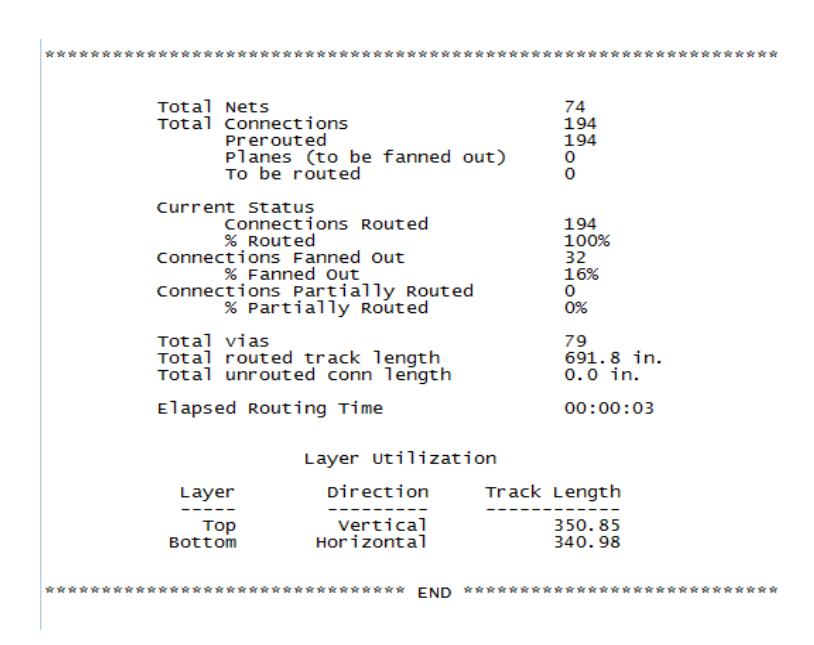

1.15-сурет. ІІІ-нұсқа үшін трассалау файлы есебінің нәтижесі

Қарастырылған үш нұсқаны салыстыру барысында ең тиімдісі ІІІнұсқа болып табылады,сол себепті келесі конструкторлық құжаттаманы осы нұсқа трассалау жолына сәйкес құрастыру қарастырылады.

Келесі ретте баспа платасының бөлшектік және жинақтық сызбалары келтіріледі.

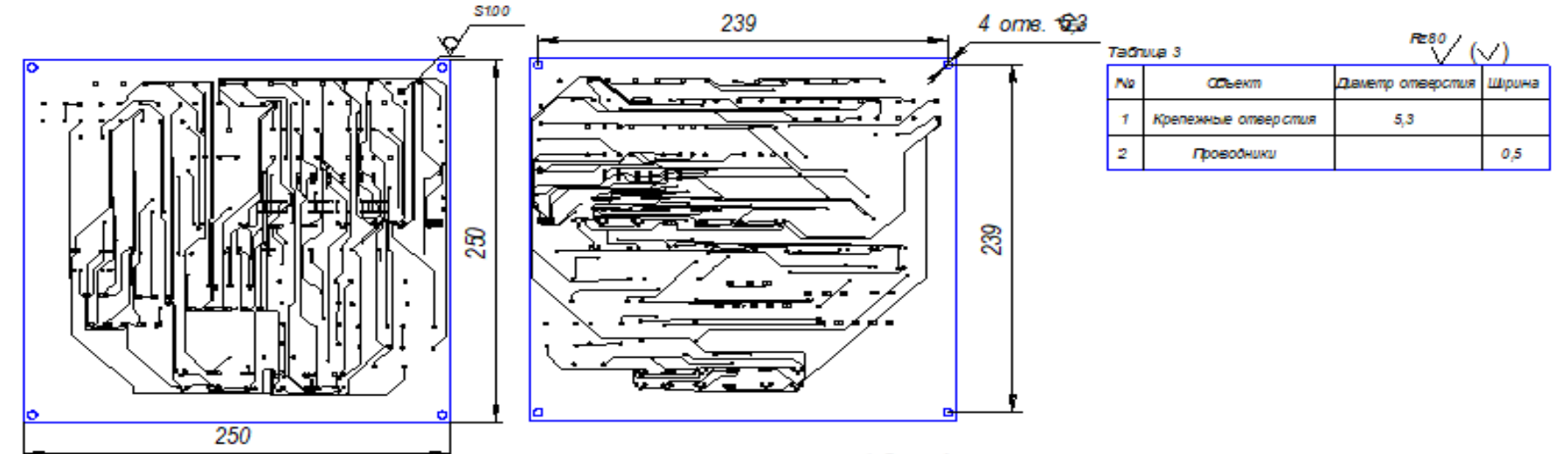

#### Tagwua 1

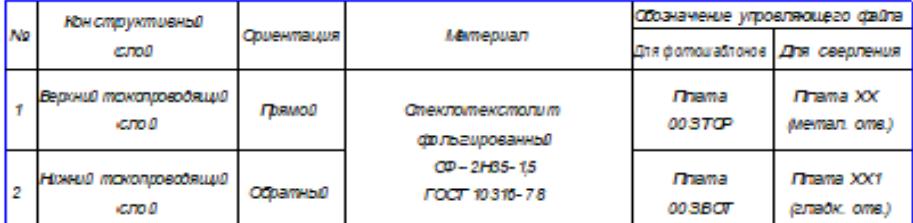

#### Tabhuua 2

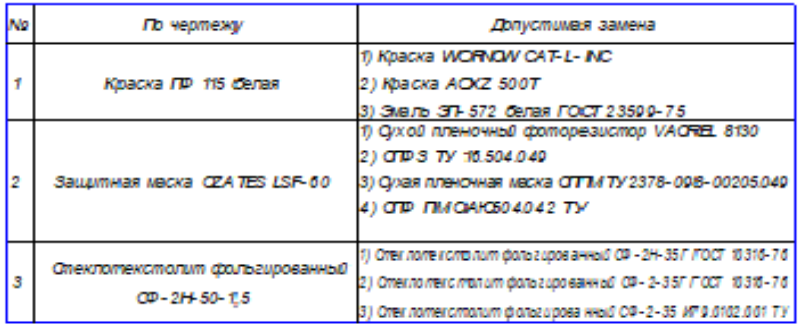

- 1. Размер бля справок.
- 2. Плату изготовить методом металлизации сквозных отверстий.
- 3. Плата болжна соответствовать ГОСТ 23.752, группа жёсткости 1.
- 4. Не главном виде условно не показны металлизированные отверстия, защитная маска и все виды маркировок.
- 5. Тольцина платы 1.6±0.15 мм. Контролировать по металлизации с учётом защитной маски.
- б. Предельные отклонения размеров металлизированных отверстий и элементов проводящего рисунка болжны соответствовать ГОСТ 23.751, класс точности 2.
- 7. Минимальное расстояние между элементами проводящего рисунка 0.5 мм.
- 8. Покрытие всех открытых металлизированных повенрхностей на наружных слоях

#### $-18.0 - C - 15409.816$

- 9. Возможные элементы материалов приведены в таблице 3.
- 10. Остальные ТТ по ОСТ ГОДОТОД 14.

1.16-сурет. ІІІ-нұсқа үшін баспа платасының сызбасы

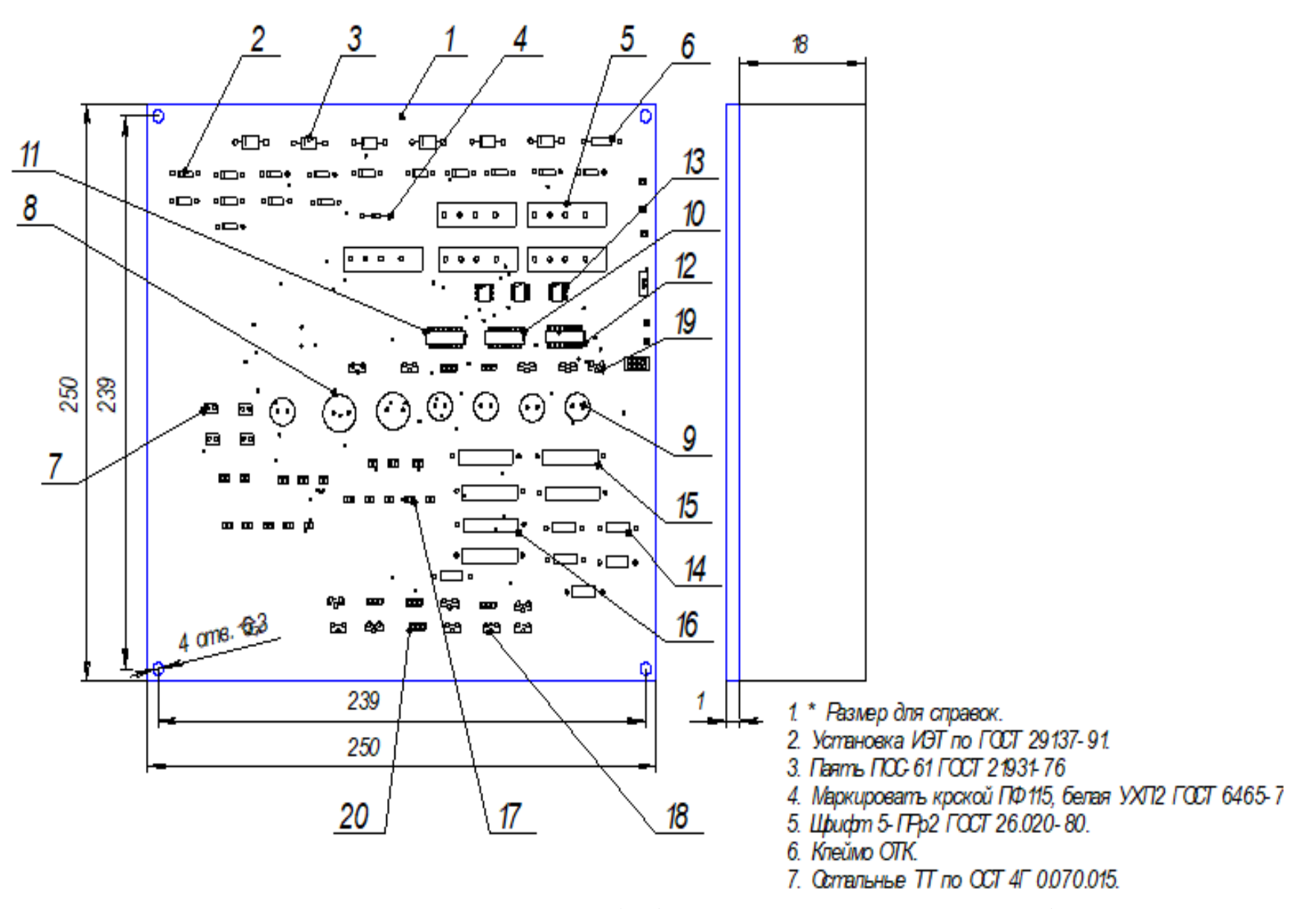

1.17-сурет. ІІІ-нұсқа үшін баспа платасының жинақтық сызбасы

P-CAD 2001 редакторы арқылы "үшфазалы асинхронды қозғалтқыштардың айналу жиілігін реттегіші" баспа платасын жобалаудың автоматтандырылған жүйесі құрастырылды және «P-CAD 2001 Schematic» құралдарының көмегімен электрлік сұлбасы жиналды. PCB графикалық редакторының көмегімен баспада орналасқан элементтердің байланысу жолы трассировка мәзірі арқылы жасалынып тиімді нұсқа таңдалып алынды. "Компас 3D v. 13" көмегімен құрастыру сызбасы, баспа платасының құрылымдық сызбалары келтірілді. Келесі ретте жобаланған баспа платасын асинхронды қозғалтышқа қосып, жұмыс үрдісінің моделі қарастырылады.

## **2 Қозғалтқыштың орын алмастыру сұлбасын есептеу**

## **2.1 Асинхронды қозғалтқыштың орын алмастыру сұлбасының параметрлерін анықтау**

Асинхронды қозғалтқыш типі - 4А180М8 [5].

АҚ электромеханикалық және механикалық сипаттамаларын есептеу үшін 2.1-суретте келтірілген Т - тектес орын алмастыру сұлбасы қолданылады [6].

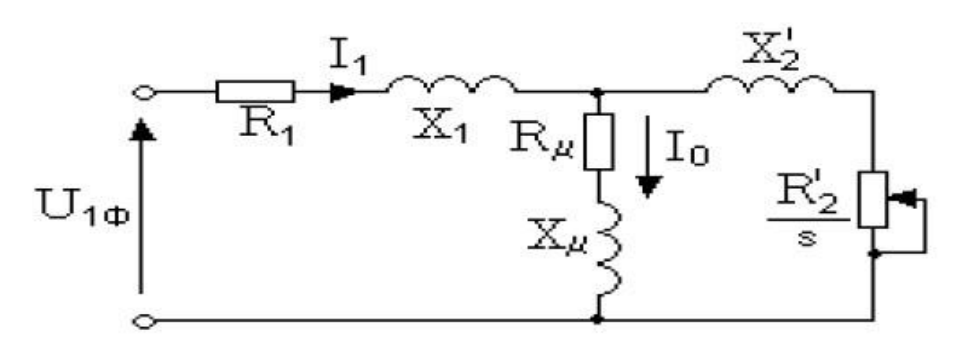

2.1-сурет. АҚ орын алмастыру сұлбасы

Келтірілген АҚ орын алмастыру сұлбасына сәйкес келетін негізгі теңдеулер:

$$
U_{1\Phi} - E_1 - j \cdot X_1 \cdot I_1 = 0; \tag{2.1}
$$

$$
E_1 + j \cdot X_2 \cdot I_2 + R_2 \cdot \frac{I_2}{s} = 04; \tag{2.2}
$$

$$
I_1 + I_2 - I_0 = 0. \tag{2.3}
$$

АҚ негізгі теңдеулерін қанағаттандыратын токтардың және ЭҚК, кернедің векторлық диаграммасы келесі 2.2-суретте келтірілген.

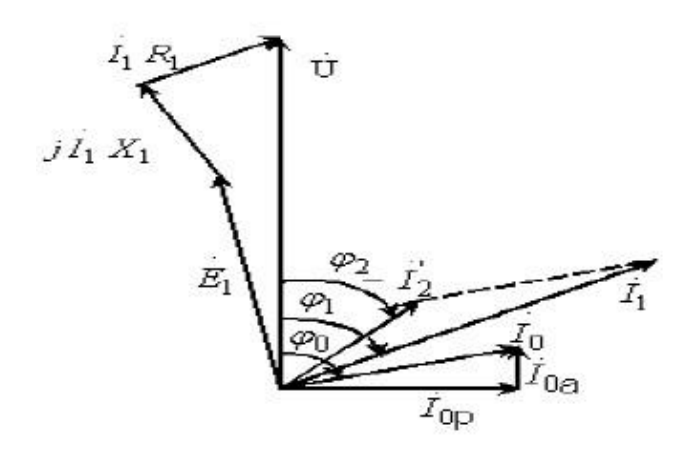

2.2-сурет. АҚ векторлық диаграммасы

АҚ номиналды айналу жиілігі келесі формула арқылы анықталынады:

$$
n_{\rm H} = n_0 \cdot (1 - S_{\rm H});
$$
  
\n
$$
n_{\rm H} = 750 \cdot (1 - 0.026) = 730.5 \text{ a} \text{b} \text{h} / \text{m} \text{h}
$$
 (2.4)

АҚ бұрыштық синхронды айналу жылдамдығы:

$$
\omega_0 = \frac{2 \cdot \pi \cdot n_0}{60};
$$
\n
$$
\omega_0 = \frac{2 \cdot 3.14 \cdot 750}{60} = 87.5 \text{ paq/c}.
$$
\n(2.5)

АҚ номиналды бұрыштық айналу жылдамдығы:

$$
\omega_{\rm H} = \frac{2 \cdot \pi \cdot n_{\rm H}}{60};
$$
\n
$$
\omega_{\rm H} = \frac{2 \cdot 3.14 \cdot 730.5}{60} = 73.5 \text{ paH/c}.
$$
\n(2.6)

Статор орамдарындағы номиналды ток мәні:

$$
I_{1H} = \frac{P_{H}}{3 \cdot U_{H} \cdot \cos \varphi \cdot \eta_{*}};
$$
  
\n
$$
I_{1H} = \frac{15000}{3 \cdot 380 \cdot 0.82 \cdot 0.87} = 18,44 A.
$$
\n(2.7)

Ішінара жүктеу кезінде статор тогы:

$$
I_{11} = \frac{P_* \cdot P_H}{3 \cdot U_H \cdot \cos \varphi \cdot \eta_*};
$$
\n
$$
I_{11} = \frac{0.75 \cdot 15000}{3 \cdot 380 \cdot 0.82 \cdot 0.87} = 13,83 \text{ A}.
$$
\n(2.8)

2.3-суреттегі тәуелділікке сәйкесінше,  $\cos \varphi_* / \cos \varphi_{\rm H} = 0.96$ , онда  $\cos \varphi_* = \cos \varphi_{\text{H}} \cdot 0.96 = 0.96 \cdot 0.82 = 0.78$ 

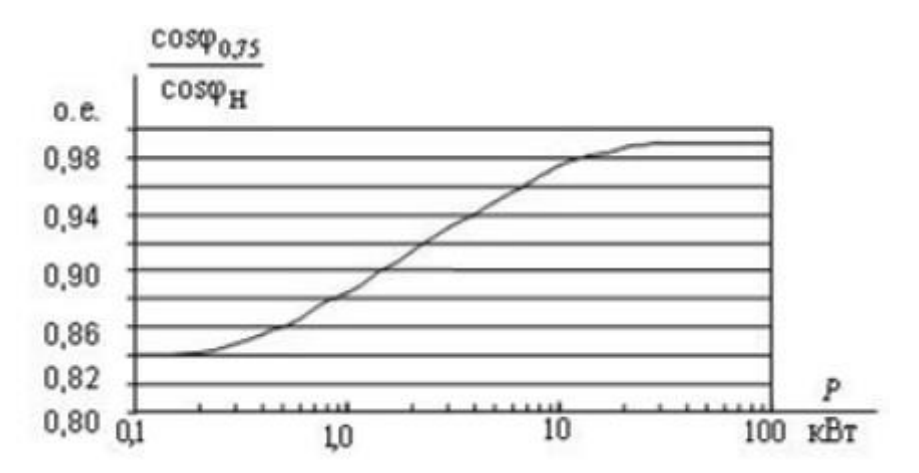

2.3-сурет. cos  $\varphi$  / cos  $\varphi$ <sub>н</sub> АҚ номиналды қуатына  $P$ <sub>н</sub> тәуелділігі

$$
I_0 = \sqrt{\frac{I_{11}^2 - (P_* I_{1H} \cdot (1 - S_H)/1 - P_* S_H)^2}{1 - (P_* \cdot (1 - S_H)/1 - P_* S_H)^2}};
$$
(2.9)  

$$
I_0 = \sqrt{\frac{13,83 - (0,75 \cdot 18,44 \cdot (1 - 0,026)/1 - 0,75 \cdot 0,026)^2}{1 - (0,75 \cdot (1 - 0,026)/1 - 0,75 \cdot 0,026)^2}} = 2,31 \text{ A}.
$$

Сырғанаудың критикалық нүктесі келесі формула арқылы анықталады:

$$
S_k = S_{\rm H} \cdot \frac{K_{max} + \sqrt{K_{max}^2 - 1 - 2 \cdot S_{\rm H} \cdot \beta \cdot K_{max} - 1}}{1 - 2 \cdot S_{\rm H} \cdot \beta \cdot K_{max} - 1} = 0.1070 \, \text{e} \,. \tag{2.10}
$$

мұндағы, β = (0,6-2,5), жуықтап β = 1 тең деп алынады.

Сәйкесінше коэффициенттер келесі формула арқылы анықталады:

$$
C_1 = 1 + \frac{I_0}{2 \cdot K_j \cdot I_{\rm H}} = 1,0320.\,e. \tag{2.11}
$$

$$
A_1 = 1 + \frac{m \cdot U_{1\phi}^2 \cdot (1 - S_H)}{2 \cdot C_1 \cdot K_{max} \cdot P_H} = 4,820. e. \tag{2.12}
$$

Ротордағы активті кедергі мәні:

$$
R_2' = \frac{A_1}{(\beta + 1/S_k) \cdot C_1} = 0,452 \text{ OM.}
$$
 (2.13)

Статор тізбегіндегі активті кедергі мәні:

$$
R_1 = C_1 \cdot R_2' \cdot \beta = 0,467 \text{ OM.}
$$
 (2.14)

Қысқа тұйықталу мәні үшін индуктивті кедергі мәні:

$$
X_k = \gamma \cdot C_1 \cdot R_2 = 4,33 \text{ OM.}
$$
 (2.15)

$$
\gamma = \sqrt{(\frac{1}{S_k})^2 - \beta^2} = 9{,}281o.e.
$$
\n(2.16)

Ротордағы индуктивті кедергі мәні:

$$
X_2' = \frac{0.58 \cdot X_k}{c_1} = 2,4340 \text{M}.
$$
 (2.17)

Статордағы индуктивті кедергі мәні:

$$
X_1 = 0.42 \cdot X_k = 1.819 \text{ OM.}
$$
 (3.18)

Коэффициенттерді ескере отырып сырғанаудың критикалық нүктесі анықталынады:

$$
S_k = C_1 \cdot \frac{R'_2}{\sqrt{R_1^2 + X_k^2}} = 0,1070. e. \tag{2.19}
$$

Номиналды режимде статор орамындағы ауа саңылауының ағынымен келтірілген магниттендіру тармағының ЭҚК:

$$
E_1 = \sqrt{(U_{1H} \cdot \cos \varphi_{1H} - R_1 \cdot l_{1H})^2 + (U_{1H} \cdot \cos \varphi_{1H} - X_1 \cdot l_{1H})^2} = 206,949 \text{ B.} \tag{2.20}
$$

Магниттендіру тармағының индуктивті кедергісі:

$$
X_{m,H} = \frac{E_1}{I_0} = 53,459 \text{ OM.}
$$
 (2.21)

2.1-кесте. АҚ орын ауыстыру сұлбасының есептік мәндері [7]

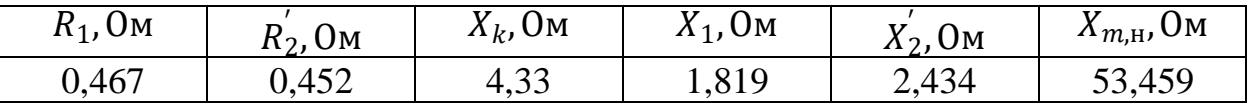

## **2.2 АҚ табиғи механикалық және электромеханикалық сипаттамаларын есептеу және құру**

Қозғалтқыштың табиғи механикалық сипаттамасын келесі өрнек көмегімен есептелінеді:

$$
M_{S} = \frac{3 \cdot U_{1H}^{2} \cdot R_{2}^{1}}{\omega_{0} \cdot s \cdot [X_{KH}^{2} + (R_{1} + \frac{R_{2}^{'} }{s})^{2} + (\frac{R_{1} \cdot R_{2}^{'} }{s \cdot X_{\mu H}})^{2}]}.
$$
(2.22)

АҚ табиғи механикалық сипаттамасы 2.4-суретте келтірілген.

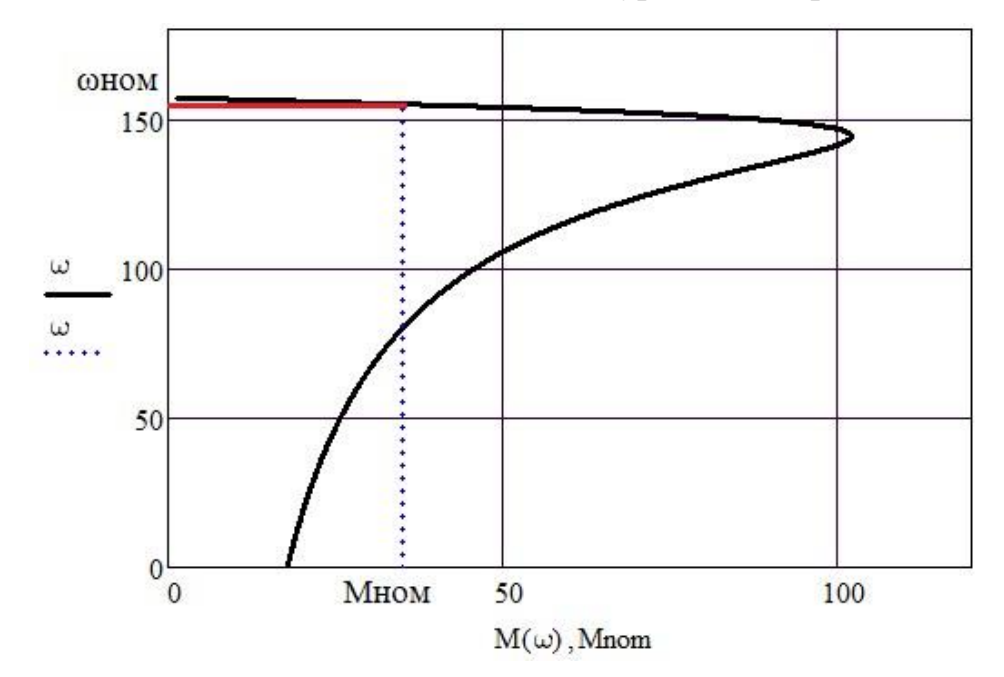

2.4-сурет. АҚ табиғи механикалық сипаттамасы  $M = f(\omega)$ 

Номиналды момент келесі формула арқылы анықталады:

$$
M_{\text{HOM}} = 9,55 \cdot \frac{P_{\text{H}}}{n_{\text{H}}};
$$
\n
$$
M_{\text{HOM}} = 9,55 \cdot \frac{15000}{750} = 191 \text{ H} \cdot \text{M}.
$$
\n(2.23)

Номиналды бұрыштық айналу жылдамдығы:

$$
\omega_{\text{HOM}} = \frac{2 \cdot \pi \cdot f}{p};
$$
\n
$$
\omega_{\text{HOM}} = \frac{2 \cdot 3.14 \cdot 50}{4} = 78.5 \text{ paq/c}.
$$
\n(2.24)

*I*<sup>1</sup> статор тогының мәні магниттеу тогының векторын қосу жолымен анықталады:

$$
I_2's = \frac{U_{1j}}{\pm \sqrt{(R_1 + \frac{R_2'}{s})^2 + X_{\text{KH}}^2}}.
$$
\n(2.25)

 $I_0$  және ротор векторының ток мәні  $I_0^2$  векторлық диаграммаға сәйкес. АҚ магниттелу тогының мәні  $I_0$  реактивті  $(I_{0A} = 0)$ .

Статор тогы мынадай формула бойынша анықталады:

$$
I_1 s = \sqrt{I_0^2 + I_2'^2 + 2 \cdot I_0 \cdot I_2' \cdot \sin \varphi_2} = 100,602 \text{ A.}
$$
 (2.26)

$$
\sin \varphi_2 = \frac{A_{KH}}{\pm \sqrt{(R_1 + \frac{R_2^{'}}{s})^2 + X_{\mu}^2}}.
$$
\n(2.27)

АҚ табиғи электромеханикалық сипаттамасы *I*1 =*f* (ω) 2.5-суретте келтірілген.

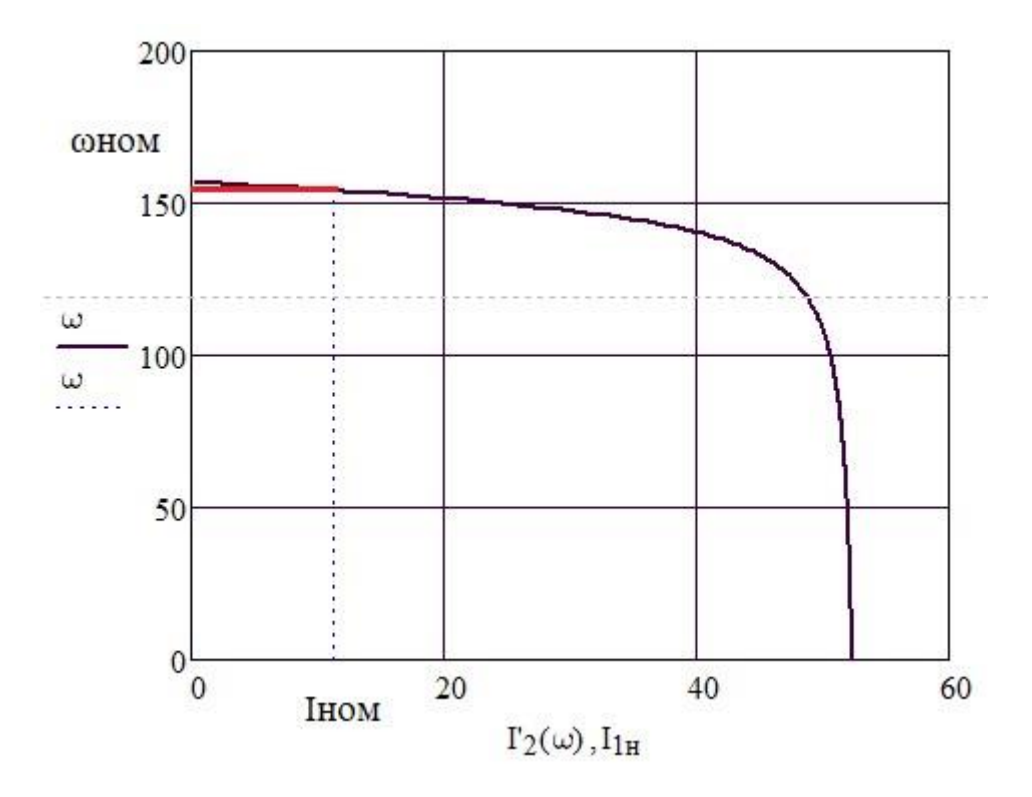

2.5-сурет. АҚ электромеханикалық сипаттамасы

Номиналды ток [8]:

$$
I_{\text{HOM}} = \frac{P_{\text{H}}}{\sqrt{3} \cdot U_{\text{H}} \cdot \eta \cdot \cos \varphi};
$$
\n
$$
I_{\text{HOM}} = \frac{15000}{\sqrt{3} \cdot 380 \cdot 0.87 \cdot 0.82} = 31,98 \text{ A}.
$$
\n(2.28)

# **2.3 Қозғалмайтын координата жүйесіндегі АҚ имитациялық моделі**

Тексеру есебі:

$$
M_{3MH1} = \frac{3 \cdot U_{1\phi_H}^2 \cdot R_2'}{\omega_0 \cdot s_H \cdot [X_{KH}^2 + (R_1 + \frac{R_2'}{s_H})^2 + \left(\frac{R_1 \cdot R_2'}{s_H \cdot X_{\mu_H}}\right)^2]}
$$
(2.29)

мұндағы,

$$
\psi_{2HZ} = \sqrt{2} \cdot I_{0z} \cdot L_{\mu} = 0.8974; \tag{2.30}
$$

Тексеру шарты:

$$
M_{\delta g_H} \le M_{\delta g_H} \le 1,1 \cdot M_{\delta g_H};\tag{2.31}
$$

$$
35,6196 \le 37,59 \le 39,1816 ; \tag{2.32}
$$

$$
\Delta_M = (M_{_{3MH}} - M_{_{3MH2}}) = 0,0979. \tag{2.33}
$$

Үйкеліс күшін ескергендегі момент:

$$
\Delta_{MC} = (M_{_{3MH}} - M_{_{\partial\epsilon n}}) = 1.97. \tag{3.34}
$$

Келтірілген дифференциалдық теңдеулер арқылы MATLAB Simulink жүйесінде 2.6-суретте келтірілген құрылымдық сұлба құрастырылады.

Қозғалмайтын координаталар жүйесі теңдеулері:

$$
\frac{di_{s\alpha}}{dt} = \frac{1}{L_e} \cdot (U_{s\alpha} - R_e \cdot i_{s\alpha} + K_r \cdot z_p \cdot \omega_r \cdot \psi_{r\beta} + K_r \cdot A_r \cdot \psi_{r\alpha});\tag{2.35}
$$

$$
\frac{di_{s\beta}}{dt} = \frac{1}{L_e} \cdot (U_{s\beta} - R_e \cdot i_{s\beta} + K_r \cdot z_p \cdot \omega_r \cdot \psi_{r\alpha} + K_r \cdot A_r \cdot \psi_{r\beta});\tag{2.36}
$$

33 35,6196 37,59 39,1816 = ∙ ∙ − ∙ − ∙ ∙ ); (2.37)

$$
\frac{d\psi_{s\beta}}{dt} = R_r \cdot K_r \cdot i_{s\beta} - A_r \cdot \psi_{r\beta} - z_p \cdot \omega_r \cdot \psi_{r\alpha});\tag{2.38}
$$

$$
\frac{d\omega_r}{dt} = \frac{1}{J_e} \cdot \left[\frac{3}{2} \cdot z_p \cdot K_r \cdot \left(\psi_{s\alpha} \cdot i_{s\beta} - \psi_{r\beta} \cdot i_{s\alpha}\right) - M_c(t)\right].\tag{2.39}
$$

мұндағы,

$$
K_r = \frac{L_m}{L_r};\tag{2.40}
$$

$$
R_e = R_s + R_r \cdot K_r^2; \qquad (2.41)
$$

$$
L_e = L_s - \frac{L_m^2}{L_r};
$$
\n(2.42)

$$
A_r = \frac{R_r}{L_r}.\tag{2.43}
$$

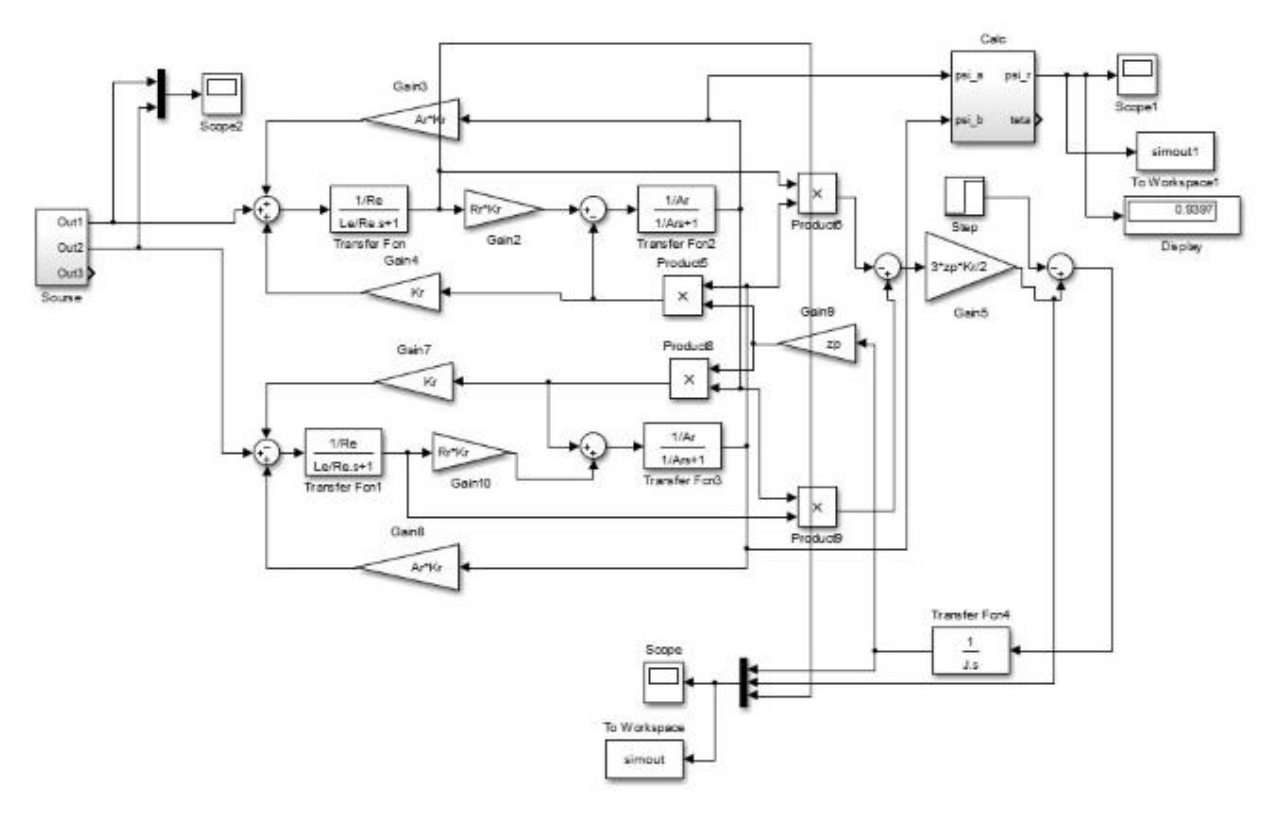

2.6-сурет. MatlabSimulink жүйесіндегі құрылымдық сұлба

Нәтижеде 2.7-суретте келтірілген ток және АҚ бұрыштық айналу жиілігінің осциллограммасы алынады.

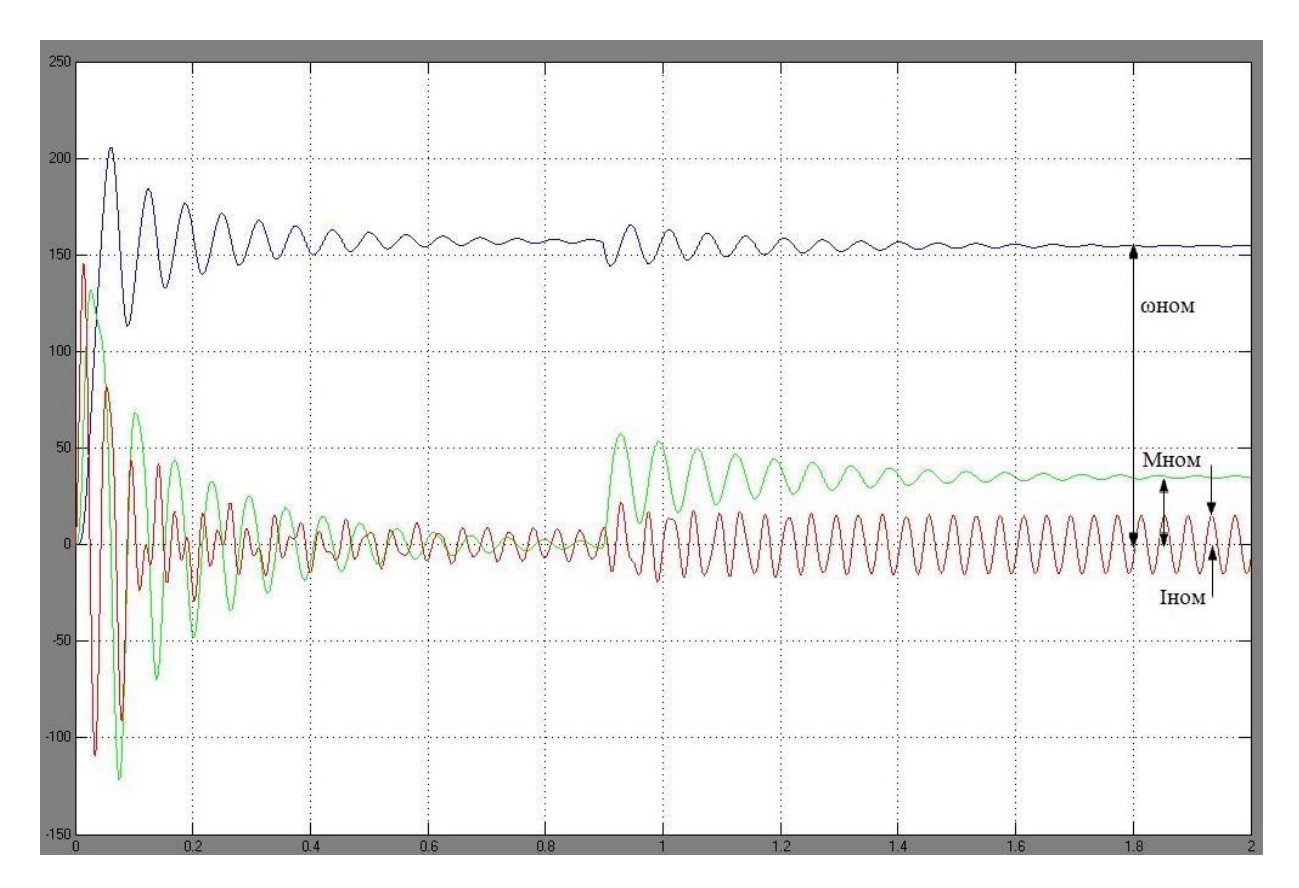

2.7-сурет. Ток және бұрыштық жылдамдық осциллограммасы

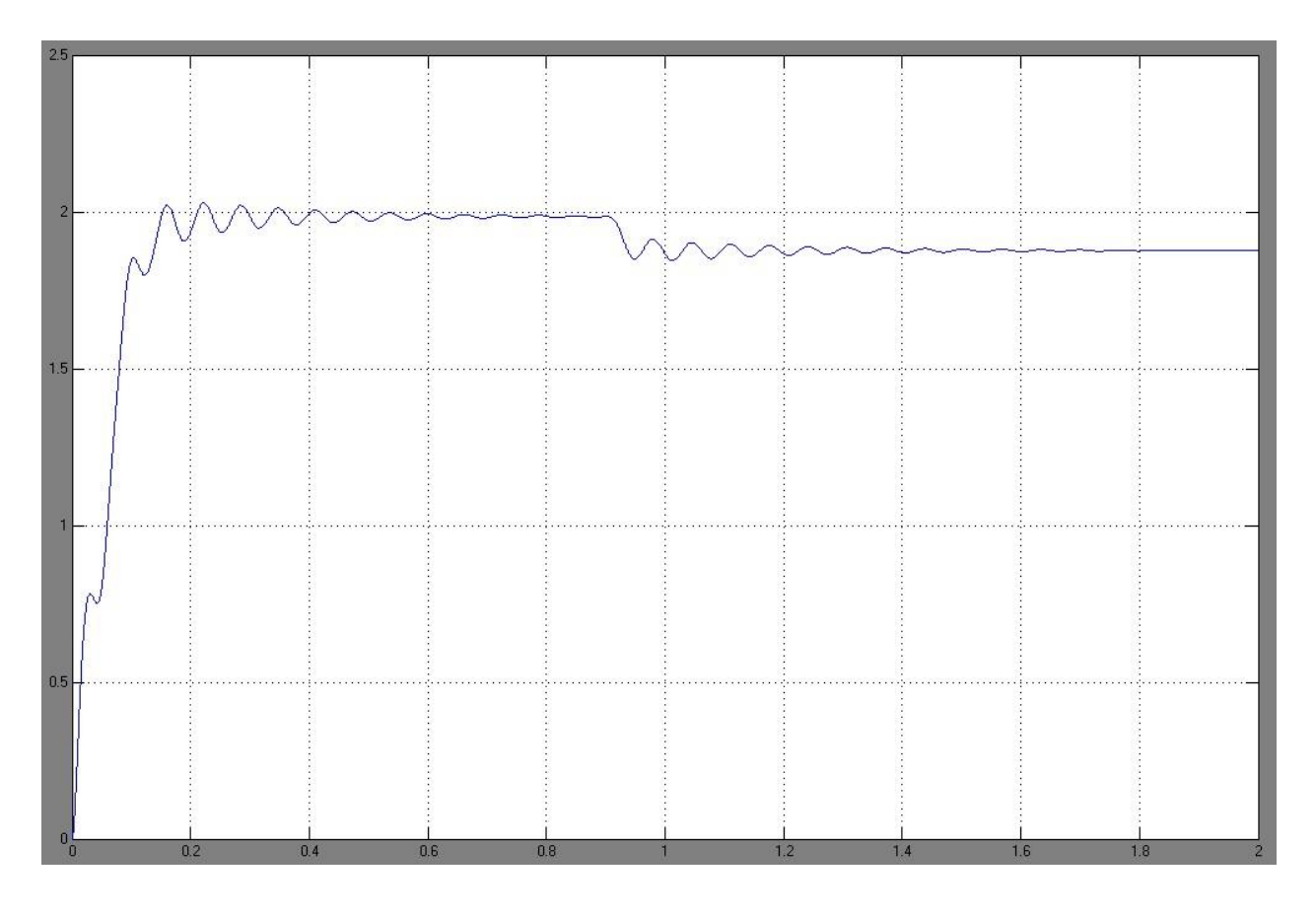

2.8-сурет. Бұрыштық айналу жылдамдығының уақытқа тәуелділік графигі

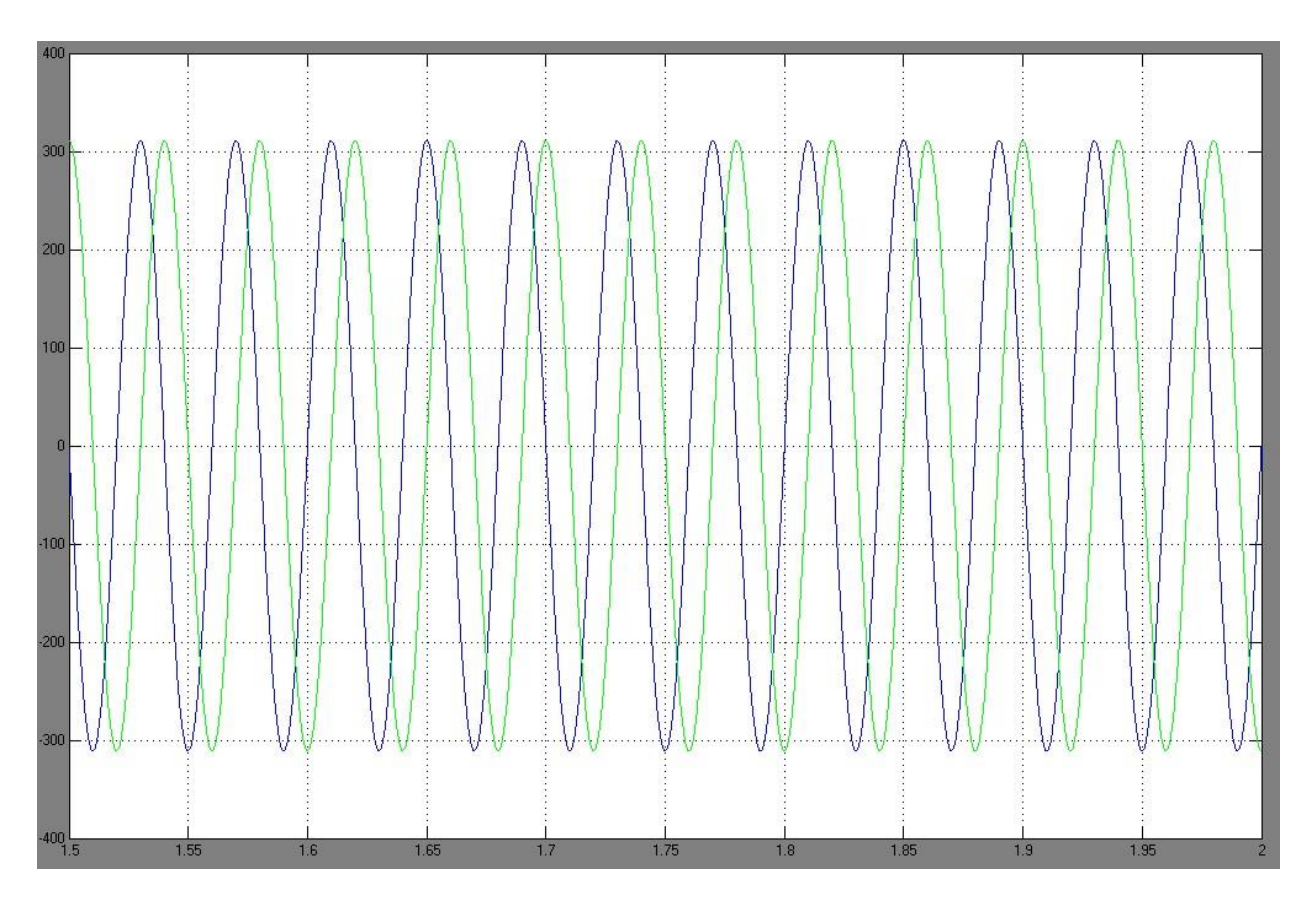

2.9-сурет. Ток мәнінің уақытқа тәуелділік графигі

## **3 Үшфазалы асинхронды қозғалтқыштың айналу жиілігін реттегіш құрылғысын қосып келтірілген имитациялық моделдеу**

Бұл ретте АҚ статикалық сипаттамалары  $U_1/f_1^2 =$  const реттелу заңына бағынады. Жылдамдықтың реттелуі АҚ фазалық кернеудің артуы арқылы жүзеге асырылады және  $U_1 = E_1 + I_1 \cdot R_1$ , теңдеуімен анықталады:

$$
f_{1H1} = 50\Gamma_{II}; \t f_{11}^{*} = \frac{f_{1H1}}{f_{1H}} = \frac{50}{50} = 1;
$$
  
\n
$$
f_{1H2} = 25\Gamma_{II}; \t f_{12}^{*} = \frac{f_{1H2}}{f_{1H}} = \frac{25}{50} = 0,5;
$$
  
\n
$$
f_{1H3} = 10\Gamma_{II}; \t f_{13}^{*} = \frac{f_{1H3}}{f_{1H}} = \frac{10}{50} = 0,2;
$$
  
\n
$$
f_{1H4} = 5\Gamma_{II}; \t f_{14}^{*} = \frac{f_{1H4}}{f_{1H}} = \frac{5}{50} = 0,1;
$$
\n(3.1)

 $U_1/f_1^2$  = const қатынасын ұстап тұру үшін кернеу мәнін қада,алау қажет:

$$
U_{1H1} = 0,088 \cdot f^2_{1H1} = 220B;
$$
  
\n
$$
U_{1H2} = 0,088 \cdot f^2_{1H2} = 55B;
$$
  
\n
$$
U_{1H3} = 0,088 \cdot f^2_{1H3} = 8,8B;
$$
  
\n
$$
U_{1H4} = 0,088 \cdot f^2_{1H4} = 2,2B.
$$
\n(3.2)

Табиғи сипаттамадағы синхронды жылдамдық мәні:

$$
\omega_0 = \frac{n_0}{9.55} = 157.07 \,\text{pad}/c \,. \tag{3.3}
$$

Жиіліктің реттелу диапазонын ескере отырып, жылдамдықтың реттелу сипаттамаларын анықтау:

$$
\omega_{11} = \omega_0 \cdot f_{11}^* = 157,07 \cdot 1 = 157,07 \text{ pad } / c;
$$
\n
$$
\omega_{12} = \omega_0 \cdot f_{12}^* = 157,07 \cdot 0,5 = 78,54 \text{ pad } / c;
$$
\n
$$
\omega_{13} = \omega_0 \cdot f_{13}^* = 157,07 \cdot 0,2 = 31,41 \text{ pad } / c;
$$
\n
$$
\omega_{14} = \omega_0 \cdot f_{14}^* = 157,07 \cdot 0,1 = 15,71 \text{ pad } / c.
$$
\n(3.4)

АҚ ротор тогының сырғанау моментіне келтірілген тәуелділікке қатысты электромеханикалық сипаттамалары келесідей анықталады:

$$
\mathbf{I'}_2(\mathbf{s}) = \frac{U_1}{\sqrt{(R_1 + \frac{R_{2}}{\mathbf{s}})^2 + X_{\kappa}^2 \cdot \mathbf{f}_1 + \sqrt{(\frac{R_1 \cdot R_{2}}{\mathbf{s} \cdot X_{\mu} \cdot \mathbf{f}_1})^2}}},
$$
(3.5)
мұндағы,  $\overline{0}$  $s = \frac{\omega_0}{\omega}$  $\omega_0 - \omega$  $=\frac{\omega_0-\omega}{2}$  салыстырмалы сырғанау.

$$
s = 1, R_1 = 0,467OM, f^*_{11} = 1;
$$

$$
I'_2(s) = \frac{220}{\sqrt{(0.467 + \frac{0.452}{1})^2 + 4.33^2 \cdot 1 + \sqrt{\left(\frac{0.467 \cdot 0.452}{1 \cdot 53.459 \cdot 1}\right)^2}}} = 49.7A.
$$
 (3.6)

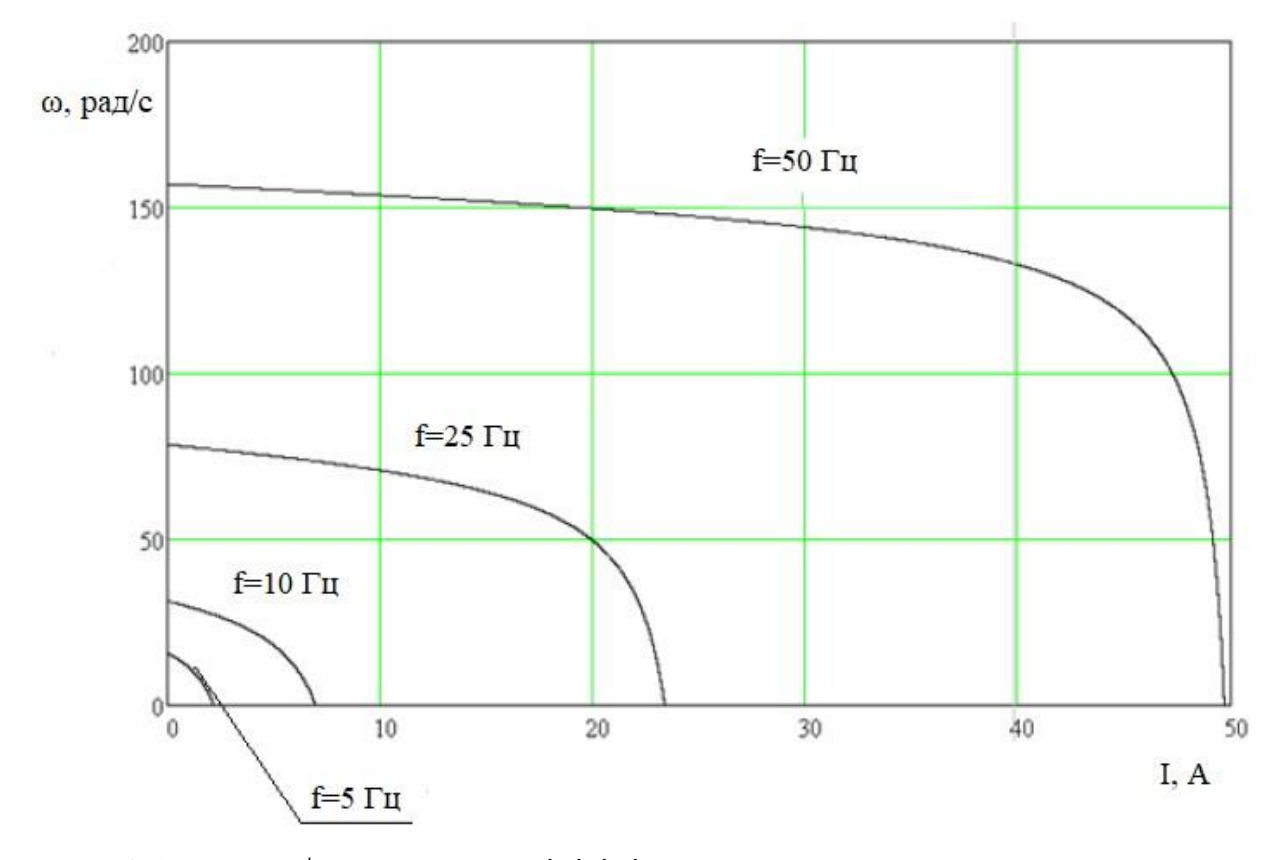

3.1-сурет.  $\Gamma_2 = f(\omega)$  тәуелділігінің электромеханикалық сипаттамасы

Статор орамаларындағы жиіліктің әртүрлі мәндеріндегі  $I_1 = f(\omega)$ электромеханикалық сипаттамасы анықталады:

$$
I_1 = \sqrt{I^2 + I^2 + I^2 + (s) + 2 \cdot I_0 \cdot I_2 \cdot (s) \cdot \sin \varphi_2 \cdot (s)} = 53,16A
$$
 (3.7)

$$
\varphi_2(s) = a \sin \left( \frac{X_{\text{KH}} \cdot f_{11}^*}{\sqrt{(R_1 + \frac{R_2}{s})^2 + X_{\text{KH}}^2 \cdot (f_{11})^2}} \right)
$$
(3.8)

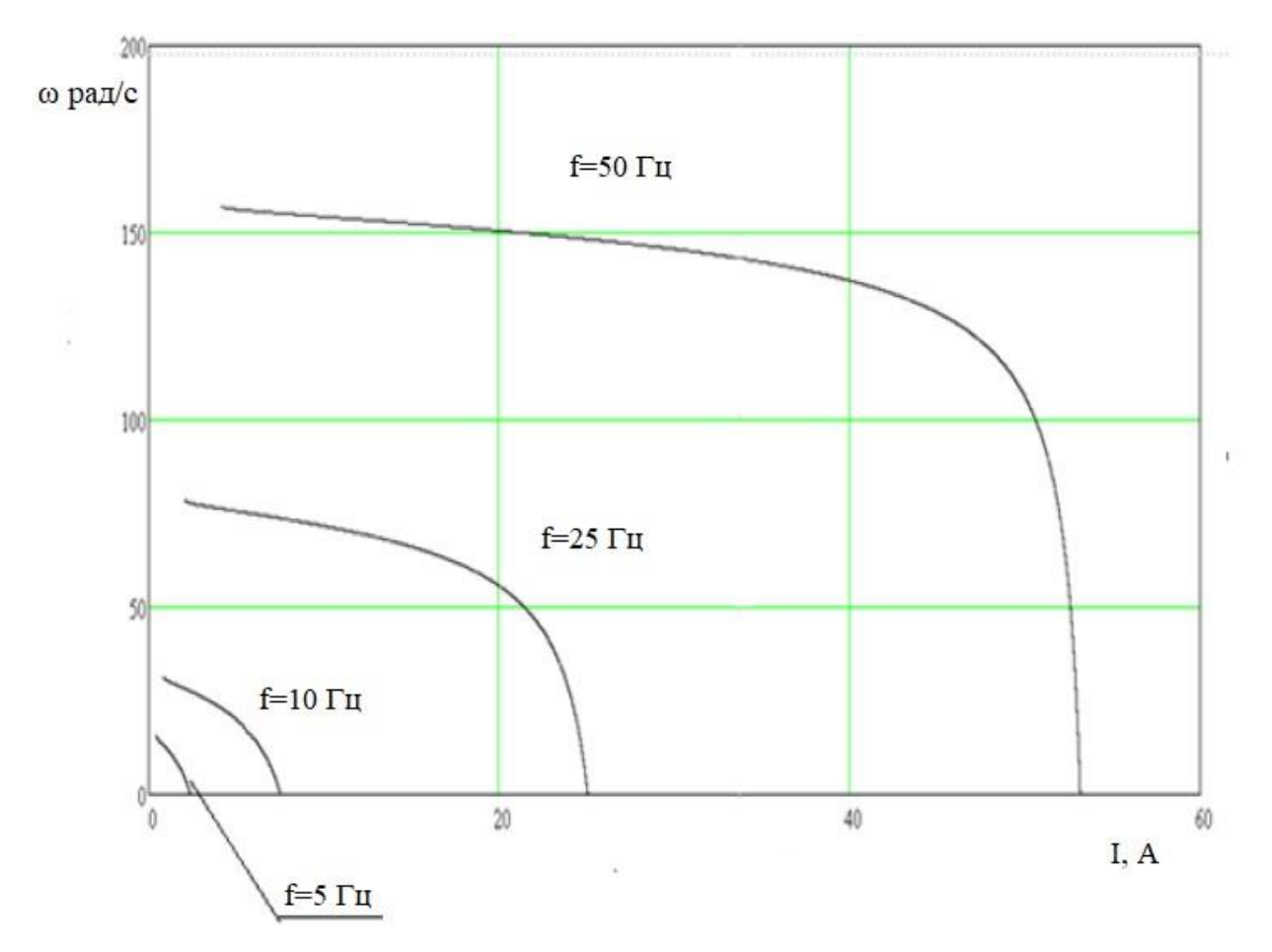

3.2-сурет. Статор орамаларындағы жиіліктің әртүрлі мәндеріндегі  $I_1 = f(\omega)$ электромеханикалық сипаттамасы

Механикалық сипаттаманы анықтау келесі өрнек арқылы жүзеге асырылады:

$$
M(s) = \frac{3 \cdot U_1 \cdot R_2}{\omega_{0H} \cdot s \cdot (X_{\kappa}^2 \cdot f_1^2 + (R_1 + \frac{R_2}{s})^2 + (\frac{R_1 \cdot R_2}{s \cdot X_{\mu} \cdot f_1})^2)},
$$
(3.9)

Критикалық сырғанау және критикалық момент келесідей анықталады:  $R_1 = 0,467O_M, f^*_{11} = 1;$ 

$$
S_{\rm kp} = R \left[ 2 \cdot \sqrt{\frac{R^2_{1}}{R^2_{1} + (X_1 + X_2)^2} + 1} \right]
$$
\n
$$
(3.10)
$$

$$
M_{\kappa p} = \frac{3 \cdot U_1^2}{2 \cdot \omega_0 \cdot \left[R_1 + \sqrt{R^2 + (X_1 + X_2^2)^2 \cdot (f^*_{11})} \cdot \sqrt{\frac{R^2_1}{X^2_{\mu} \cdot (f^*_{11})^2}}\right]} = 96,85H,
$$
 (3.11)

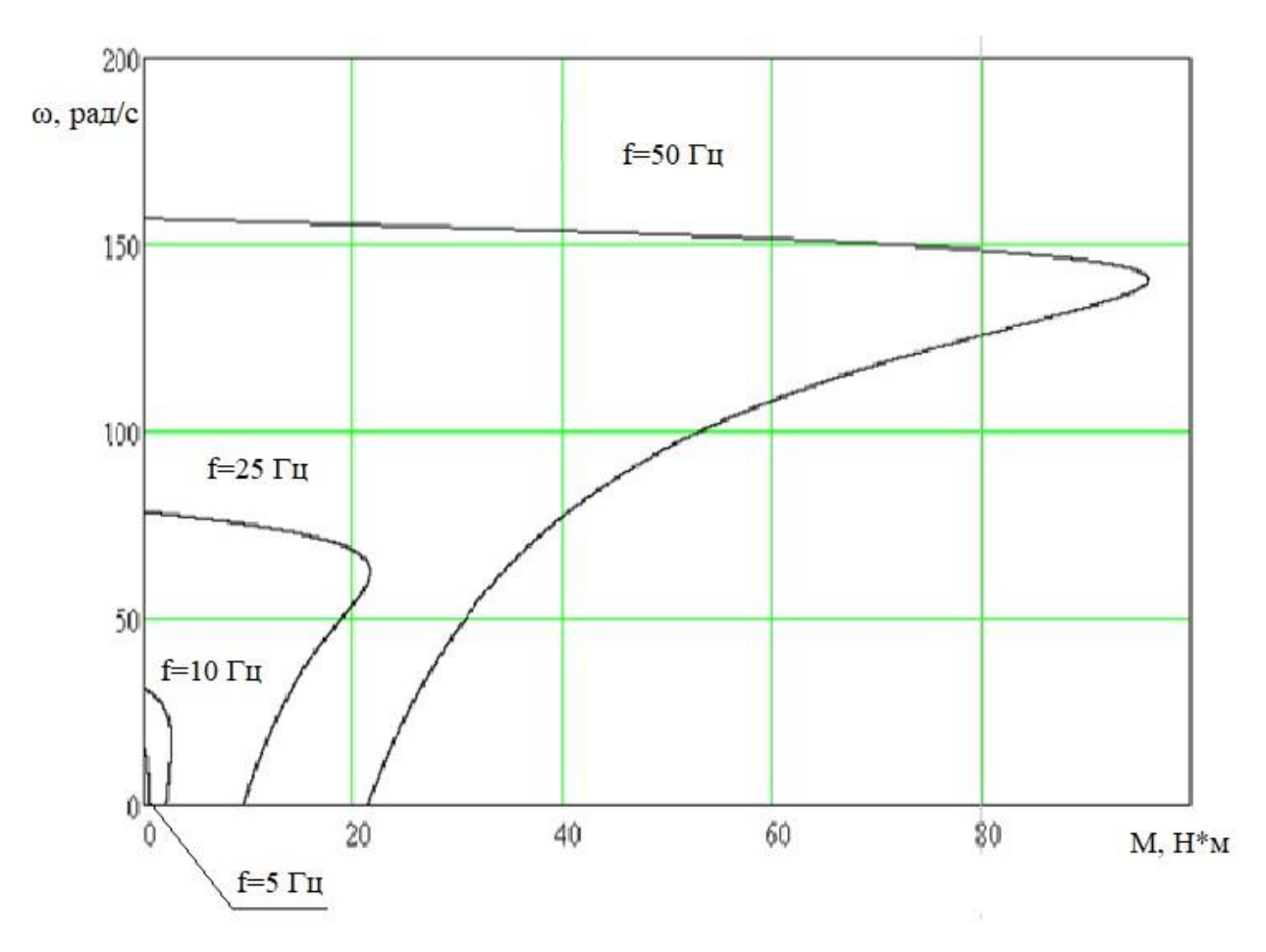

3.3-сурет. Жиіліктің әртүрлі мәнәндегі АҚ механикалық сипаттамалары

Жетектің модельдеу моделін модельдейміз. Ол үшін біз оған кіретін блоктардың беріліс функцияларын табамыз. Математикалық есептелген және сынған сызықтармен жуықталған тәуелділік қисығын ұсынайық  $|U_{1\phi}$  = 0,0046 · f  $^2$ 1 теңдеуін қолдана отырып, жиілікті реттегіштің имитациялық моделі келтіріледі. Ең алдымен ол үшін жиіліктің әртүрлі мәндеріндегі беріліс функциясы келтіріледі.

Жиілік реттелу диапазоны келесі 6 нүктеде қарастырылады:

1. $f=5$  Гц,

- 2.  $f=10$  Гц,
- 3.  $f=15$  Гц,
- 4. f=25 Гц,
- 5. f=35 Гц,
- 6.  $f=50$  Гц.

Сонда, беріліс функциясы келесідей сипатталады:

$$
W_{HH}(p) = \frac{\kappa_{HH}}{T_{HH} \cdot p + 1} = \frac{1}{0.0002p + 1},
$$
\n(3.12)

Мұндағы, *кин* 1 **-** реттегіштің беріліс коэффициенті;

0,0002 5000 1 f 1 нч  $T_{\mu} = \frac{1}{f} = \frac{1}{f} = 0.0002$  уақыттың кешігу тұрақтысы.

Ток бойынша кері байланыстағы апериодтық буын:

Continuou powerqui

$$
W_{KM}(p) = \frac{\kappa_{KM}}{T_{KM} \cdot p + 1} = \frac{0,1}{0,02p + 1},
$$
\n(3.13)

Мұндағы, *kкм*- ток бойынша оң кері байланыс коэффициенті, *ккм* 0,1 ;  $T_{\kappa M}$ - токты өлшеуді кідірту уақытының тұрақты.  $T_{\kappa M} = 0.02c$ . [9]

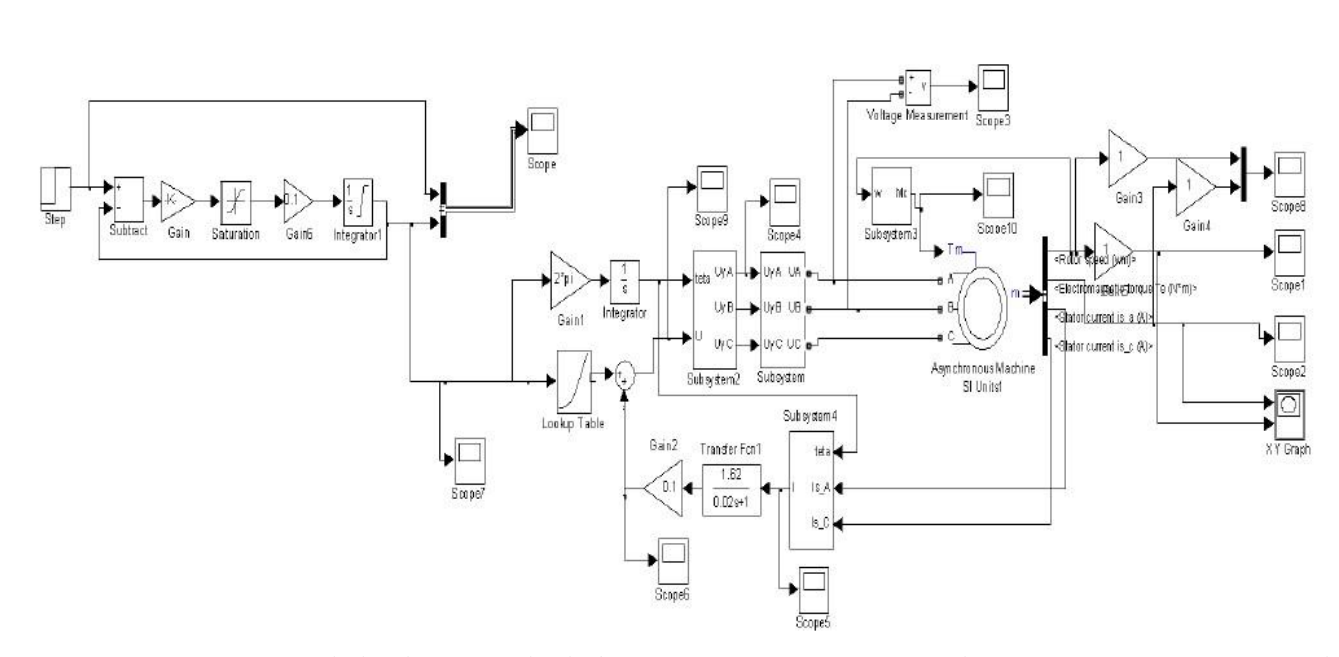

3.4-сурет. Жиілікті реттеуіші бар тұйықталған жүйенің имитациялық моделі

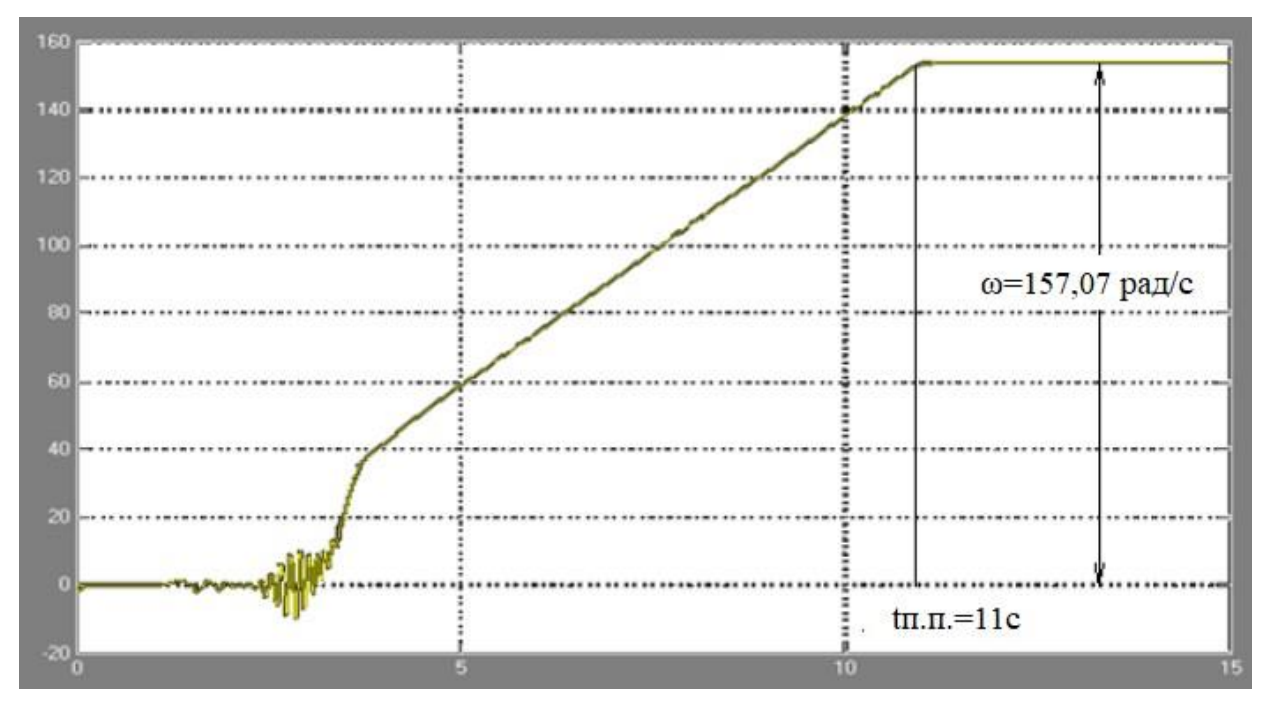

3.5-сурет. 50 Гц жиіліктегі өтпелі процестер графигі  $\omega = f(t)$ ,  $\kappa_{\kappa M} = 0.1$ 

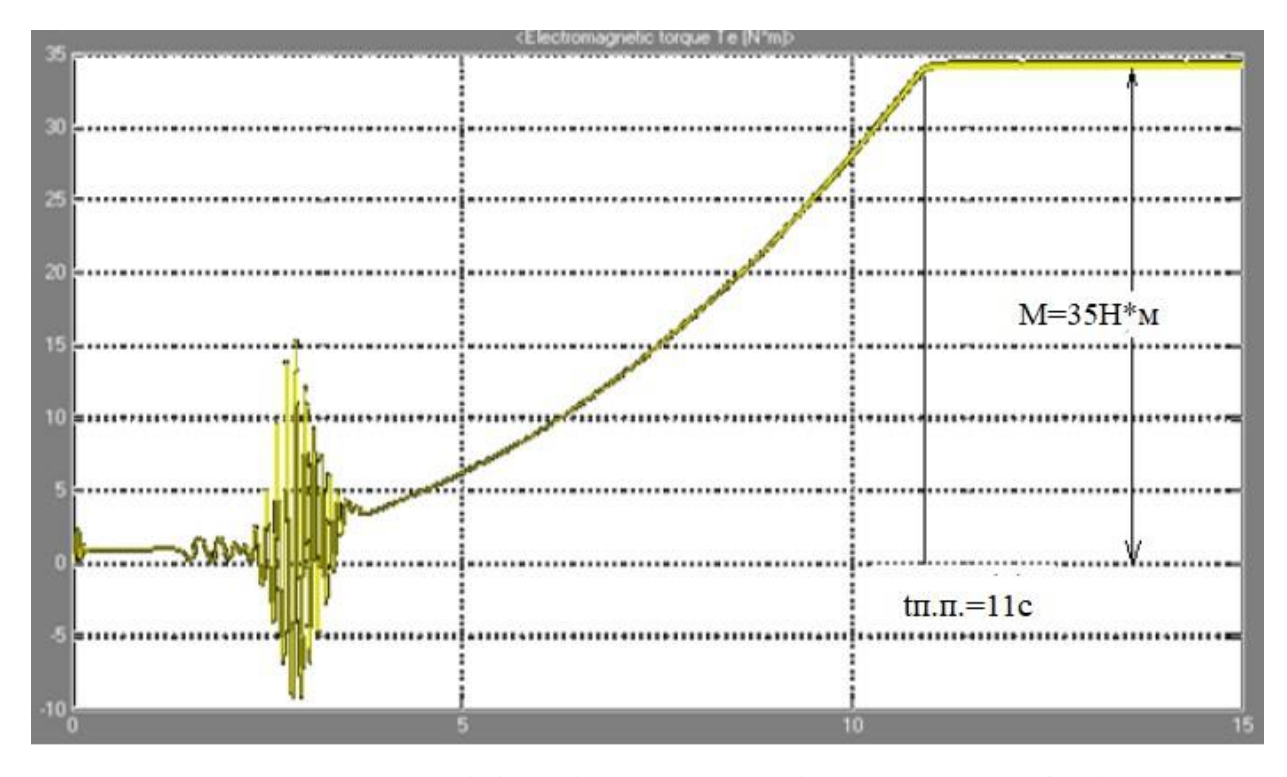

3.6-сурет. 50 Гц жиіліктегі *М* = f(t) өтпелі процестер графигі  $\kappa_{\kappa M} = 0,1$ 

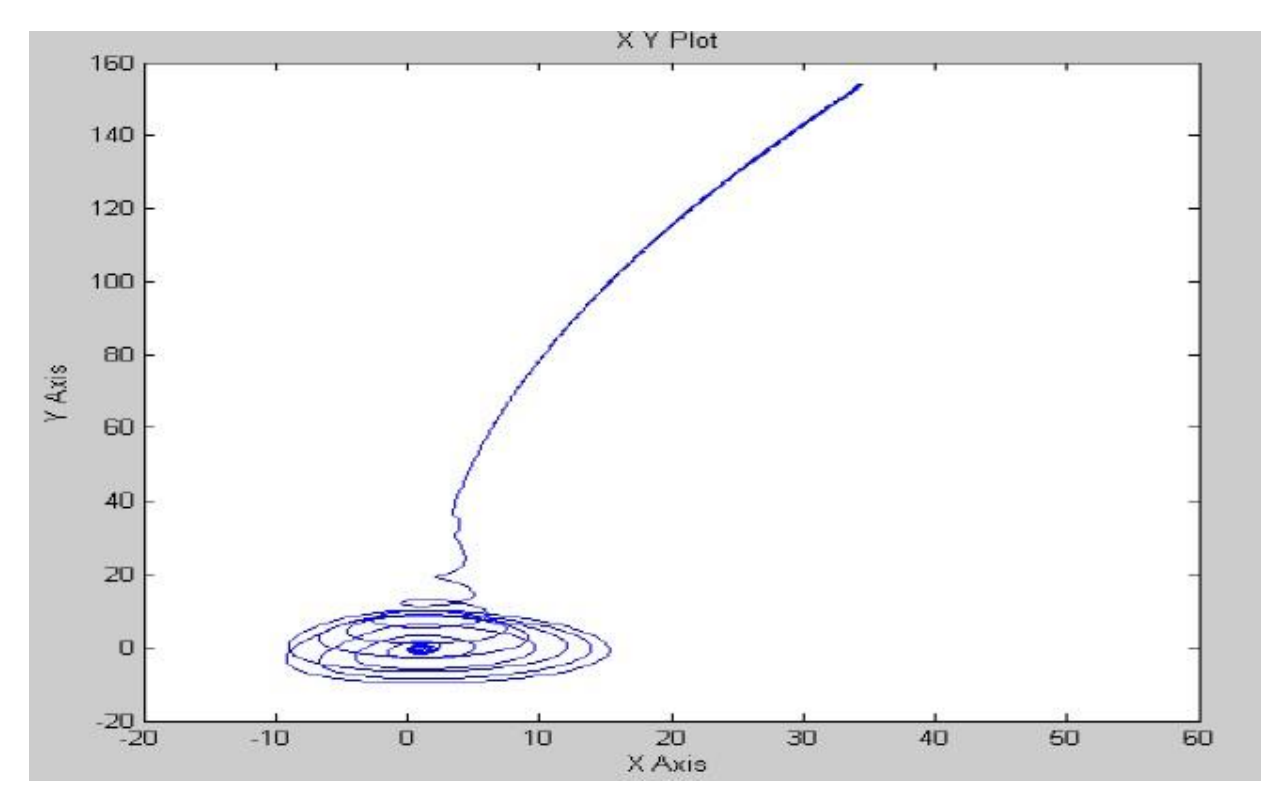

3.7-сурет. 50 Гц жиіліктегі динамикалық сипаттама

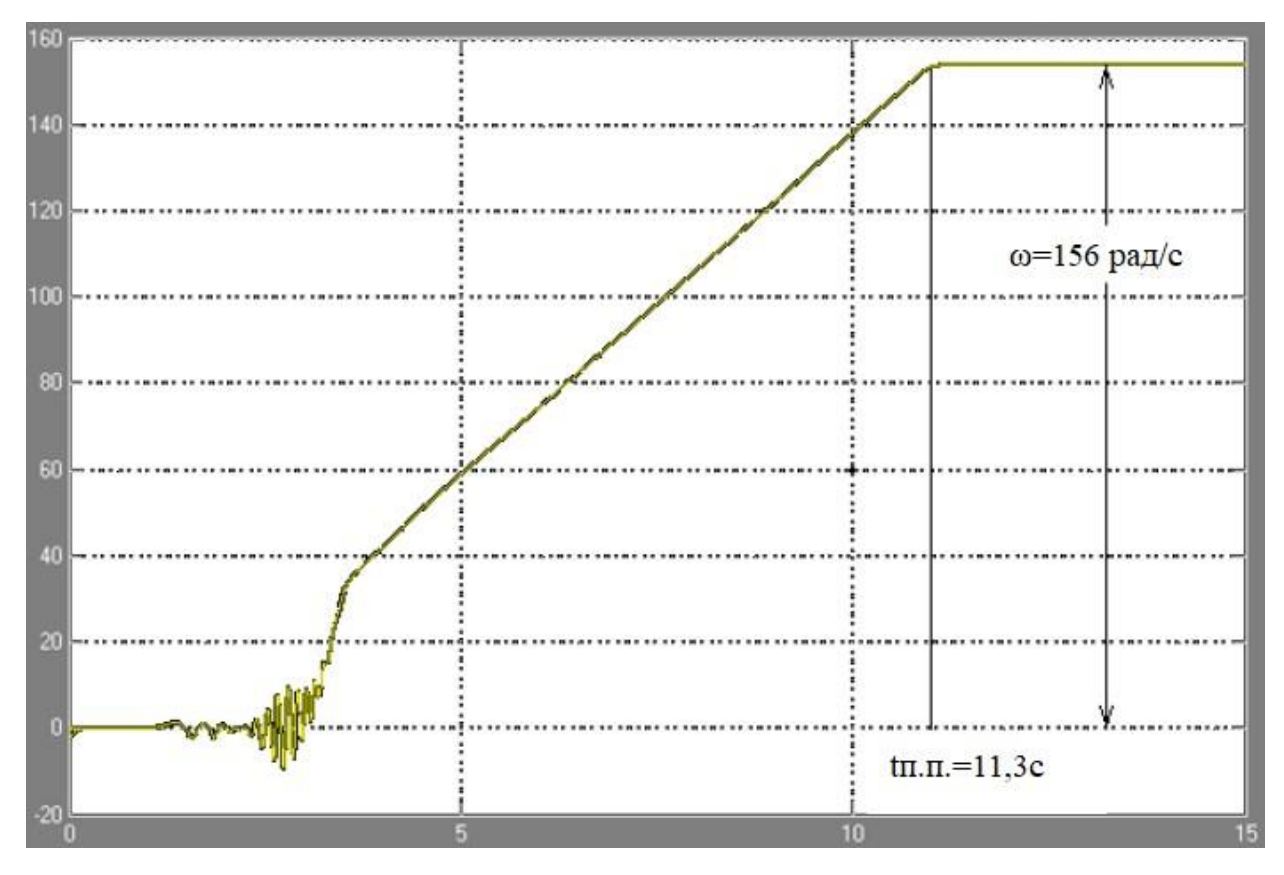

3.8-сурет. 50 Гц жиіліктегі өтпелі процестер графигі  $\omega = f(t)$ ,  $\kappa_{\kappa} = 0.25$ 

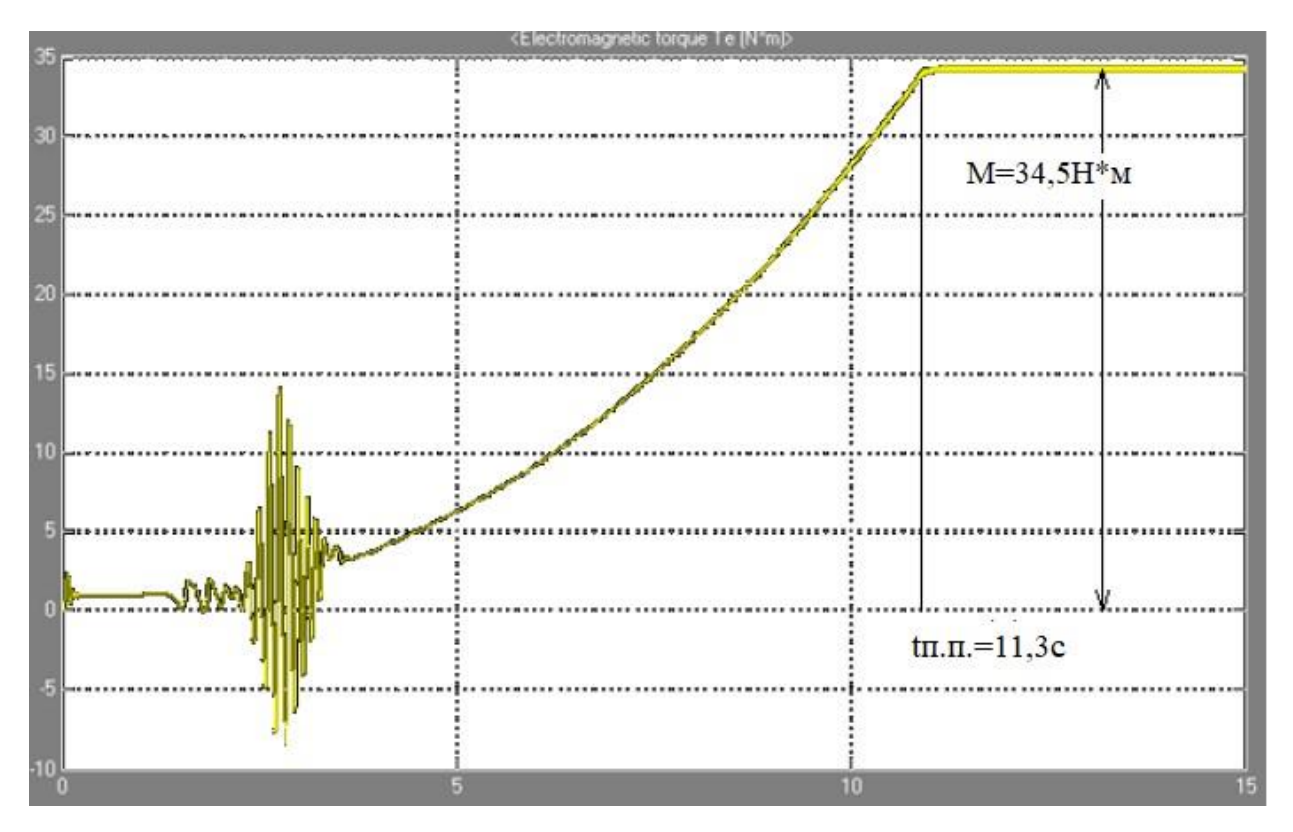

3.9-сурет. 50 Гц жиіліктегі  $M = f(t)$  өтпелі процестер графигі,  $\kappa_{\kappa M} = 0.25$ 

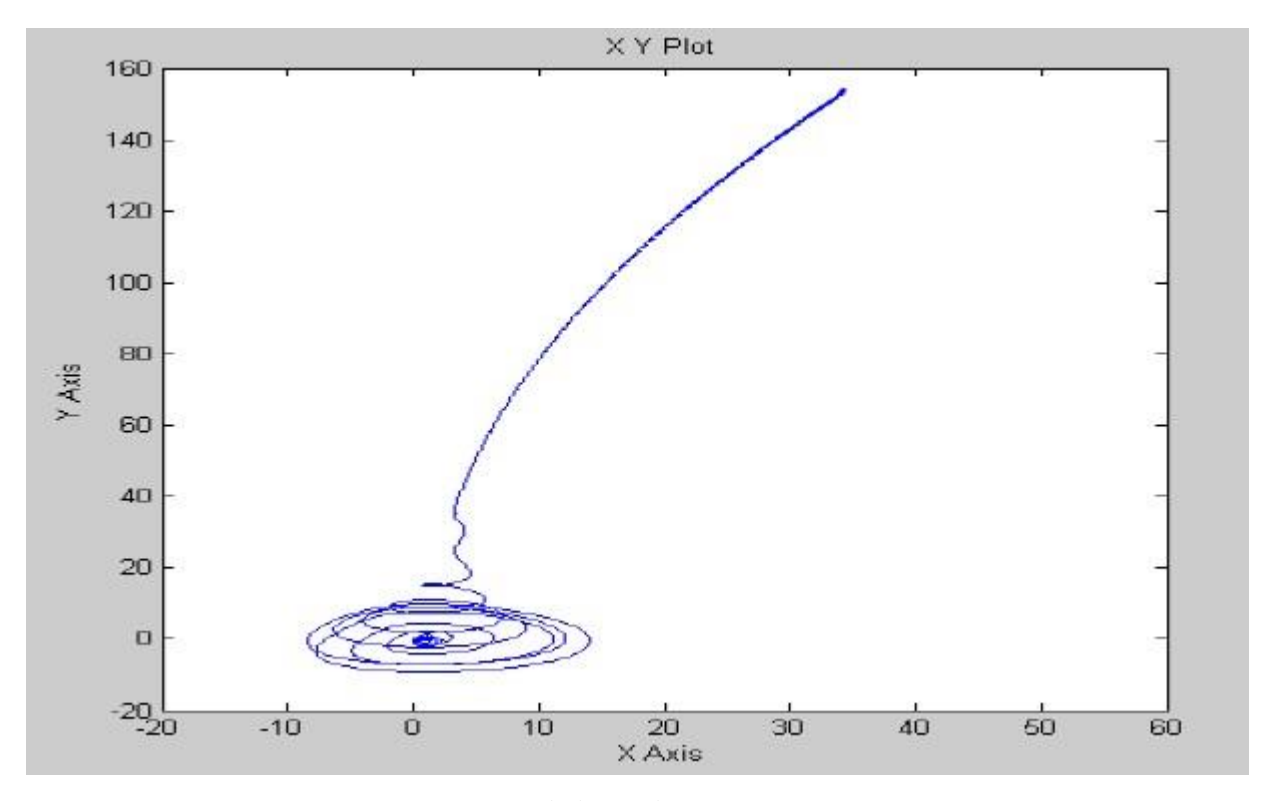

3.10-сурет. 50 Гц жиіліктегі динамикалық сипаттама,  $\kappa_{\kappa} = 0.25$ 

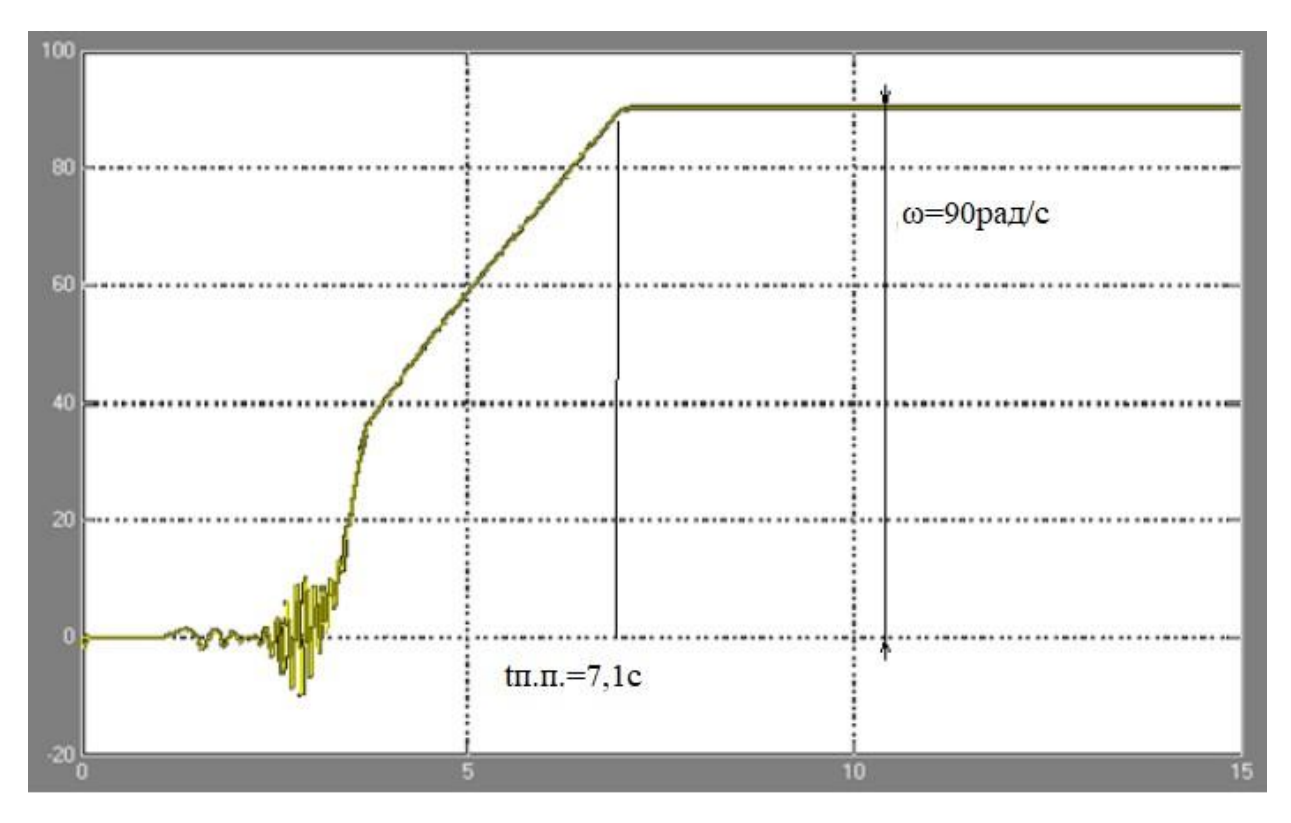

3.11-сурет. 30 Гц жиіліктегі өтпелі процестер графигі  $\omega = f(t)$ ,  $\kappa_{\kappa} = 0.1$ 

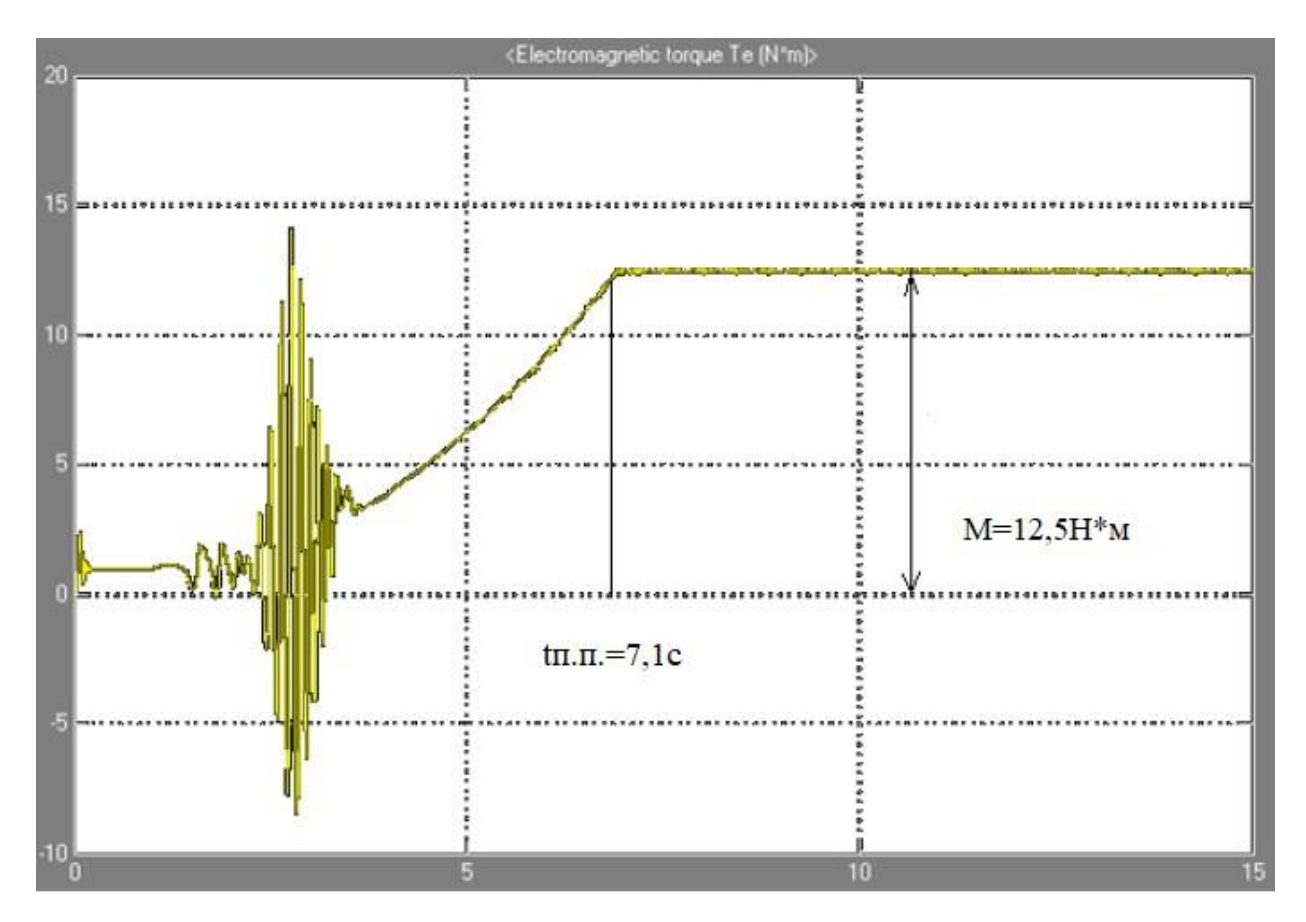

3.12-сурет. 30 Гц жиіліктегі өтпелі процестер графигі  $M = f(t) \kappa_{\kappa_M} = 0.1$ 

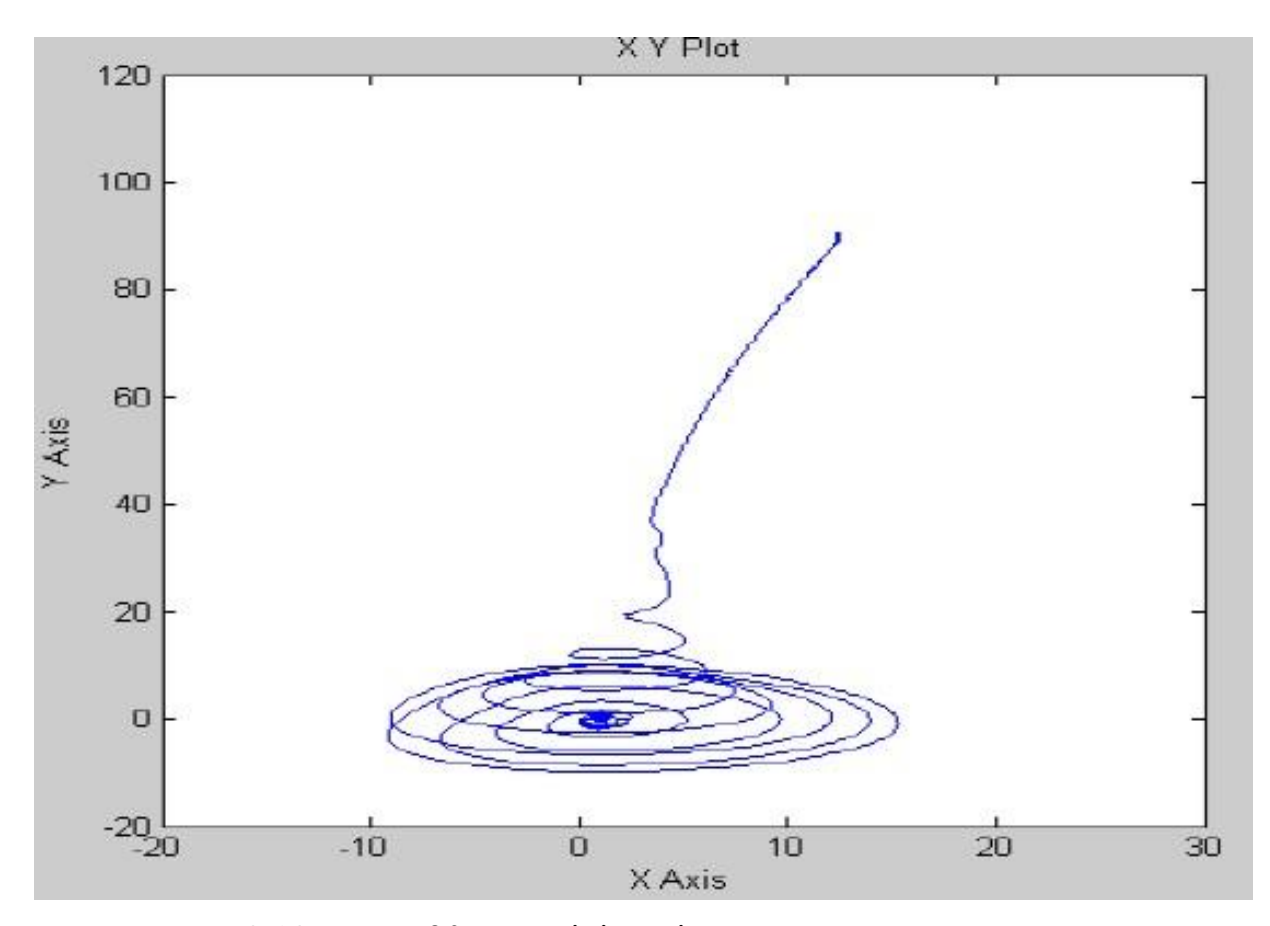

3.13-сурет. 30 Гц жиіліктегі динамикалық сипаттама,  $\kappa_{\scriptscriptstyle \kappa \scriptscriptstyle M} = 0,1$ 

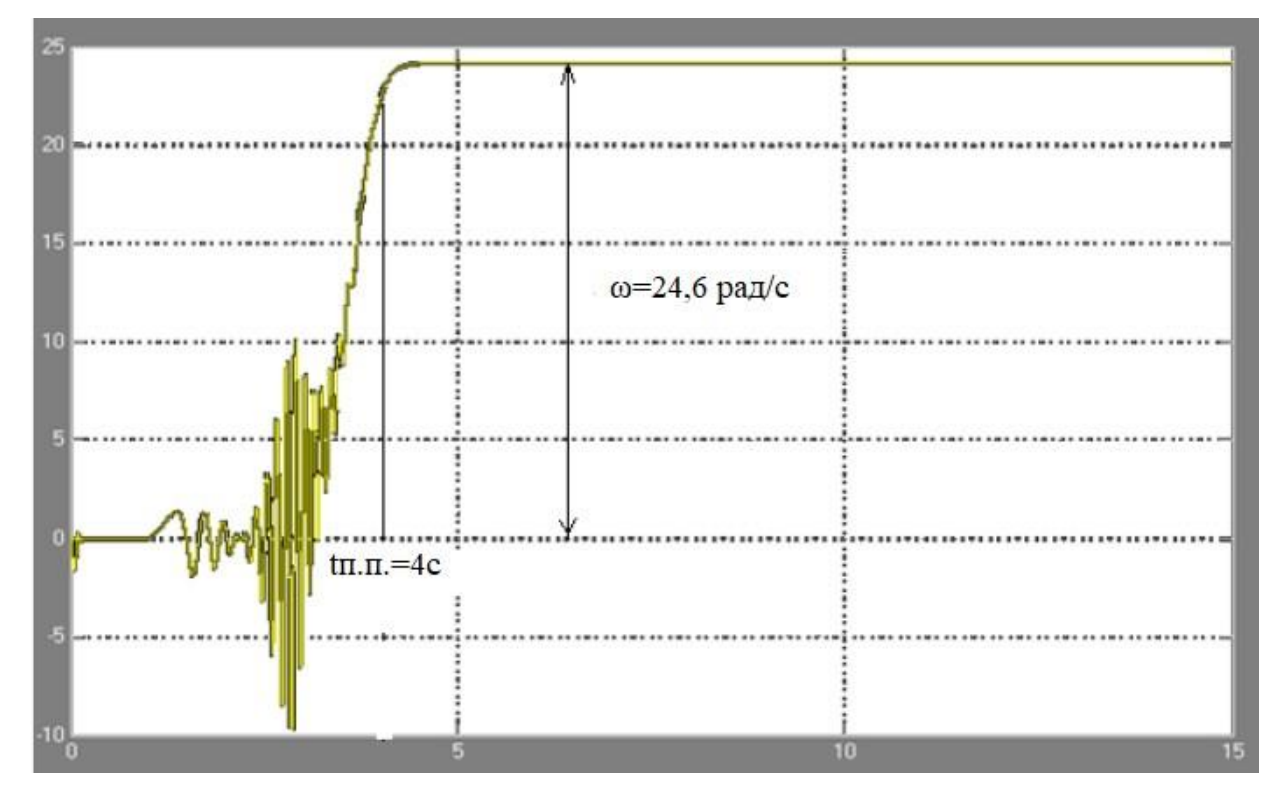

3.14-сурет. 10 Гц жиіліктегі өтпелі процестер графигі  $\omega = f(t) \kappa_{\kappa M} = 0.1$ 

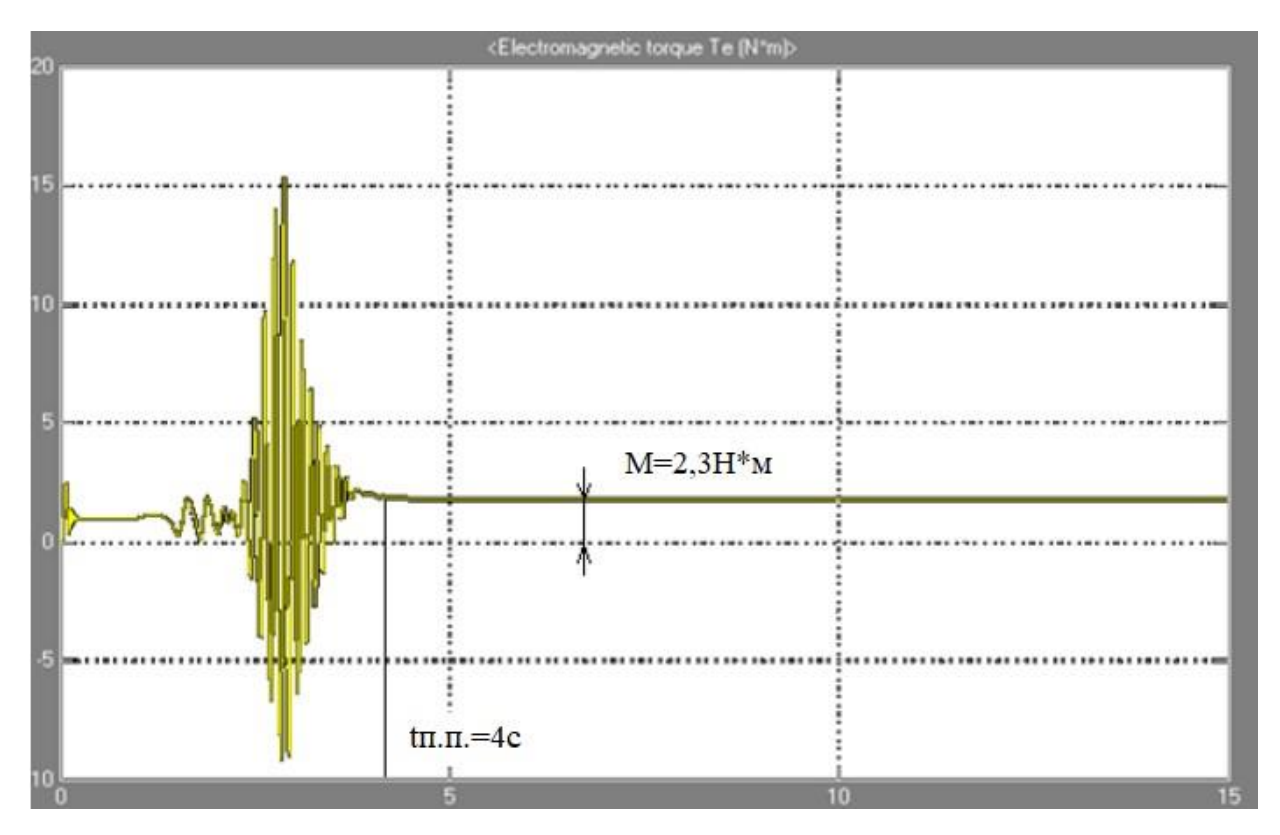

3.15-сурет. 10 Гц жиіліктегі өтпелі процестер графигі  $M = f(t) \kappa_{\kappa_M} = 0.1$ 

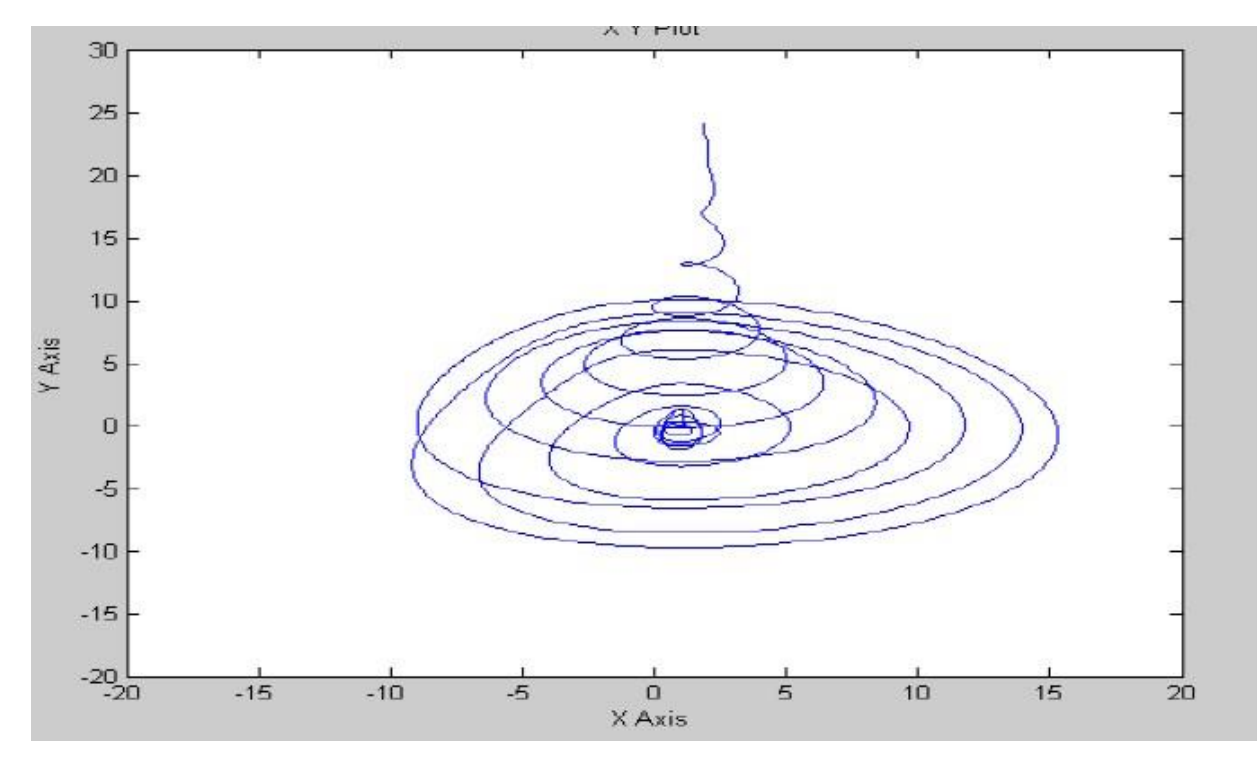

3.16-сурет. 10 Гц жиіліктегі динамикалық сипаттама,  $\kappa_{\scriptscriptstyle \kappa \scriptscriptstyle M} = 0,1$ 

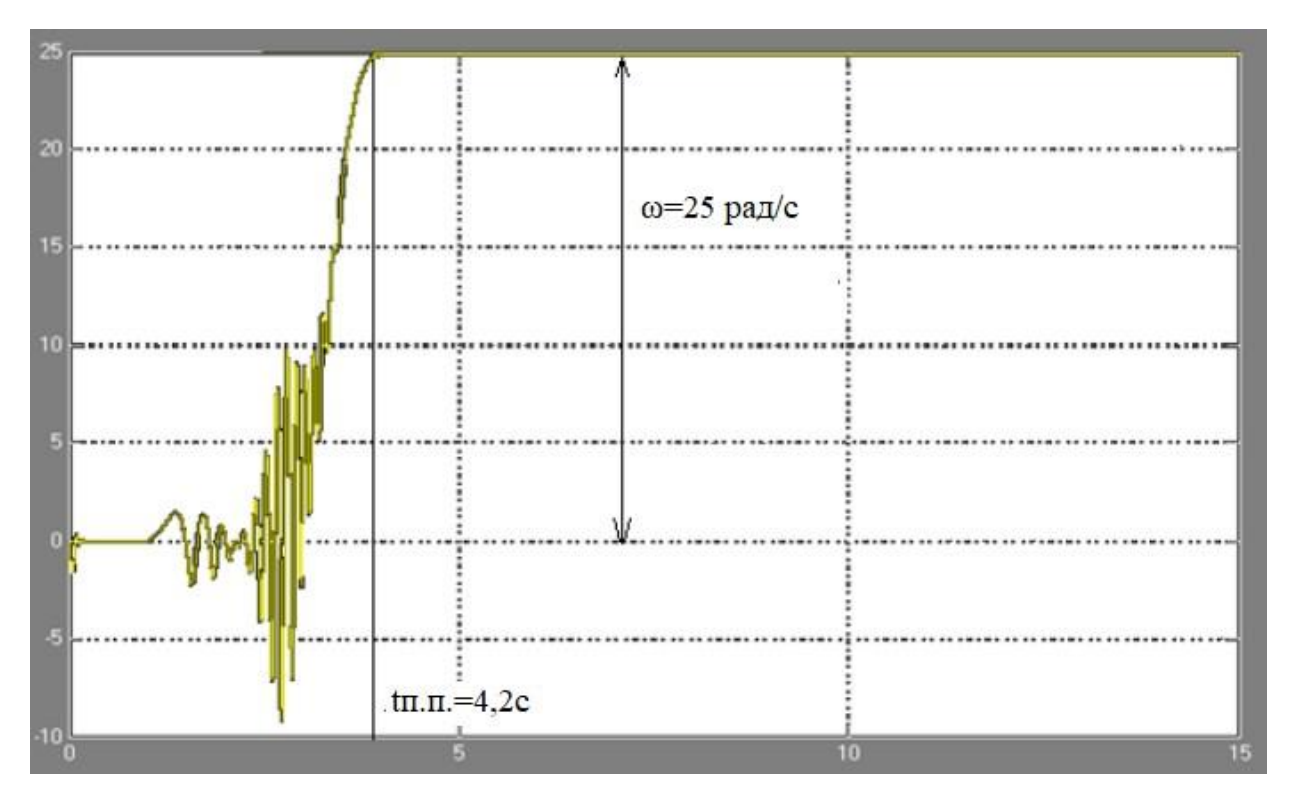

3.17-сурет. 10 Гц жиіліктегі өтпелі процестер графигі  $\omega = f(t) \kappa_{kM} = 0.25$ 

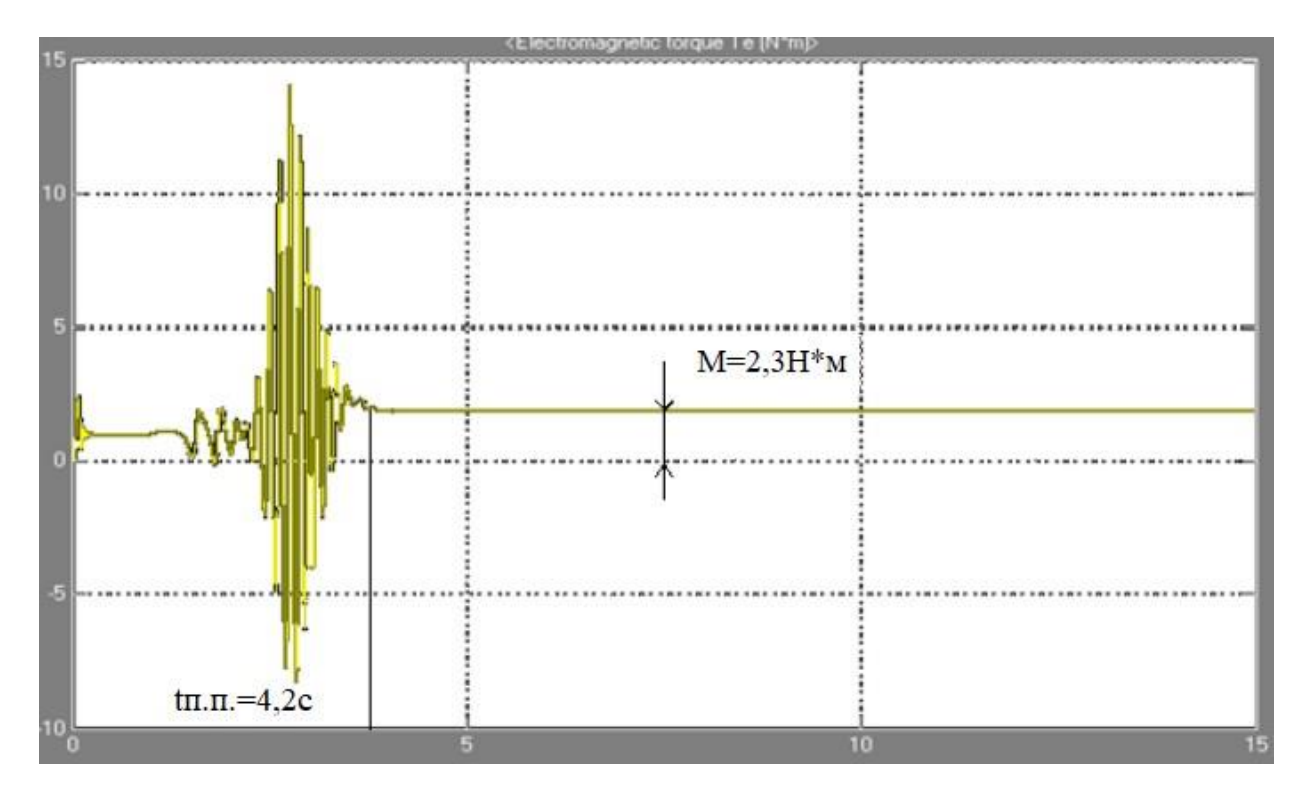

3.18-сурет. 10 Гц жиіліктегі өтпелі процестер графигі  $M = f(t) \kappa_{\kappa u} = 0.25$ 

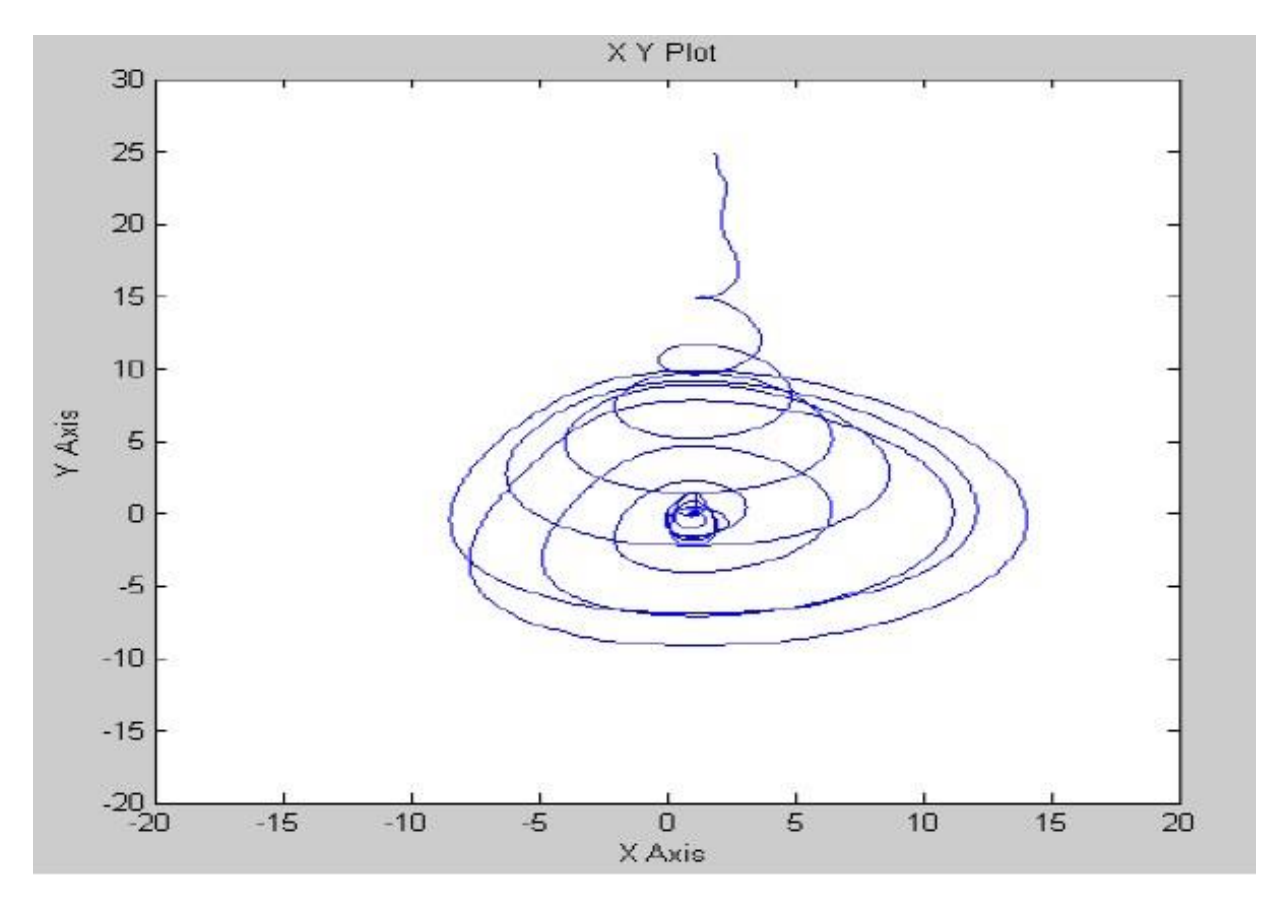

3.19-сурет. 10 Гц жиіліктегі динамикалық сипаттама, *ккм* 0,25

### **4 Өміртіршілігі қауіпсіздігі бөлімі**

### **4.1 Теориялық бөлім**

Элект тогымен зақымдану қауіпі – әртүрлі типтегі электр жабдық немесе қондырғыларымен жұмыс атқаратын жұмысшы персонал өмірі үшін қауіпті және ол ол электр желімен кем дегенде екі нүктеде байланысқан кезде пайда болады. Асинхронды қозғалтқышпен жұмыс жасау барысында Электр қондырғыларын орнату ережелеріне [10] сәйкес электр тогымен зақымдануға қарсы ұжымдық және жеке қорғаныс шаралары келесі туындайтырн сұрақтарды шешу арқылы ұйымдастырылуы қажет:

– элект қондырғысы орналасқан өндірістік бөлменің элект тогымен зақымдану дәрежесін анықтау;

– элект жабдығына қойылатын талаптар;

– өндірістегі нақты, шынайы жағдайлардың электр қондырғыларын орнату ережелерінде келтірілген жағдайларға сәйкестігі;

– анықталған сәйкессіздіктерді жою жөніндегі іс-шаралар;

– электр тогымен зақымданудың алдын алатын іс шаралар және электр

тогымен зақымдануға қарсы қорғаныстық құралдар негіздемесі;

Заманауи элект қауіпсіздік жүйесі элект тогымен зақымданудың пайда болуы мүмкін екі жағдайында қорғанысты қамтамасыз етеді:

– электр жабдығының ток өткізгіш бөліктеріне тікелей жанасу;

– жанама жанасу.

Тікелей жанасу – бұл адам және жабдықтың электр тогы жүріп өтетін бөліктерінің байланысы болып табылады. Қалыпты жағдайда электр жабдығында электрлік потенциал болмайды, бірақ электр тогы жүріп өтетін бөліктері зақымданған немесе оқшаулағыштың бұзылуы және сыртқы корпусында қандай да бір ақаулық болған жағдайда адам өміріне аса қауіпті потенциал пайда болуы мүмкін.

Ток өткізгіш бөліктерге тікелей жанасудан қорғау үшін, б.412 келтірілген қорғаныс шаралары, яғни ток өткізгіш бөліктердің оқшаулануы, қауіпті объектінің айналасына қоршауларды немесе қабықшаларды қолдану, немесе тосқауылдарды орнату, қорғаныс ажыратқыш құрылғысы (УЗО) және т.б. қолданылады.

Жанама жанасу – адамдардың немесе жануарлардың кернеудегі электр жабдықтағы немесе қондырғыдағы ток өткізгіш бөліктерімен электрлік байланысы.

Бұл жағдайда келесідей қорғаныс шаралары қолданылады:

– қорғаныстық жерге тұйықтау немесе қосу (жерлену);

– қорғаныстық нолдену (зануление).

Қорғаныстық жерге тұйықтау – бұл электр қауіпсіздігін қамтамасыз ету мақсатында электр қондырғыларының бөліктерін жерге тұйықтау әдісі болып табылады. Қорғаныстық жерге тұйықтау бір фазалы токтың оқшауланған шығысы бар үш фазалы үш сымды желілерде оқшауланған бейтарап 1 кВ дейінгі айнымалы ток электр қондырғыларында, сондай-ақ қауіпсіздікке жоғары талаптар қойылған жағдайда (өндірістік бөлмелерде, жылжымалы қондырғылар, шымтезек жұмыстары, жер асты жұмыстары және т.б.) оқшауланған орта нүктелі тұрақты ток электр қондырғыларында қолданылады. Электр қондырғыларында қорғаныс жерге тұйықтау жүйесі желінің оқшаулануын бақылаумен және қорғаныстық ажыратумен ұштастыра отырып қолданады. Мұндай жағдайларда электр қондырғыларын қоректендіру сыйымдылық токтары аз болып келетін қысқа кәбельдік немесе әуе желілерімен орындау ұсынылады.

49

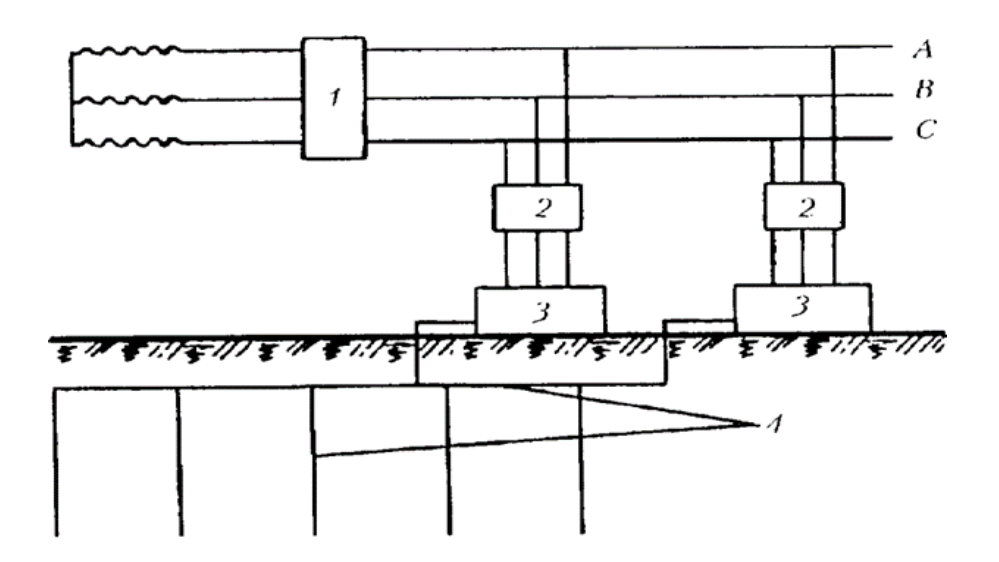

4.1 - сурет. Қорғаныстық жерге тұйықтау сұлбасы [30]

А, В, С – электр желісінің фазалары; 1 – қорғаныстық сөндіру құрылғысы; 2 – автоматты сөндіргіштер; 3 – электрлік қондырғы; 4 – жерге қосу өткізгіші; 5 – жерлендіргіш;

Электр қондырғыларын орнату ережелеріне сәйкес жерге қосу құрылғысының кедергісі (жерге тұйықтау және жерге тұйықтау өткізгіштерінің жиынтығы) келесі мәндерге ие болуы қажет:

1. 1000 В дейінгі оқшауланған бейтарабы бар қондырғыларда – 4 Ом, номиналды толық қуаты 100 кВА және одан аз трансформаторларда 10 Омнан артық болмауы қажет;

2. 1000 В дейінгі керең жерге қосылған бейтарабы бар қондырғыларда жұмыстық жерге қосу – 2 немесе 4 және 8 Ом кедергілеріне және сәйкесінше сызықтық кернеу мәні 660, 380, 220 В тең болатын жағдайда орындалады. Сонымен қатар топырақтың меншікті кедергісі мәні 10 Ом∙м артық және көрсетілген кедергі мәнін 10 еселенген шамасына дейін,  $\rho/100$  қатынасқа арттырады.

Жерге қосқыш құрылғылары контурлық және сыртқа шығарғыш болып екі түрге бөлінеді.

Контурлық құрылғы – жерге тұйықталған жабдық контуры бойымен орналасқан жерлендіргіштер түрінде ашық қосалқы станцияларда және кернеуі 1000 В жоғары қондырғыларда қолданылады.

50

Ал сыртқа шығарғыш жерге қосу құрылғыларында жерлендірілген жабдық немесе құрылғы электр тогы өрісі ағып өту аумағынан тыс жерде орналасады және жерлендіру құрылғысы электр жабдығы орналасқан аумақтан шалғай жерде орналасады. Сыртқа шығарғыш жерге қосу құрылғысы 4.2 суретте келтірілген келесідей элементтерден тұрады:

- 1 жерлендіргіш;
- 2 жерлендіргіш өткізгіштерден тұратын магистральдан;
- 3 жерлендірілген жабдық;

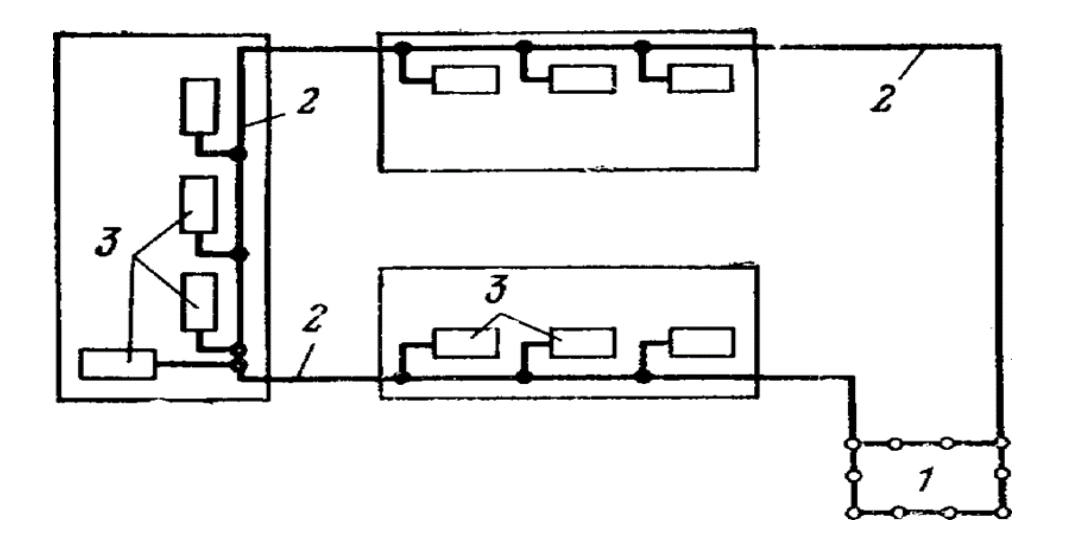

4.2 – сурет. Сыртқа шығарғыш жерге қосу құрылғысы

Жасанды жерлендіргіш ретінде әдетте тігінен (4.3 - сурет) жер астына ендірілетін болаттан жасалынған бұрыштық пішінге ие жерлендіргіш құрылғылары қолданылады. Бұл құрылғылардың қалыңдығы 3,5 мм кем емес және ұзындығы  $2.5 - 3$  м тең. Оларды жер астына, бір - бірінен  $2.5 - 3$  м қашықтықта тігінен орналастырады. Әдетте диаметрі 6 см тең болатын құбырлар қолданылады және құбыр қалыңдығы кедергі мәніне қатты әсерін тигізбейді [30].

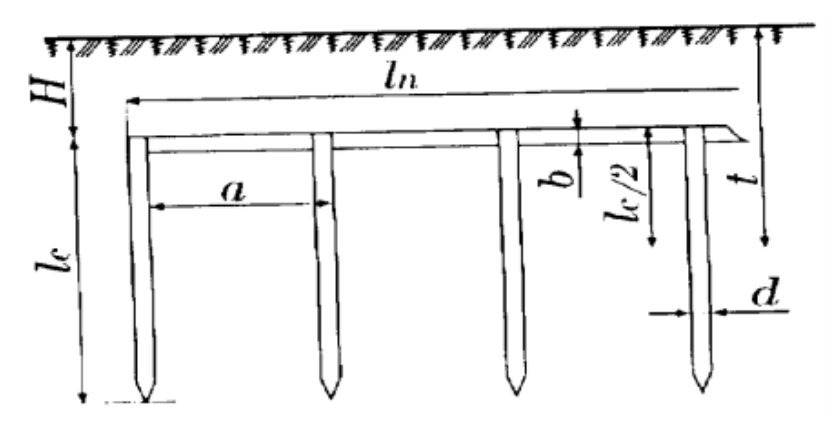

4.3 - сурет. Жерлендіргіш құрылғы сұлбасы

Қазіргі кезде болаттан жасалынған, диаметрі 12 – 14 мм және ұзындығы 5 мм дейін болып келетін домалақ пішінді шыбық тектес жерлендіргіштер кеңінен қолданысқа ие. Электрлендірілген қол тереңдетгішінің көмегімен жерге бұралып енгізіледі. Қолданыстағы басты артықшылығы – металға кететін шығын мөлшері аз және экплуатациялық шығын мөлшері салыстырмалы түрде аз болып келеді. Жерге қосу үшін қосқыштар, сондай-ақ жерге тұйықтауға арналған болат бұрыштарының кесектері тиімді болып табылады, өйткені оларды жер жұмыстары айтарлықтай аз мөлшерде жердің терең қабаттарына жетуге болады. Терең төсеу топырақтың қатып қалуына немесе кебуіне сезімтал емес топырақпен байланыс жасау үшін қажет. Жерлендіруге арналған бұрыштар мен құбырларды қосу үшін лента түріндегі болат жолақтар қолданылады. Олардың қалыңдығы кем дегенде 4 мм, ал көлденең қима ауданы кернеуі 1000 В дейінгі жабдықтар немесе қондырғылар үшін – 48 мм<sup>2</sup> кернеуі 1000 В жоғары жабдықтар немесе қондырғылар үшін артық болмауы тиіс [31].

Электр қондырғыларын орнату ережелеріне [15] сәйкес 4.1 кестеде жерлендіргіштер мен жерге қосу өткізгіштерінің ең кіші өлшемдері келтірілген.

| Атауы және пішіні                   | <b>Ғимаратта</b> | Сыртқы        | Жерде |
|-------------------------------------|------------------|---------------|-------|
|                                     |                  | қондырғыларда |       |
| Домалақ, диаметрі, мм               |                  |               | 10    |
| Тікбұрышты:                         |                  |               |       |
| қимасы, мм <sup>2</sup>             | 24               | 48            | 100   |
| қалыңдығы, мм                       |                  |               |       |
| Бұрыштық болат, шыбық қалыңдығы, мм |                  | 2,5           |       |
| Құбыр, қабырға қалыңдығы, мм        | 2,5              | 2,5           | 3,5   |
|                                     |                  |               |       |

4.1 - кесте. Жерлендіргіштер мен жерге қосу өткізгіштерінің ең кіші өлшемдері

52

Оқшаулағышында қандай да бір ақауы бар немесе басқа да апатты жағдайда кернеудегі электр жабдықтарының немесе қондырғысының сыртқы корпусына адам тиіп кеткен кезде электр тогынан зақымдануды болдырмау үшін қорғаныстық жерге тұйықтау есебі жүргізілуі қажет.

Мен қарастырып жатқан дипломдық жоба асинхронды қозғалтқыштардың айналу жілігін реттегіш баспа платаларын жобалауға арналғандықтан асинхронды қозғалтқыштың жерлену немесе тұйықтау есебін қарастырамын. Асинхронды қозғалтқыштың қорғаныстық жерлену сұлбасы 4.4 - сурете келтірілген [11].

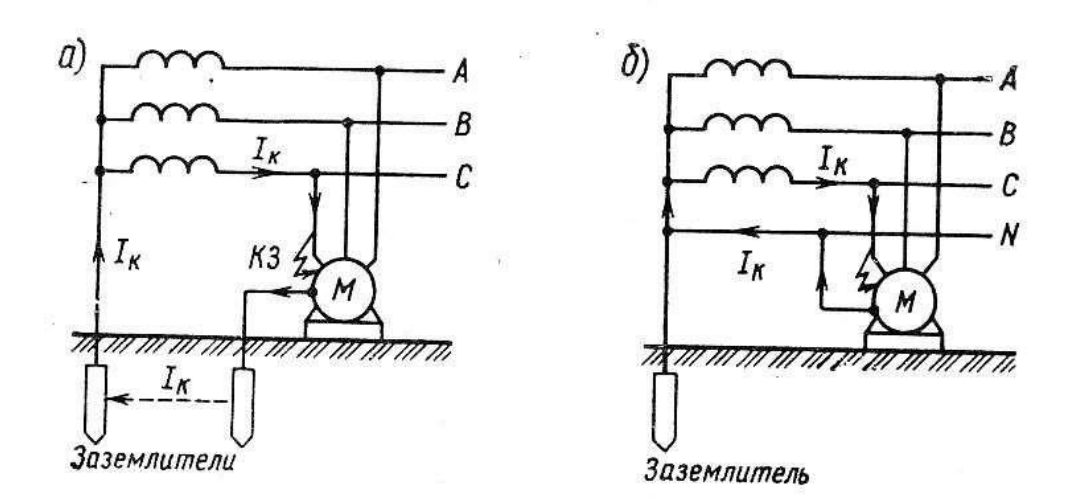

4.4 - сурет. Асинхронды қозғалтқыштың қорғаныстық жерлену сұлбасы а - қорғаныстық жерлену сұлбасы; б - қорғаныстық нолдену сұлбасы.

Асинхронды қозғалтқыштың оқшаулауы зақымдануы салдарынан кернеу астында болуы мүмкін болғандықтан барлық ток өткізбейтін металл бөліктері жерге тұйықталады. Кернеу астында қалған және жермен тікелей байланысы жоқ жабдықтың металл бөліктеріне жанасу тізбектің оқшауланған ток өткізгіш бөлігіне (фазаға) жанасу өте қауіпті болып саналады.

#### **4.2 Есептік бөлім**

Есепке қажетті бастапқы берілен мәліметтер:

Үшфазалы электрлік желіден қоректенетін, кернеуі 380 В тең асинхронды қозғалтқыш үшін жерлендіру құрылғысын есептеу қажет. Оқшаулауға қажетті өзектерді өлшемі 24х60 м болып келетін цех аумағына контур бойымен орналастыру қажет. Өзектердің орналасу тереңдігі жер бетінен Н = 0,5 м құрайды.

Ең алдымен, эксперименталды деректер бойынша жерлендіру құрылғысын салу болжанатын топырақтың сипатын және топырақтың меншікті кедергісін 4.2 - кесте бойынша анықталынады.

| $\pm$ .2 - KCCTC. TUHBIPANTBIN SICNTPLIIN REACPHELITY |                                        |     |  |
|-------------------------------------------------------|----------------------------------------|-----|--|
| Топырақ түрі                                          | Меншікті электрлік кедергі, Ом□ м      |     |  |
|                                                       | Ш <i>егі</i><br>$10-20$ % ылғалдылықта |     |  |
|                                                       |                                        |     |  |
| Балшық                                                | $8 - 70$                               | 40  |  |
| Сазбалшық                                             | $40 - 150$                             | 100 |  |
| Құм                                                   | $400 - 700$                            | 700 |  |
| Құмды саздауыт                                        | $150 - 400$                            | 300 |  |
| Торф                                                  | $10 - 30$                              | 20  |  |
| Қара жер                                              | $9 - 53$                               | 20  |  |
| Тасты топрақ                                          | $500 - 800$                            |     |  |

 $4.2$  - кесте. Топырақтың электрлік келергісі [15]

Тік өзекшелер үшін топырақтың кедергісі ылғалдылықтың мерзімді ауытқуына байланысты анықталады:

$$
P_{o.c.} = \psi_B \cdot p_o, \text{OM-M} \tag{4.1}
$$

мұндағы,

 $W_B$  - мерзімдік коэффициент;

*о р* - топырақтың меншікті кеденгісі, тігінен орналасқан электродтардың ұзындығына байланысты және қолмен жүргізілген жағдайда – 3 м дейін, ал тербелісті блоктау кезінде оның мәнін – 5 м дейін деп аламыз.

Бір озекше бойымен токтың таралу кедергісі:

$$
R_c = (\frac{P_{o.c.}}{2 \cdot \pi \cdot l_c}) \cdot \{ \ln(2 \cdot l_c / d) + 0.5 \ln[(4 \cdot t + l_c)/(4 \cdot t - l_c)] \}, \text{OM}
$$
(4.2)

мұндағы,

*c l* - өзекше немесе электрод ұзындығы;

*d* - құбырлардан немесе қысқарған өзек диаметрі басқа бұйымдардағы өзектер үшін диаметр, м;

t = H+(1/2)  $l_c$  - жер бетінен өзекше ортасына дейінгі арақашықтық, м;

H - жер бетінен өзектің үстіне дейінгі қашықтық (өзектің

орналасу тереңдігі), м.

Жерге қосқыштардың болжамдық саны, дана:

$$
n_{np} \cdot \eta_c = R_c / R_3,\tag{4.3}
$$

мұндағы,

*з R* - ЭҚОЕ [15] сәйкес жерлендіргіш құрылғының ток ағыны бойынша алынған кедергі мәні;

*с* - тігінен орналасқан өзекшелердің қолдану коэффициенті, жерге құрылғысының құрылғысын салу жағдайына қарай (алаңның өлшемдері, өзекшелерді контуры бойынша немесе қатарға орналастыру) жалғау жолағының ұзындығын табамыз, м:

қатарда орналасқан жағдайда

$$
l_n = 1.05 \cdot (n-1) \cdot \alpha \tag{4.4}
$$

контур бойымен орналасқан жағдайда

$$
l_n = 1.05 \cdot n \cdot \alpha \tag{4.5}
$$

мұндағы,  $\alpha$  - өзекшелердің бір-бірінен арақашықтығы.

Байланыстық жолақтағы топырақтың меншікті кедергісі мерзімдік коэффициентке байланысты анықталады:

$$
p_{c.n.} = \psi_c \cdot p_o, \text{OM-M} \tag{4.6}
$$

Мерзімдік коэффициент мәні 4.3 - кестеден алынады.

| Климаттық зона                                       | Ылғалдылықты ескеретін мерзімдік коэффицикет |                                                  |     |  |  |
|------------------------------------------------------|----------------------------------------------|--------------------------------------------------|-----|--|--|
|                                                      | жоғары                                       | кіші<br>қалыпты                                  |     |  |  |
|                                                      |                                              | Ұзындығы 3 м дейінгі тігінен орналасқан электрод |     |  |  |
|                                                      | 1,9                                          | 1,7                                              | 1,5 |  |  |
| $\mathcal{D}_{\mathcal{L}}$                          | 1,7                                          | 1,5                                              | 1,3 |  |  |
| 3                                                    | 1,5                                          | 1,3                                              | 1,2 |  |  |
| 4                                                    | 1,3                                          | 1,1                                              | 1,0 |  |  |
| Ұзындығы 4 – 5 м дейінгі тігінен орналасқан электрод |                                              |                                                  |     |  |  |
|                                                      | 1,5                                          | 1,4                                              | 1,3 |  |  |
|                                                      | 1,4                                          | 1,3                                              | 1,2 |  |  |
| 3                                                    | 1,3                                          | 1,2                                              | 1,1 |  |  |
| 4                                                    | 1,2                                          | 1,1                                              | 1,0 |  |  |
| Ұзындығы 50 м дейінгі көлденең электрод              |                                              |                                                  |     |  |  |

4.3 – кесте. Мерзімдік коэффициент [15]

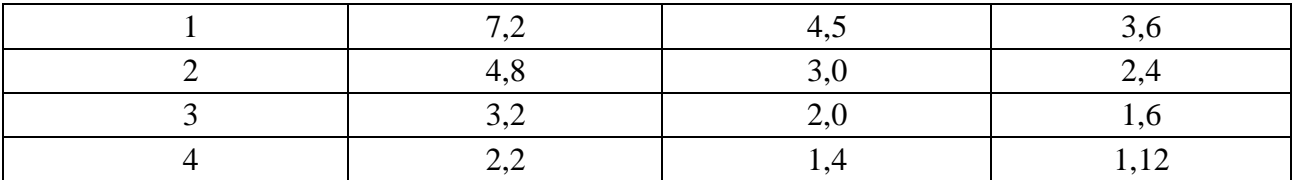

Қосқыш жолақтың тоқтың ағуына кедергі,, Ом,

$$
R_{II} = \left(\frac{P_{c.n.}}{2 \cdot \pi \cdot l_n}\right) \cdot [l_n(2 \cdot l_n^{2})/(b \cdot H)], \qquad (4.7)
$$

мұндағы, *n l* - жолақ ұзындығы, м;

b - жолақ ені, м;

4.4 – кесте арқылы тігінен орналасқан өзекшелердің қолдану коэффициентін анықтаймыз.

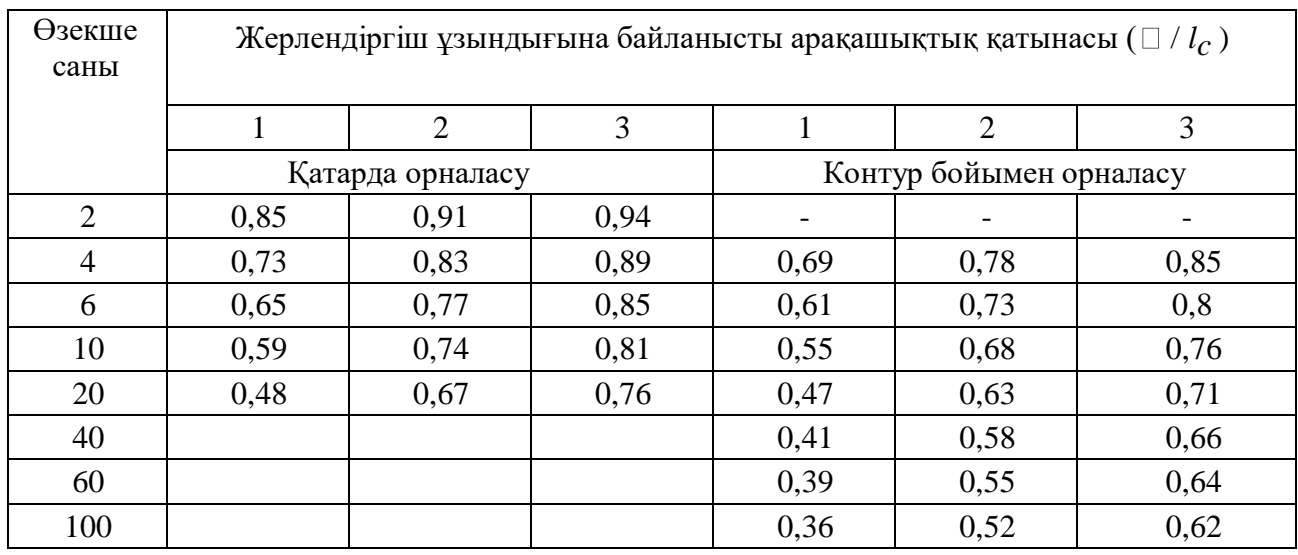

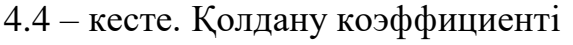

4.5 – кесте. Байланыстық жолақтардың қолдану коэффициенті

| $\Box$                  | Жерлендіруші өзекшелер саны |      |      |      |      |      |      |      |
|-------------------------|-----------------------------|------|------|------|------|------|------|------|
| $l_c$                   | $\overline{2}$              | 4    | 6    | 10   | 20   | 40   | 60   | 100  |
| Қатарда орналасу        |                             |      |      |      |      |      |      |      |
|                         | 0,85                        | 0,77 | 0,72 | 0,62 | 0,42 |      |      |      |
| $\overline{2}$          | 0,94                        | 0,89 | 0,84 | 0,75 | 0,56 |      |      |      |
| 3                       | 0,96                        | 0,92 | 0,88 | 0,82 | 0,68 |      |      |      |
| Контур бойымен орналасу |                             |      |      |      |      |      |      |      |
|                         |                             | 0,45 | 0,4  | 0,34 | 0,27 | 0,22 | 0,2  | 0,19 |
| $\overline{2}$          |                             | 0,55 | 0,48 | 0,4  | 0,32 | 0,29 | 0,26 | 0,23 |
| 3                       |                             | 0,7  | 0,64 | 0,56 | 0,45 | 0,39 | 0,36 | 0,33 |

Жерлендіруші құрылғысының кедергісі, Ом:

$$
R_{3.y.} = (R_c \cdot R_n) / [(R_c \cdot \eta_n) + (R_n \cdot \eta_{np} \cdot \eta_c)] \le R_3
$$
\n
$$
(4.8)
$$

Осы шарт сақталған жағдайда, орналасатын өзекшелер саны келесідей анықталады:

$$
n = (n_{np} \cdot \eta_c) / \eta_c. \tag{4.9}
$$

Келесі ретте жолақта орналасқан жерлендіруші құрылғысының нақты кедергісін анықтаймыз:

$$
R_{2,c.} = (R_3 \cdot R_n) / (R_n - R_3 \cdot \eta_c),
$$
\n(4.10)

мұндағы, *R<sub>2.C.</sub>* орналастыруға қажетті өзекшелер жиынтығының кедергісі:

Бұл жағдайда өзекшелер саны:

$$
n = R_c / (R_{2,c} \cdot \eta_c) \tag{4.11}
$$

Жерлендіру жүйесі мен ғимарат арасындағы арақашықтық:

$$
L = 0.6 \cdot R_{3.y.} \tag{4.12}
$$

Жерлендіру есебі келесі ретпен орындалады:

1. Жерлендіруші құрылғы ретінде диаметрі d = 50 мм тең, болат құбырдан тұратын, ұзындығы  $l_c = 3$  м болып келетін өзектер қолданылады. Өзекшелердің бір-бірімен байланысы ені b = 40 мм болат жолағы арқылы жүзеге асырылады.

2. Ылғалдылықтың мерзімді ауытқуына байланысты тік өзекшелер үшін топырақтың кедергісі:

$$
\begin{aligned} \n\psi_B &= 1.5\\ \np_o &= 100 \, \text{OM} \cdot \text{M} \n\end{aligned}
$$

$$
P_{O.C.} = 1.5 \cdot 100 = 150 \text{ OM} \cdot \text{M}.
$$

3. Бір озекше бойымен токтың таралу кедергісі, Ом:  
\n
$$
R_c = (\frac{150}{2 \cdot \pi \cdot 3}) \cdot \{\ln(2 \cdot 3/0.05) + 0.5 \ln[(4 \cdot 2 + 3)/(4 \cdot 2 - 3)]\} = 7.96 \cdot (4.79 + 0.39) = 41.2 \text{ OM.}
$$

$$
t = 0.5 + (3/2) = 0.5 + 1.5 = 2
$$
 M.

4. Жерге қосқыштардың болжамдық саны, дана:

$$
n_{np} \cdot \eta_c = R_c / R_3 = 41,2 / 4 = 10
$$

мұндағы, *R*<sub>3</sub> = 4 Ом. ЭҚОЕ бойынша.

5. Цехта орналасу контуры ұзындығы бойынша қосқыш жолақтар ұзындығы:

$$
l_n = 2 \cdot 24 + 2 \cdot 60 = 168
$$
  
\n
$$
\alpha = 168/10 = 16,8
$$
  
\n
$$
\alpha / l_c = 16,8/3 = 5,6
$$

6. Қосқыш жолақтың тоқтың ағуына кедергі,, Ом:  $n_c = 0.76$  $n_n = 0,56$ 

$$
R_{II} = \left(\frac{300}{2 \cdot \pi \cdot 168}\right) \cdot \left[\ln(2 \cdot 168^2) / (0.04 \cdot 0.5)\right] = 0.25 \cdot 14.85 = 4.2 \text{ OM},
$$

7. Жерлендіруші құрылғысының кедергісі, Ом:

$$
R_{3,y} = (41,2 \cdot 4,2) / [(41,2 \cdot 0,56) + (4,2 \cdot 10 \cdot 0,76)] \le 3,15
$$

 $R_{3, y} \prec R_{3}$  болғандықтан, шарт орындалып тұр.

8. Орналасатын өзекшелер саны келесідей анықталады:

$$
n=10/0,76=13{,}16
$$

Өзекшелерді асинхронды қозғалтқыш орналасқан цех бойымен 13 м орналастырамыз.

9. Жерлендіру жүйесі мен ғимарат арасындағы арақашықтық [15]:

$$
L = 0.6 \cdot 3.15 = 1.89 \approx 2 \text{ M}.
$$

Электр тогымен зақымданған жұмысшы персонал қалыпты көңіл-күйін сақтаған жағдайда да оны дәрігер денсаулық жағдайы туралы қорытындымен қарауы тиіс, яғни зардап шегушіге жедел медициналық көмек қамтамасыз етілуі тиіс. Алдын ала зардап шеккен адам электр тогының әсерінен босатылуы тиіс. Егер бұл ретте кернеуді тез ажырату мүмкін болмаса, зардап шегушіні электрден босатуды диэлектрлік қолғаптармен немесе галоштармен оқшаулап жүргізу қажет. Қажет болған жағдайда сымдарды (әрқайсысы бөлек) оқшауланған тұтқалары бар аспаптармен кесіп өту керек. Егер алғашқы көмек көрсету қажет болса (есінен айырылған, жүрек тоқтаған және т.б.), онда медициналық қызметкер келгенге дейін: Жүректің сыртқы массажы, жасанды тыныс алуды бастау қажет.

### **5 Экономикалық бөлім**

Бұл бөлімнің мақсаты асинхронды қозғалтқыштың айналу жиілігін реттейтін баспа платасын жобалау барысындағы негізгі экономикалық көрсеткіштерді анықтау болып табылады. Ол үшін бәсекелестік техникалық шешімдерге талдау жүргізу, жүргізілетін жұмыстардың еңбек сыйымдылығын айқындау, жұмыстарды жүргізу кестесін жасау, сондай-ақ шығындар бюджетін қалыптастыру қажет.

## **5.1 Бәсекеге қабілетті техникалық шешімдерді талдау**

Келтірілген бөлімде асинхронды қозғалтқыштың механизіміндегі жиілікті реттеуіш құрылғысының түрін таңдау үшін тиімділік бағалау картасын қолдану болып табылады.

Талдау объектісі ретінде асинхронды қозғалтқыш қарастырылады. Нақты талдау жүргізу үшін бәсекелес әзірлемелер туралы қол жетімді барлық ақпаратты пайдалану қажет.

Салыстырумалы талдама жүргізу үшін асинхронды қозғалтқыштың екі түріде жиілікті реттеуіш басқару сұлбасы қарастырылады:

1. жиілік түрлендіргіш арқылы желідегі кернеу мәнін ауыстыру арқылы асинхронды қозғалтқыштың айналу жиілігін реттеу сұлбасы;

2. тиристорлы реттегіші қолдану арқылы асинхронды қозғалтқыштың айналу жиілігін реттеу сұлбасы.

Салыстырмалы талдама жасау үшін келесі маңызды техникалық көрсеткіштер таңдап алынды:

а) энергия тұтыну;

б) кедергі тұрақтылығы;

в) жылдамдықты реттеу диапазоны;

г) пайдалану ыңғайлылығы;

д) сенімділік және тиімді экономикалық көрсеткіштер (баға, кепілдіктен кейінгі қызмет көрсету, мәлімделген пайдалану мерзімі).

5.1-кесте. Жоба сапасын бағалайтын көрсеткіштер

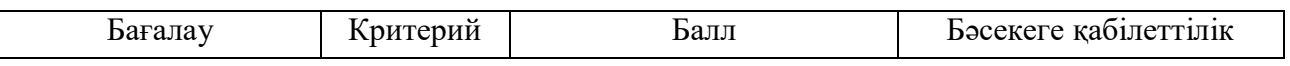

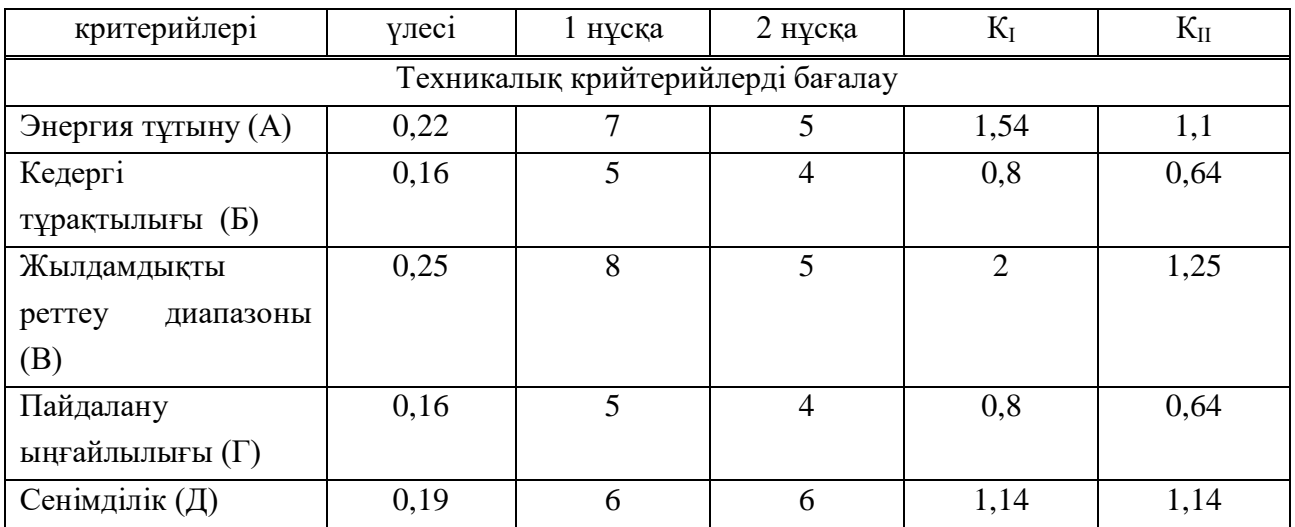

Келесі келтірілген формула арқылы бәсекелестік техникалық шешімдерге талдау жүргізіледі:

$$
K = \sum B_i \cdot B_i \tag{5.1}
$$

мұндағы, К- ғылыми әзірлеменің немесе бәсекелестің бәсекеге қабілеттілігі;

Ві - көрсеткіш салмағы (бірлік үлесімен);

 $5_i$  - i-ші көрсеткіштің орташа өлшенген мәні.

5.2-кесте. Қарастырылып жатқан екі нұсқаны салыстыру әдісі арқылы басымдылық коэффициентін анықтау

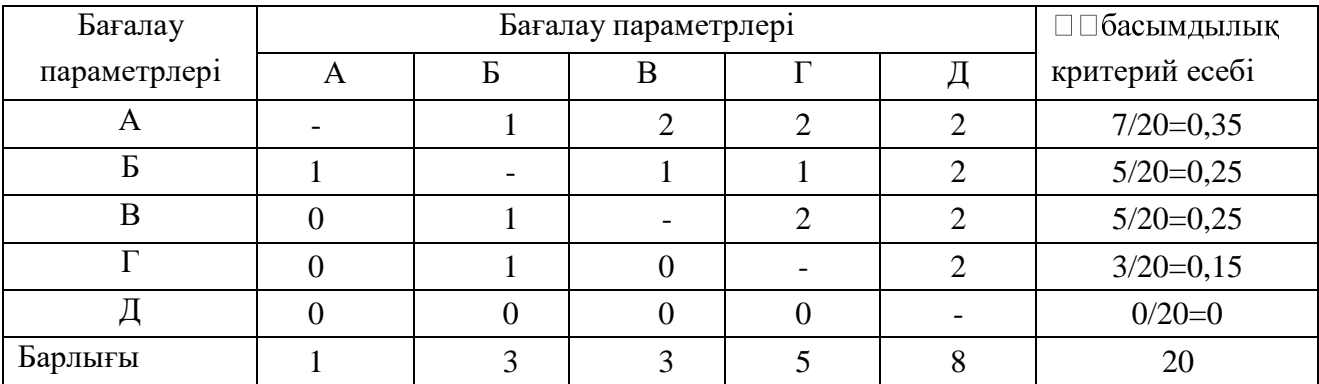

Бәсекеге қабілеттілік есебі:

$$
K = 0.15 \cdot 7 = 1.05
$$

Келтірілген барлық техникалық крийтерий бойынша бәсекеге қабілеттілік есебі:

$$
K_1 = 1,54 + 0,8 + 2 + 0,8 + 1,14 = 6,28
$$

$$
K_{\text{H}} = 1.1 + 0.64 + 1.25 + 0.64 + 1.14 = 4.77
$$

### **5.2 Жобалау кезіндегі ғылыми-ізденістік жұмыстарын жоспарлау**

|                                                                                                    | $K_{\text{H}} = 1,1 + 0,64 + 1,25 + 0,64 + 1,14 = 4,77$                                                                                                    |                                     |  |  |  |
|----------------------------------------------------------------------------------------------------|----------------------------------------------------------------------------------------------------|-------------------------------------|--|--|--|
| 5.1-кестеде келтірілген нәтижелер бойынша, жиілік түрлендіргіш арқы<br>желідегі кернеу мәнін ауыстыру арқылы асинхронды қозғалтқыштың айн<br>жиілігін реттеу сұлбасы қолдану тиімді болып табылады. Салыстыр<br>келтірілнен екі нұсқа бойынша 1-ші нұсқа салыстыруға алынған бар.<br>көрсеткіштер бойынша, яғни энергия тұтыну, жылдамдықты реттеу диапазо<br>пайдалану ыңғайлылығы және кедергіге төзімділігі бойынша тиімд<br>көрсеткіші жоғары. |                                                                                                    |                                     |  |  |  |
|                                                                                                    | 5.2 Жобалау кезіндегі ғылыми-ізденістік жұмыстарын жоспарлау                                                                                                    |                                     |  |  |  |
|                                                                                                    | Жүргізілетін ғылыми-ізденістік жұмыстарды жоспарлау жобалауд<br>негізгі аспектісі болып табылады. Ол жобаны мерзімінде орындауға мүмкін<br>береді, сондай-ақ жобалаумен айналысатын қызметкерлердің еңбекақысын<br>есептеуге мүмкіндік береді. Осы жоба бойынша екі адамнан тұратын кома<br>жұмыс істейді, яғни жоба жетекшісі және жобалаушы. Олардың әрқайсысь<br>міндеттерін орындайды, бірақ жұмыстың кейбір бөлігін бірге орындайды.<br>Ғылыми-ізденістік жұмыс орындалу кезеңдері 5.3-кестеде көрсетілген. |                                     |  |  |  |
|                                                                                                    | 5.3-кесте. Ғылыми-ізденістік жұмыс орындалу кезеңдері                                                                                                    |                                     |  |  |  |
| $N_2$                                                                                                    | Жұмыс сипаттамасы                                                                                                    | Орындаушы                           |  |  |  |
| 1                                                                                                    | Жоба жетекшісі<br>Техникалық тапсырманы әзірлеу                                                                                                    |                                     |  |  |  |
| $\mathbf{2}$                                                                                                    | Тақырып бойынша материалдарды іріктеу және<br>Жобалаушы инженер                                                                                                    |                                     |  |  |  |
|                                                                                                    | зерттеу                                                                                                    |                                     |  |  |  |
| $\mathfrak{Z}$                                                                                                    | Зерттеу бағытын іріктеу                                                                                                    | Жоба жетекшісі                      |  |  |  |
| $\overline{4}$                                                                                                    | Тақырып бойынша күнтізбелік жоба келтіру                                                                                                    | Жобалаушы инженер<br>Жоба жетекшісі |  |  |  |
| 5                                                                                                    | Асинхронды қозғалтқыш параметрлерін есептеу                                                                                                    | Жобалаушы инженер                   |  |  |  |
| 6                                                                                                    | Асинхронды қозғалтқыш таңдау                                                                                                    | Жобалаушы инженер                   |  |  |  |
| $\boldsymbol{7}$                                                                                                    | Орын басу сұлбасының параметрлерін есептеу                                                                                                    | Жобалаушы инженер                   |  |  |  |
| 8                                                                                                    | Жобалаушы инженер<br>Модельдеу                                                                                                    |                                     |  |  |  |
| 9                                                                                                    | Жобаның сапалы орындалуын қадағалау<br>және<br>орындаушыға кеңес беру                                                                                                    | Жоба жетекшісі                      |  |  |  |
| 10                                                                                                    | Асинхронды қозғалтқыш күштік сұлбасын таңдау<br>және басқару мен қорғау аппараттарын таңдау                                                                                                    | Жобалаушы инженер                   |  |  |  |
| 11                                                                                                    | Нэтижелерді бағалау                                                                                                    | Жоба жетекшісі                      |  |  |  |
|                                                                                                    | 61                                                                                                    |                                     |  |  |  |

5.3-кесте. Ғылыми-ізденістік жұмыс орындалу кезеңдері

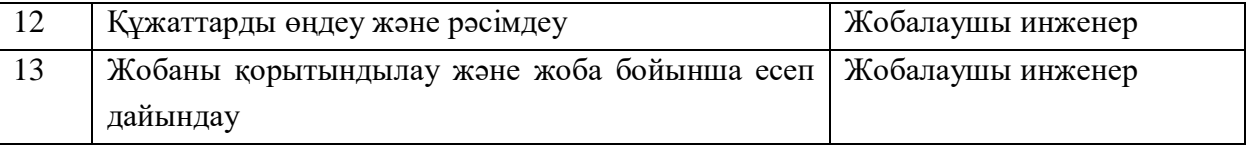

Жұмыстың осы бөлімі барысында жобаны табысты іске асыру үшін қажетті жұмыстар тізімі жасалды. Ғылыми жоба екі орындаушы – жобалаушы инженер мен жоба жетекшісінен тұрады. Жоба негізгі қарастырылатын 13 кезеңді қамтиды. Жобалаудың бұл түрі еңбек ресурстарын тиімді бөлуге және жұмыстарды келісуге уақыттың өтеуін толығымен болдырмауға мүмкіндік береді.

## **5.3 Жоспарланған жұмыс орындалуының еңбек сыйымдылығын анықтау**

Жұмысты орындаудың еңбек сыйымдылығы адам-күндерде сараптамалық жолмен бағаланады және ықтимал сипатқа ие, себебі көптеген қиын ескерілетін факторларға байланысты. Күтілетін (орташа) еңбек сыйымдылығының мәнін анықтау үшін мынадай формула қолданылады:

$$
t_{\text{ox}i} = \frac{3 \cdot t_{\text{min}i} + 2 \cdot t_{\text{max}i}}{5}
$$
 (5.2)

мұндағы, t<sub>ожі</sub> – i-жұмысты орындаудың күтілетін еңбек сыйымдылығы, адам-күн.

t<sub>mini</sub> – берілген і-ші жұмысты орындаудың ең аз мүмкін болатын еңбек сыйымдылығы (оптимистік баға: жағдайдың неғұрлым қолайлы тоғысуын ұсыныста), адам-күн.;

 $t_{\text{maxi}}$  – берілген і – ші жұмысты орындаудың барынша мүмкін болатын еңбек сыйымдылығы (пессимистік баға: жағдайдың неғұрлым қолайсыз тоғысуын ұсыныста), адам–күн.

Жұмыстың күтілетін еңбек сыйымдылығына сүйене отырып, бірнеше орындаушылардың жұмыстарды орындауына параллельді ескеретін *Тр* жұмыс күндеріндегі әрбір жұмыстың ұзақтығын анықтаймыз. Мұндай есептеу жалақыны негізді есептеу үшін қажет.

Жұмыстың еңбек сыйымдылығы:

$$
T_{pi} = \frac{t_{0xii}}{V_i}
$$
 (5.3)

мұндағы, т<sub>рі</sub> – бір жұмыс ұзақтығы, жұм.күн;

 $t_{\text{oxi}}$  – i-жұмысты орындаудың күтілетін еңбек сыйымдылығы, адам-күн.;

i Ч – осы кезеңде бір мезгілде бір жұмысты орындайтын орындаушылар саны, адам.

Еңбек сыйымдылығы мен жұмыс ұзақтығын есептеу:

$$
t_{\text{oxi}} = \frac{3 \cdot 3 + 2 \cdot 6}{5} = 4.2 ;
$$

$$
T_{\text{pi}} = \frac{4.2}{1} \approx 4 .
$$

Жұмыс ұзақтығы жөніндегі ақпарат келесі 5.4-кестеде келтірілген.

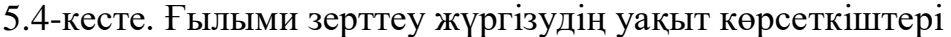

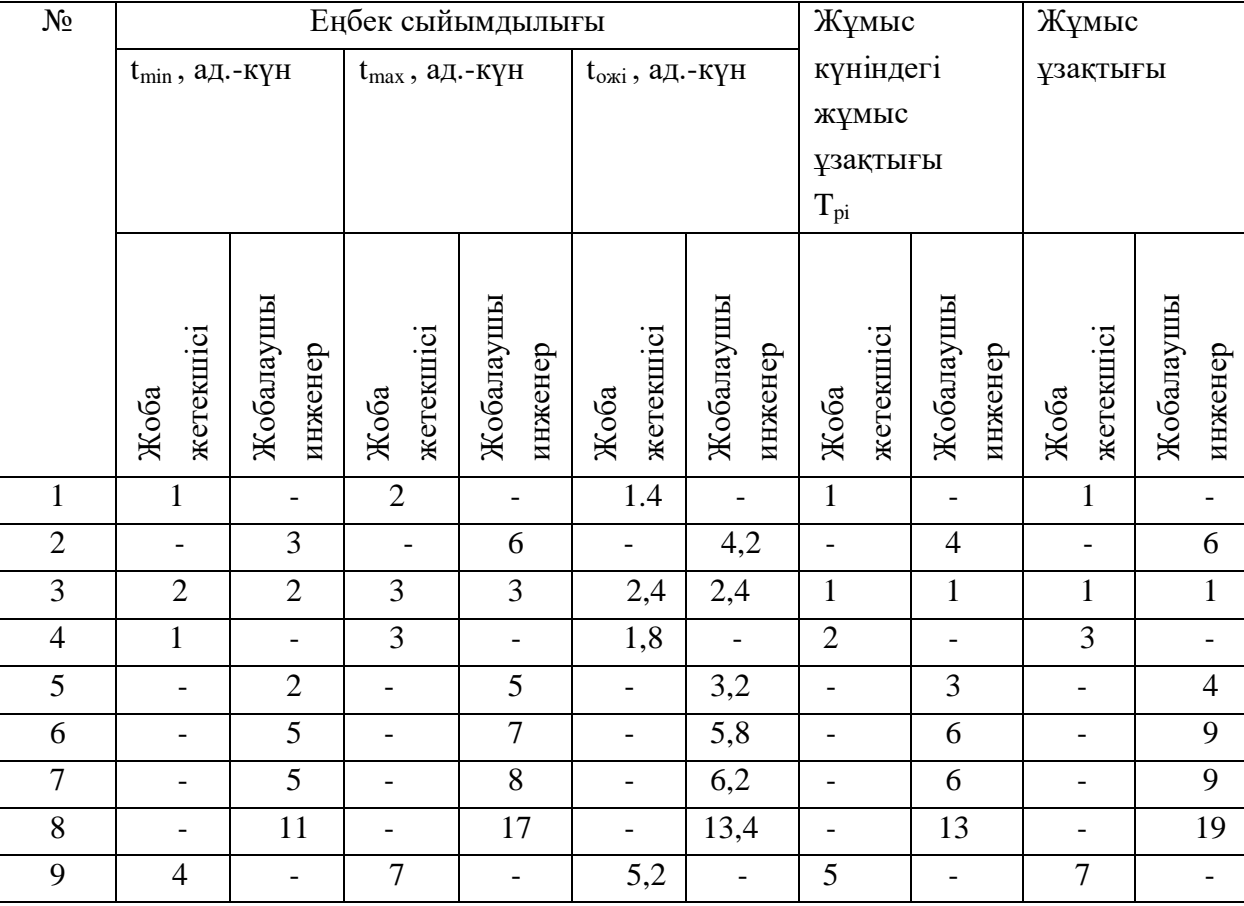

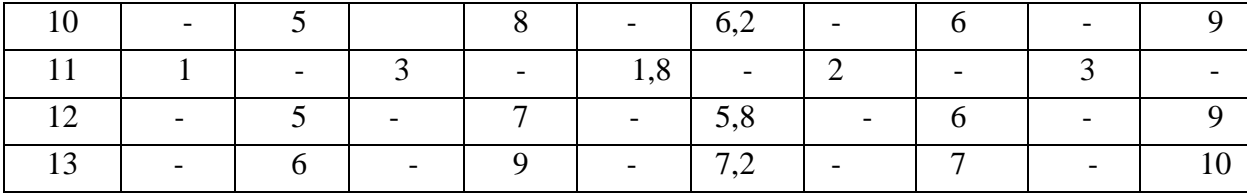

5.5-кесте. Жұмыстарды жоспарлау қорытындылары

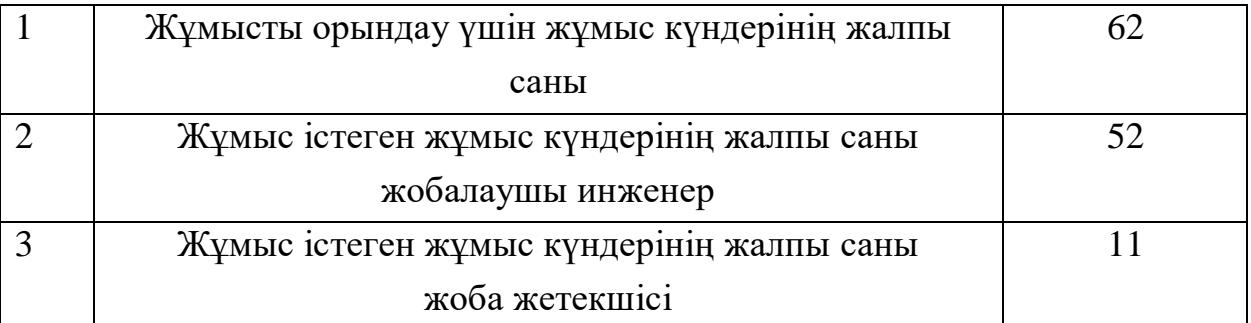

Осы тармақта жұмыстарды орындаудың күнтізбелік кестесі есептелген және салынды. Кесте бойынша, жобалауды 2020 жылдың 8 ақпанда бастап және 2020 жылдың 8 мамырында аяқтау керек деген тұжырым бар.

### **5.4 Грант кестесін әзірлеу**

Жобаның жоспар – кестесін қалыптастырудың басты мақсаты – жобаны іске асыруды тиімді жоспарлау.

Жобаның жоспар-кестесін қалыптастыру нәтижесі- жоба бойынша жұмыстардың күнтізбелік жоспары келесідей мүмкіндіктерге жол ашады:

- жобаның нақты және толық кестесін алу;

- жобаның кезеңдерін, жұмыстарын және олардың нәтижелерін ескеру; жоба бойынша жұмыстың ұзақтығын ескеру;

- жобаны іске асыру үшін қажетті орындаушыларды ескеру.

Бұл жағдайда ең ыңғайлы және көрнекі болып Гант диаграммасы [12] түрінде жұмыс жүргізудің ленталық кестесін құру табылады.

6.3-кесте негізінде жоспар-кесте құрылады. Кесте жобаның орындалу кезеңінде айлар мен онкүндіктер (10 күн) бойынша бөле отырып, техникалық жоба шеңберінде жұмыстарды орындаудың барынша ұзақтығы бойынша құрылады. Бұл ретте кестедегі жұмыстар белгілі бір жұмысқа жауапты орындаушыларға байланысты әр түрлі түстермен бөлінеді. Салынған кесте 5.1 суретте көрсетілген.

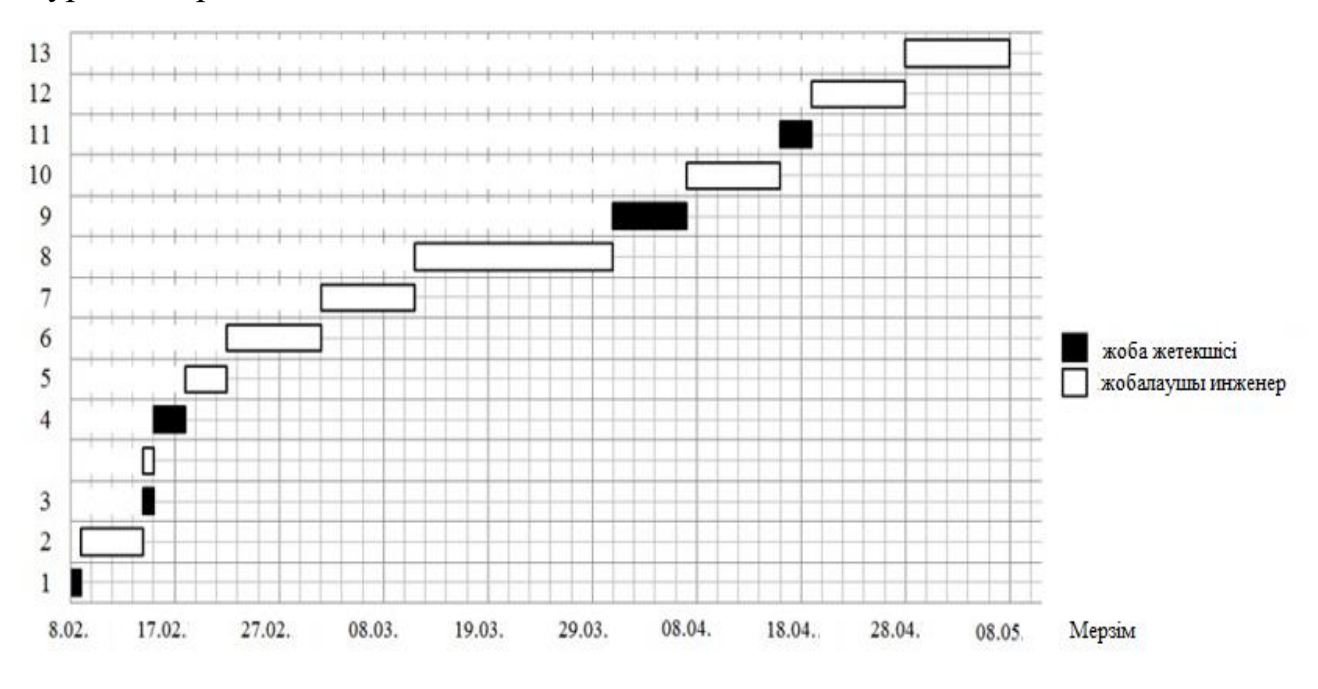

5.1-сурет. Грант диаграммасы

Диаграммада келтірілген мерзімді қорытындылай отырып, жұмыстың ұзақтығы 89 күнді құрайды, еңбек сыйымдылығын бағалаудың ықтималдық сипатын ескере отырып, жұмыстың нақты ұзақтығы аз болуы мүмкін (жағдай қолайлы болған жағдайда), сондай-ақ көрсетілген ұзақтықтан бірнеше артық болуы мүмкін (жағдай қолайсыз болған кезде).

## **5.5 Ғылыми-техникалық жобалау бюджеті (ҒТЖ)**

ҒТЖ бюджетін жоспарлау үшін оны орындауға байланысты шығыстардың барлық түрлерін қарастыру қажет. ҒТЖ бюджетін қалыптастыру кезінде мынадай шығындар топтамасы пайдаланылады:

1) амортизация;

2) жалақы;

- 3) бюджеттен тыс қорларға аударымдар;
- 4) үстеме шығыстар.

Амортизация

Осы тармақта жобамен жұмыс істеуге қажетті компьютерлік жабдықтардың, кеңсе керек-жарақтарының, шығыс материалдарының амортизациясы есептелетін болады.

Компьютерлік жабдықтарды пайдалану мерзімі 3 жыл болсын. Бұл ретте амортизация нормасы айына тең:

$$
K = \frac{1}{n} \cdot 100\% \tag{5.5}
$$

мұндағы, n- пайдалы пайдалану мерзімі, жыл.

$$
K = \frac{1}{3} \cdot 100\% = 33\%
$$

Амортизация келесідей анықталады:

$$
A = \frac{K \cdot H}{12 \cdot 30} \cdot m \tag{5.6}
$$

мұндағы, И - қорытынды сумма, тнг.;

m - күнделікті қолдану уақыты.

$$
A = \frac{0,33 \cdot 200000}{12 \cdot 30} \cdot 88 = 16130 \text{ THT}.
$$

Орындаушылардың негізгі жалақысы

Бұл бөлімде басшының және жобалаушының негізгі жалақысын есептеу қажет. Қызметкерлерінің жалақысы бірінші кезекте орындалатын жұмыстардың еңбек сыйымдылығын, сондай-ақ жоғары айлықақы мен тарифтік ставкалар. Сондай-ақ, жалақы қосылады сыйлық, ол ай сайын жалақы қорынан тарифтің немесе жалақының 20-30% мөлшерінде төленеді. Бұл жағдайда сыйлықақы коэффициенті жалақының 30% құрайды.

Негізгі жалақы қызметкерлердің негізгі жалақысы мен қосымша жалақыны қамтиды, яғни:

$$
3_{3\Pi} = 3_{\text{OCH}} + 3_{\text{QOH}} \tag{5.7}
$$

мұндағы,  $3_{\text{oCH}}$  – негізгі жалақы, тнг.;

 $3_{\text{non}}$  – қосымша жалақы, тнг(негізгі жалақының 15% құрайды);

Негізгі жалақы келесі формула арқылы анықталады:

$$
3_{\text{OCH}} = 3_{\text{JH}} \cdot T_P \tag{5.8}
$$

мұндағы, Т, - ғылыми-техникалық жобаны орындайтын қызметкерлер жұмысының ұзақтығы, жұм. күн.;

 $3<sub>TH</sub>$  – жұмысшының орташа күндік жалақысы, тнг. Жұмысшының орташа күндік жалақысы келесідей есептелінеді:

$$
3_{\mu H} = \frac{3_M \cdot M}{K_{\text{genb}}}
$$
 (5.9)

мұндағы,  $3_M$  – қызметкердің айлық лауазымдық жалақысы, тнг.;

М – демалыссыз жұмыс атқарған күндер саны;

Кдень – ғылыми – техникалық персоналдың жұмыс уақытының нақты жылдық қоры.

$$
\mathcal{S}_M = \mathcal{S}_{\mathbf{r}} \cdot (1 + k_{np} + k_{\partial}) \cdot k_p \tag{5.10}
$$

Жобалаушы инженер үшін:

мұндағы,  $\rm k_{np}-$  сыйақы коэффициенті, 0,3 тең (негізгі жалақыдан 30%);

k<sub>"</sub> – қосымша ақылар мен үстемеақылардың коэффициенті шамамен 0,2 – 0,5 (ҒЗИ және өнеркәсіптік кәсіпорындарда-қызмет көрсету саласын кеңейту үшін, кәсіби шеберлігі үшін, зиянды жағдайлары үшін: негізгі жалақыдан  $15 - 20$  %).

 $3 - x$ алақы бойынша тарифтік ставка, тнг..

Жобалаушы инженер үшін:

$$
3_M = 85000 \cdot (1 + 0.3 + 0.2) \cdot 1.3 = 165750 \text{ THT}.
$$

$$
3_{\text{JH}} = \frac{165750 \cdot 11.2}{213} = 8715 \text{ m.}
$$

Жоба жетекшісі үшін:

 $3_M = 104000 \cdot (1 + 0.3 + 0.2) \cdot 1.3 = 202800 \text{ THT}.$ 

$$
3_{\text{JH}} = \frac{202800 \cdot 10,4}{247} = 8585 \text{ m.}
$$

6.6-кесте. Негізгі жалақыны есептеу келесі кестеге келтірілген.

| Исполнители       | $\mathbf{J}_{\text{JH}}$ , THT. | $\mathbf{H}$ |     |       | $\mathsf{J}_{\rm OCH}\,,$ THF |
|-------------------|---------------------------------|--------------|-----|-------|-------------------------------|
| Жоба жетекшісі    | 8585                            | u.J          | ◡、∠ | ل و 1 | 94000                         |
| Жобалаушы инженер | 8715                            | 0, 3         | ے ۔ | ل و 1 | 453200                        |
| Барлығы           |                                 |              |     |       | 547200                        |

Бюджеттен тыс қорларға аударымдар

Бюджеттен тыс қорларға аударымдардың шамасы мынадай формулаға сүйене отырып айқындалады:

$$
3_{Bn\epsilon\delta} = k_{\epsilon n\epsilon\delta} \cdot 3_{OCH} \tag{5.11}
$$

к<sub>внеб</sub> - бюджеттен тыс қорларға (зейнетақы қоры, міндетті медициналық сақтандыру қоры және т.б.) төлем жасау үшін аударымдардың коэффициенті.

Жобалаушы инженер үшін:

$$
3_{B_{He6}} = 0,271 \cdot 453200 = 122800 \text{ THT}.
$$

Жоба жетекшісі:

$$
3_{BHe6} = 0,271.94000 = 25475 \text{ THT}.
$$

Үстеме шығыстар:

Үстеме шығындарына ұйымның басқа шығындары. Жоба басшысының және инженер-жобалаушының үстеме шығыстары:

$$
3_{HAK} = 0,16 \cdot 3_{1 \div 4}
$$
\n
$$
3_{HAK} = 128900 \text{ TH.}
$$
\n(5.12)

# **5.6 Ғылыми-техникалық жобалау шығындарының бюджетін қалыптастыру**

Бюджетті қалыптастыру негізіне ҒТЖ шамасы кіреді. Тапсырыс берушімен шарт жасасу кезінде жоба шығындарының бұл бюджетін ғылыми ұйым қорғауы тиіс. Ол ғылыми – техникалық өнімді әзірлеуге жұмсалатын шығындардың төменгі шегі болып табылады.

5.7-кесте. ҒТЖ бюджеті

| Атауы                                    | <b>Косынды</b> | $\%$ |
|------------------------------------------|----------------|------|
| Тақырып орындаушылардың негізгі жалақысы | 547200         | 67,2 |
| бойынша шығындар                         |                |      |
| Амортизация                              | 16130          | 1,7  |
| Бюджеттен тыс қорларға аударымдар        | 148275         | 18,2 |
| Үстеме шығыстар                          | 128900         | 13,8 |
| ҒТЖ бюджеттік шығындары                  | 840505         | 100  |

Қорытындылай келе ҒТЖ шығындарының ең көп пайызы негізгі жалақы – 67,2% құрайды, ал ең аз пайызы амортизация – 1,7% алады.

### **ҚОРЫТЫНДЫ**

Қазіргі кезде көптеген өндіріс орындарында ең көп қолданылатын қозғалтқыштардың бірі АҚ болып табылады. Себебі, айналу жылдамдықтары және қуаттары бірдей асинхронды қозғалтқыш пен тұрақты токты қозғалтқышты салыстыратын болсақ, мұнда АҚ-ның салмағы 1,5-2 есе жеңіл, бағасы арзан, оны жасауға түсті металл аз кетеді, оны пайдалану қарапайым және сенімді.

Жалпы электржетекке және бір қозғалтқышқа байланысты тиімділеу талаптарын ажыратып алудың қажеттілігі бар. Бұдан тиімділеу сипаттамаларының санын анықтау, бірінші шығындарға және пайдалану шығындарына үнемділік, өнімділік және сенімділік жалпыэлектржетекке байланысты болады. Алдынғы кездерде АҚ көбінесе реттелмейтін электржетектерде қолданыс тапқан. Бірақ жартылай өткізгішті құрылғылардың дамуына, соның ішінде күштік тиристордың және транзисторлардың пайда болуына байланысты көптеген күштік түрлендіргіш құрылғылары пайда бола бастады.

Қазір көбінесе АҚ-ның айналу жылдамдығын реттеу үшін жиілік түрлендіргіштері қолданылады. Жиілік түрлендіргіштер басқарудың аса оңайға түспейтін алгоритмін жүзеге асыруға, ПӘК-тің реттеуге, қозғалтқышты қорғауға, жүктемеге байланысты жұмыс режимін оптималдауға және де көптеген функцияларды орындауға мүмкіндік береді. Жиіліктік басқарылатын жетектің динамикалық қасиеттерін зерттеу, оның басқару тәсілдерін, эксплуатациялық қасиеттерін және басқа да қарастырылатын мәселелерді тек жиілік түрлендіргіш - қозғалтқыш (ЖТ-АҚ) жүйесін зерттеу арқылы ала аламыз.

Айналу жиілігін реттегіш – асинхронды қозғалтқыштардың сипаттамаларын жақсартуға және жүктеме немесе бос жүріс жұмыс режимдерінде айналу жиілігін кең диапазонда реттеуге, сонымен қатар максималды айналу жиілігінің мәнін номиналды жиілікке теңестіруге немесе арттыруға мүмкіндік береді.

Атап айтқандай, үшфазалы асинхронды қозғалтқыштардың айналу жиілігін реттеудің көптеген тәсілдері бар, олардың қатарына қоректендіретін кернеудің мәнін ауыстыру арқылы, білікке жүктемені өзгерту арқылы, реттелетін кедергісі бар ротордың арнайы орамасын қолдану секілді, бірақ ең

70

тиімді тәсіл - жиілікті реттеу болып табылады, себебі ол АҚ энергетикалық сипаттамаларды сақтауға және ротордың қысқа тұйықталған орамасы бар ең арзан және сенімді электр қозғалтқыштарын қолдануға мүмкіндік береді.

Осы жұмыстың нәтижесінде асинхронды қозғалтқыштардың жылдамдық реттегішінің баспа схемасы модельденді.

P-CAD 2001 редакторы арқылы "үшфазалы асинхронды қозғалтқыштардың айналу жиілігін реттегіші" баспа платасын жобалаудың автоматтандырылған жүйесі құрастырылды және «P-CAD 2001 Schematic» құралдарының көмегімен электрлік сұлбасы жиналды. PCB графикалық редакторының көмегімен баспада орналасқан элементтердің байланысу жолы трассировка мәзірі арқылы жасалынып тиімді нұсқа таңдалып алынды.

Жобаланып жатқан құрылғы номиналды айналу жиілігі 3000 айн/мин құрайтын ұшфазалы асинхронды қозғалтқыштар үшін қолдануға тиімді. Процесс барысында қуаттылығы 15 кВт болатын 4A180M8 сериялы қозғалтқыш таңдалды. Бұл қозғалтқыш үшін табиғи механикалық және электромеханикалық сипаттамалар салынған.

Дипломдық жобаның Еңбек қауіпсіздігі бөлімінде асинхронды қозғалтқыштың жерлену немесе тұйықтау есебін қарастырдым, себебі оқшаулағышында қандай да бір ақауы бар немесе басқа да апатты жағдайда кернеудегі электр жабдықтарының немесе қондырғысының сыртқы корпусына адам тиіп кеткен кезде электр тогынан зақымдануды болдырмау үшін қорғаныстық жерге тұйықтау есебі міндетті түрде жүргізілуі шарт.

Экономикалық тиімділік пен амортизациялық шыңынды ескеру бөлімінде асинхронды қозғалтқыштың айналу жиілігін реттейтін баспа платасын жобалау барысындағы негізгі экономикалық көрсеткіштерді анықтадым. Ол үшін бәсекелестік техникалық шешімдерге талдау жүргізіп, жүргізілетін жұмыстардың еңбек сыйымдылығын анықтап, жұмыстарды жүргізу кестесін жасап, сондай-ақ шығындар бюджетін қалыптастырдым.

Қорытылай келе, технологиялық процестерді автоматтандыру кез-келген өндірістің тиімділігін арттыра отырып, жабдықтың өнімділігін арттырады, пайдалану шығындарын төмендетеді, электр энергиясын, шикізатты үнемдейді, сол арқылы экологиялық тазалықты және бүкіл өндірістің сапасын жақсартуды қамтамасыз етеді.

71
## **ПАЙДАЛАНЫЛҒАН ӘДЕБИЕТТЕР**

1. [https://kk.wikipedia.org/wiki/Асинхронды\\_электрлік\\_қозғалтқыш;](https://kk.wikipedia.org/wiki/Асинхронды_электрлік_қозғалтқыш)

2. Цыба Ю.А., Алмуратова Н.К «Автоматты жүйелердің арнайы электр машиналары». Оқу құралы. АЭжБУ: Алматы, 2011 - 87 бет.: Без.75, әдеб. көрсеткіші. – 7 атау;

3. И.Т. Алдибеков «Энергияның электрмеханикалық түрлендіргіштері» Алматы АЭжБУ 2016;

4. И.Ю. Булаев, С.А. Хватынец «Проектирование печатных плат в среде P-CAD. Часть 1. Создание и редактирование символа компонента методическое пособие» Москва, Красноказарменная ул. 14 Отпечатано в типографии ЦНИИ «Электроника», 117415, Москва, просп. Вернадского д.39,, Московский энергетический институт 2012;

5. [https://slemz.com.ua/catalogue/obshchepromyshlennye/elektrodvigatel-5am-](https://slemz.com.ua/catalogue/obshchepromyshlennye/elektrodvigatel-5am-180m8-4amh-180m8-15kvt-750obmin)[180m8-4amh-180m8-15kvt-750obmin;](https://slemz.com.ua/catalogue/obshchepromyshlennye/elektrodvigatel-5am-180m8-4amh-180m8-15kvt-750obmin)

6. К.А. Ибраев «Электрлік машиналар және электр жетек пәнінен оқу – әдістемелік кешен» С. Сейфуллин атындағы Қазақ агротехникалық университеті Астана – 2012;

7. [http://library.psu.kz/fulltext/buuk/b3148.pdf;](http://library.psu.kz/fulltext/buuk/b3148.pdf)

8. Қ.Қ. Жумагулов., Р.М. Шидерова., К.О. Гали. «Электр машинасы. 050718 – Электр энергетика мамандығының барлық оқу түрлерінің студенттеріне арналған дәрістер жинағы» – Алматы: АЭжБИ, 2008.- 93 б.;

9. В.Б.Терёхин «Моделирование систем электропривода в Simulink Matlab 7.0.1.» Национальный Томский Политехнический Университет. – Томск: Издво Томского Политехнического Университета, 2010. – 292 с.;

10. «ҚР ЕЖ 4.04-107-2013 Электр-Техникалық Құрылғылар» Сәулет, қала құрылысы және құрылыс саласындағы мемлекеттік нормативтер. Қазақстан Республикасының Ережелер Жинағы;

11. Сибикин Ю.Д. С341 «Электр монтаждаушы анықтамалығы» :баст. кәс. білім мекемесіне арн. оқу құралы / Ю. Д. Сибикин. — 5-бас., өңд. және тол. — М. : «Академия» баспа орталығы,2013.—416б.;

12.<https://kk.chalized.com/гант-диаграммасының-компоненттері/>

13. Бойко М. Мелодичный звонок с генератором случайных чисел. //Радио.

№6. 2002. – 80с.

14. Разевиг В.Д. Система проектирования печатных плат ACCEL EDA 15 (P-CAD 2000). – М.: «Солон – Р», 2000. – 416 с.

15. Разевиг В.Д. Проектирование печатных плат в P-CAD 2001.М.: «Солон –Р», 2001. – 558 с.

16. Стешенко В.Б. ACCEL EDA. Технология проектирования печатных плат. – М.: «Нолидж», 2000. – 508 с.

17. Уваров А. P-CAD 2000. ACCEL EDA. Конструирование печатных плат. Учебный курс. – СПб.: Питер, 2001. – 320 с.

18. Саврушев Э.Ц. P-CAD для Windows. Система проектирования печатных плат. М.: «ЭКОМ», 2002. – 320 с.

19. Мактас М.Я. Восемь уроков по P-CAD 2001. – М.: СОЛОН-Пресс, 2003.– 224 с.

20. Заведеев С.В. Создание библиотек компонентов для P-CAD 2000 (2001). //EDA Express – М.: Изд-во ОАО Родник Софт, 2002. №5. С. 21 – 23.

21. Разработка и оформление конструкторской документации радиоэлектронной аппаратуры: Справочник / Э.Т.Романычева, А.К.Иванова, А.С.Куликов и др.; Под ред. Э.Т.Романычевой. – 2-е изд., перераб. и доп. – М.: Радио и связь, 1989. – 448 с.

22. Уваров А.С. PCAD 2002 и SPECCTRA. Разработка печатных плат. – М.: «Солон – Р», 2003. – 544 с.

23. Уваров А.С. Правила разработки интегральных библиотек в программе P-CAD 2002. //EDA Express – М.: Изд-во ОАО Родник Софт, 2003.  $N_28. C. 24 - 26.$ 

24. Романов А.В. Документатор 5.01 – готовый документ за «пару кликов». //EDA Express – М.: Изд-во ОАО Родник Софт, 2003. №8. С. 7 – 10.

25. ГОСТ 12.1.030–81 ССБТ. Защитное заземление, зануление.

26. Правила устройства электроустановок. - 7-е изд. - М.: Изд-во НЦ ЭНАС, 2002.

27. ГОСТ 12.1.038–82 ССБТ. Электробезопасность. Предельно допустимые уровни напряжений прикосновения и токов.

28. ГОСТ 12.1.045–84 ССБТ. Электростатические поля. Допустимые уровни на рабочих местах и требования к проведению контроля.

29. ГОСТ 12.2.003–91 ССБТ. Оборудование производственное. Общие требования безопасности.

74

30. [ГОСТ 12.2.061-81](http://www.vniiki.ru/document/4130460.aspx) ССБТ. Оборудование производственное. Общие требования безопасности к рабочим местам

31. ГОСТ 12.3.002–75 ССБТ. Процессы производственные. Общие требования безопасности.

32. ГОСТ 12.3.009–76 ССБТ. Работы погрузочно-разгрузочные. Общие требования безопасности.

33. ГОСТ 12.4.011–89 ССБТ. Средства защиты работающих. Общие требования и классификация.

34. [ГОСТ Р 12.1.019-2009](http://www.vniiki.ru/document/4570310.aspx) ССБТ. Электробезопасность. Общие требования и номенклатура видов защиты